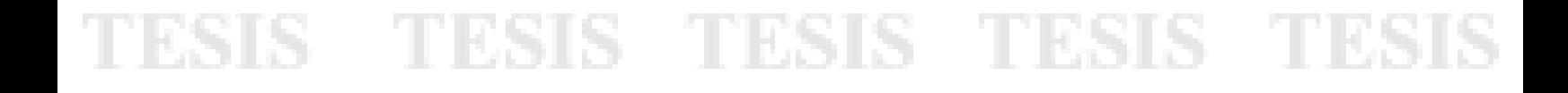

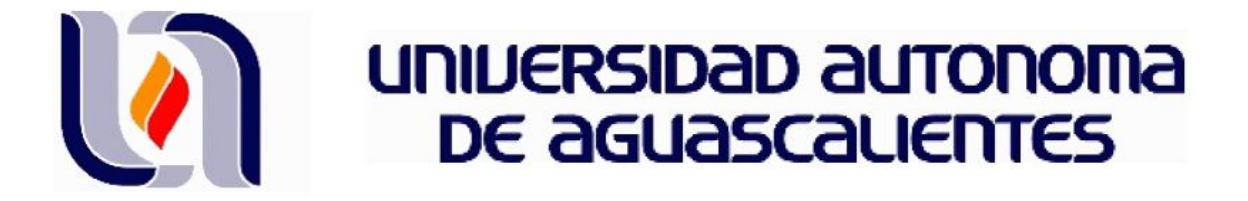

#### CENTRO DE CIENCIAS ECONÓMICAS Y ADMINISTRATIVAS

MAESTRIA EN ADMINISTRACIÓN

ÁREA DE FINANZAS

TRABAJO PRÁCTICO

MEJORA Y OPTIMIZACIÓN DEL ÁREA FINANCIERA PARA LA TOMA DE DECISÍONES.

CASO DESPACHO DE ARQUITECTOS

PRESENTA

Fernando Panzi Castañeda

PARA OBTENER EL GRADO DE MAESTRO EN ADMINISTRACIÓN

TUTOR

Dr. Felipe de Jesús Salvador Leal Medina

COMITÉ TUTORAL

Dr. Roberto González Acolt

MBA. Ricardo García Ramírez

Aguascalientes, Ags. 19 de noviembre de 2014

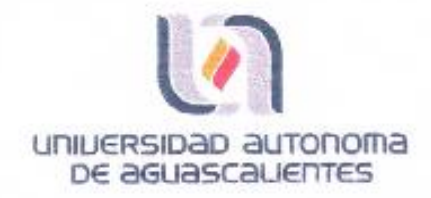

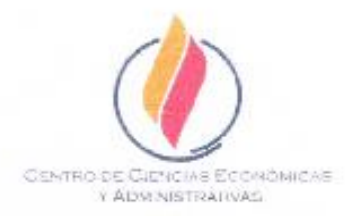

DRA, SANDRA YESENIA PINZÓN CASTRO. DECANA DEL CENTRO DE CIENCIAS ECONÔMICAS Y ADMINISTRATIVAS.

#### PRESENTE

Por medio del presente como Tutor designado del estudiante FERNANDO PANZI CASTAÑEDA con ID 4839 quien realizó el trabajo práctico titulado: MEJORA Y OPTIMIZACIÓN DEL ÁREA FINANCIERA PARA LA TOMA DE DECISIONES.CASO DESPACHO DE ARQUITECTOS, y con fundamento en el Artículo 175, Apartado II del Reglamento General de Docencia, me permito emitir el VOTO APROBATORIO, para que pueda proceder a imprimino, y así como continuar con el procedimiento administrativo para la obtención del grado.

Pongo lo anterior a su digna consideración y sin otro particular por el momento, me permito enviarle un cordial saludo.

> **ATENTAMENTE** "Se Lumen Proferre" Aguascalientes, Ags., a 19 de/noviembre de 2014.

Dr. Felipe de Jesús Salvador Leal Medina Tutor de trabajo práctico

Dr. Roberto González Acolt M.B.A. Ricardo García Ramírez Comité Tutoral

LESIS TESIS TESIS TESIS

lipe

c.c.p.-interesado c.o.p.<br>C.o.p. Secretaria de Investigación y Posgrado<br>C.o.p. Jefatura del Depto, de CCEA, с.с.р.- Consejero Académico c.c.p.- Minuta Secretario Técnico

**ACBSP** ACCRECITED

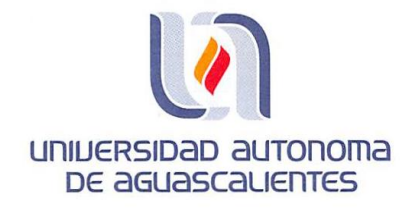

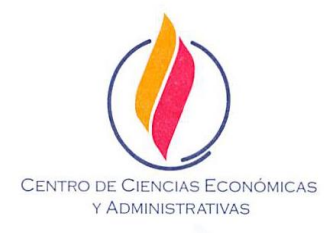

#### DRA. GUADALUPE RUÍZ CUÉLLAR DIRECTORA GENERAL DE INVESTIGACIÓN Y POSGRADO **PRESENTE**

Por medio de la presente me permito comunicarle a usted que la tesis titulada "MEJORA Y OPTIMIZACIÓN DEL ÁREA FINANCIERA PARA LA TOMA DE DECISIONES. CASO DESPACHO DE ARQUITECTOS." del estudiante FERNANDO PANZI CASTAÑEDA egresado de la Maestría en Administración respeta las normas y lineamientos establecidos institucionalmente para su elaboración y su autor cuenta con el voto aprobatorio de su tutor.

Sin mas por el momento aprovecho la ocasión para enviarle un cordial saludo.

**ATENTAMENTE** "SE LUMEN PROFERRE" Aguascalientes, Ags., 21 de Noviembre de 2014

DRA. SANDRA YESENIA PINZÓN CASTRO DECANO DEL CENTRO DE CIENCIAS ECONÓMICAS Y ADMINISTRATIVAS

<u>2 112012 112012 112012 1122</u>

c.c.p CP Ma. Esther Rangel Jiménez.- Jefe del Departamento de Control Escolar c.c.p Sección de Certificados y Títulos c.c.p Estudiante c.c.p Archivo

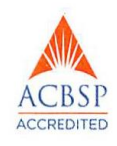

#### AGRADECIMIENTOS

Doy gracias a **Dios** por permitirme la oportunidad de cada día, de un nuevo comienzo y un continuo cambio para ser mejor.

Doy gracias a la **Universidad Autónoma de Aguascalientes** por la oportunidad que me brindo, al ser seleccionado como alumno de la **Maestría en Administración Generación 2012 – 2014.**

Agradezco al **Dr. Felipe De Jesús S. Leal Medina** por su confianza y valioso tiempo que me brindo con consejos en mis clases, mi trabajo práctico y la vida.

A mi comite tutelar **Dr. Roberto González Acolt** y **M.B.A. Ricardo García Ramírez** por saber escuchar y saber aconsejar.

A la **Dra. Laura Romo Rojas** por ser como es y por brindarme apoyo desde el inicio de esta aventura.

A mis profesores, por su conocimiento compartido a lo largo de estos dos años.

Al **Consejo Nacional de Ciencia y Tecnología**, que al ser becario del consejo me brindo el apoyo para la realización de este sueño convertido en realidad y poder llevar lo aprendido a las empresas que lo requieran.

#### **DEDICATORIA**

A Dios y al Cristo por estar siempre y en todo momento conmigo.

A mi esposa Susy por ayudarme a dar ese pasó adelante en mi camino profesional por tu apoyo y tu tiempo que cediste para que consiguiera este sueño.

A mis niñas hermosas Jacquie y Sophie por ser la razón de mis pasos hacia el éxito.

A mi Mamá por ayudarme con tu tiempo, con mis nenas y por tus consejos

A mis Hermanas Katia y Jessica por ser como son.

A mi compañera Brenda por tu paciencia al explicar, tu disponibilidad de apoyar y enseñar

### <span id="page-5-0"></span>Índice General

TESIS

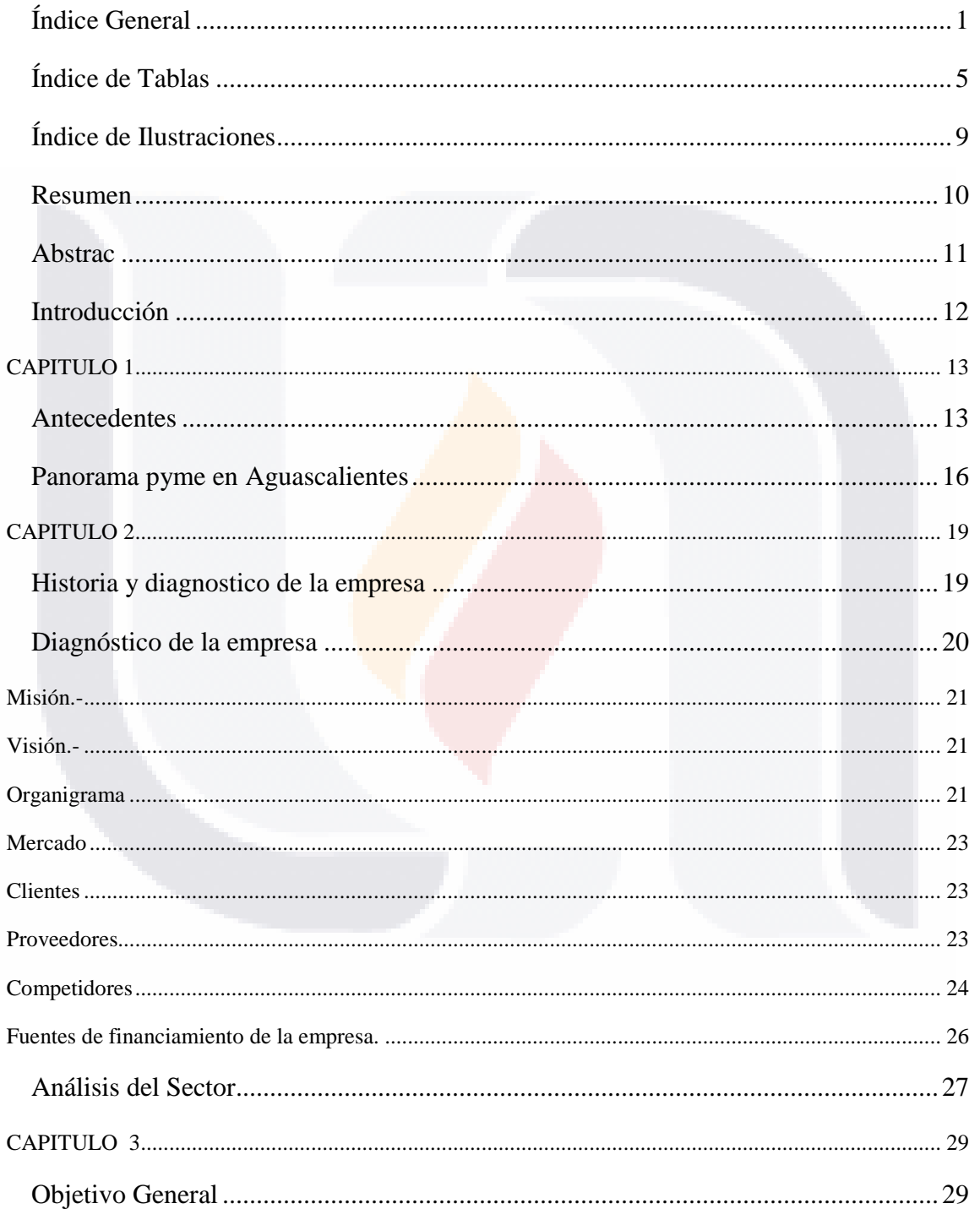

TESIS TESIS TESIS TESIS

 $\mathbf{1}$ 

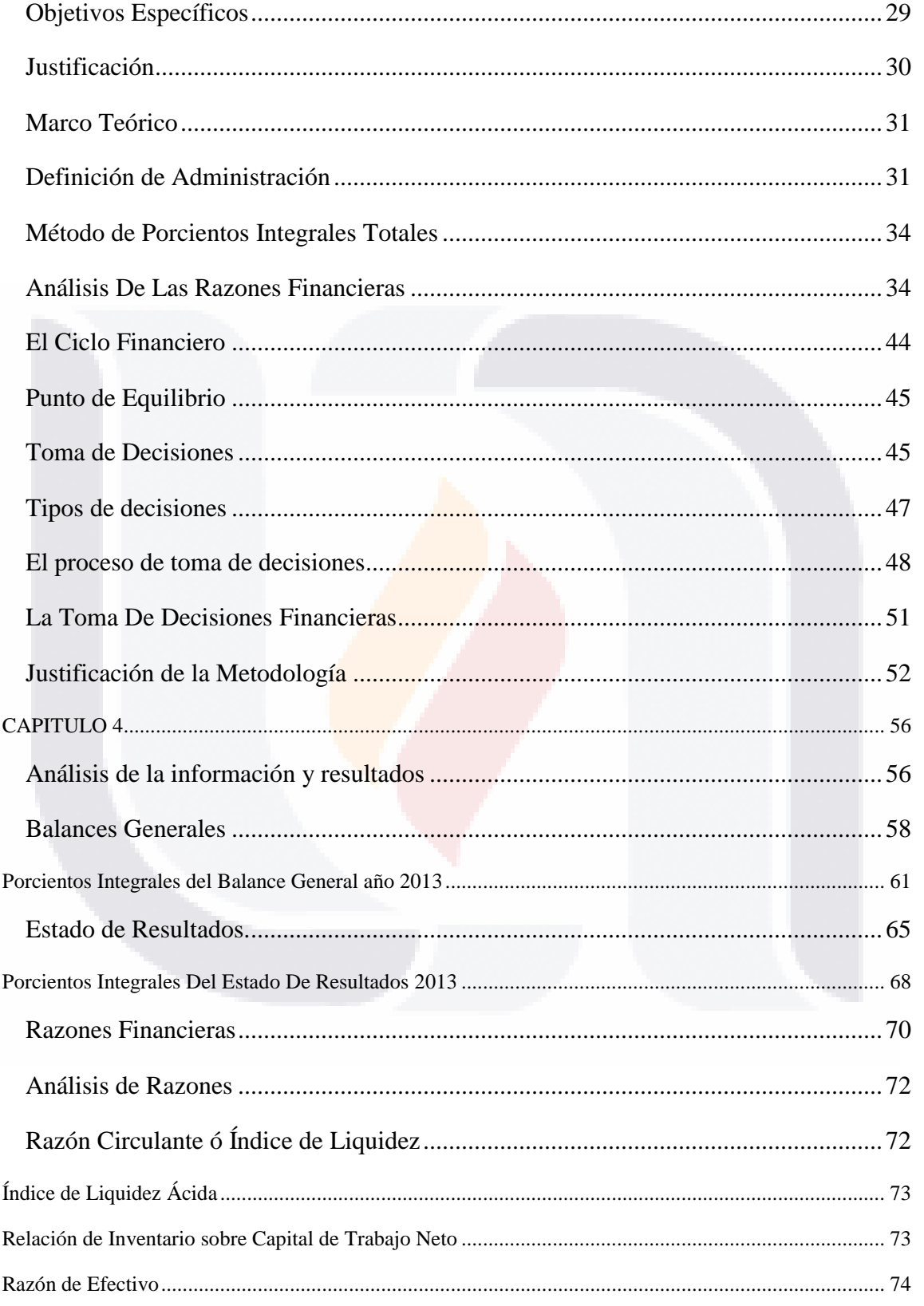

TESIS TESIS TESIS TESIS TESIS

 $\overline{2}$ 

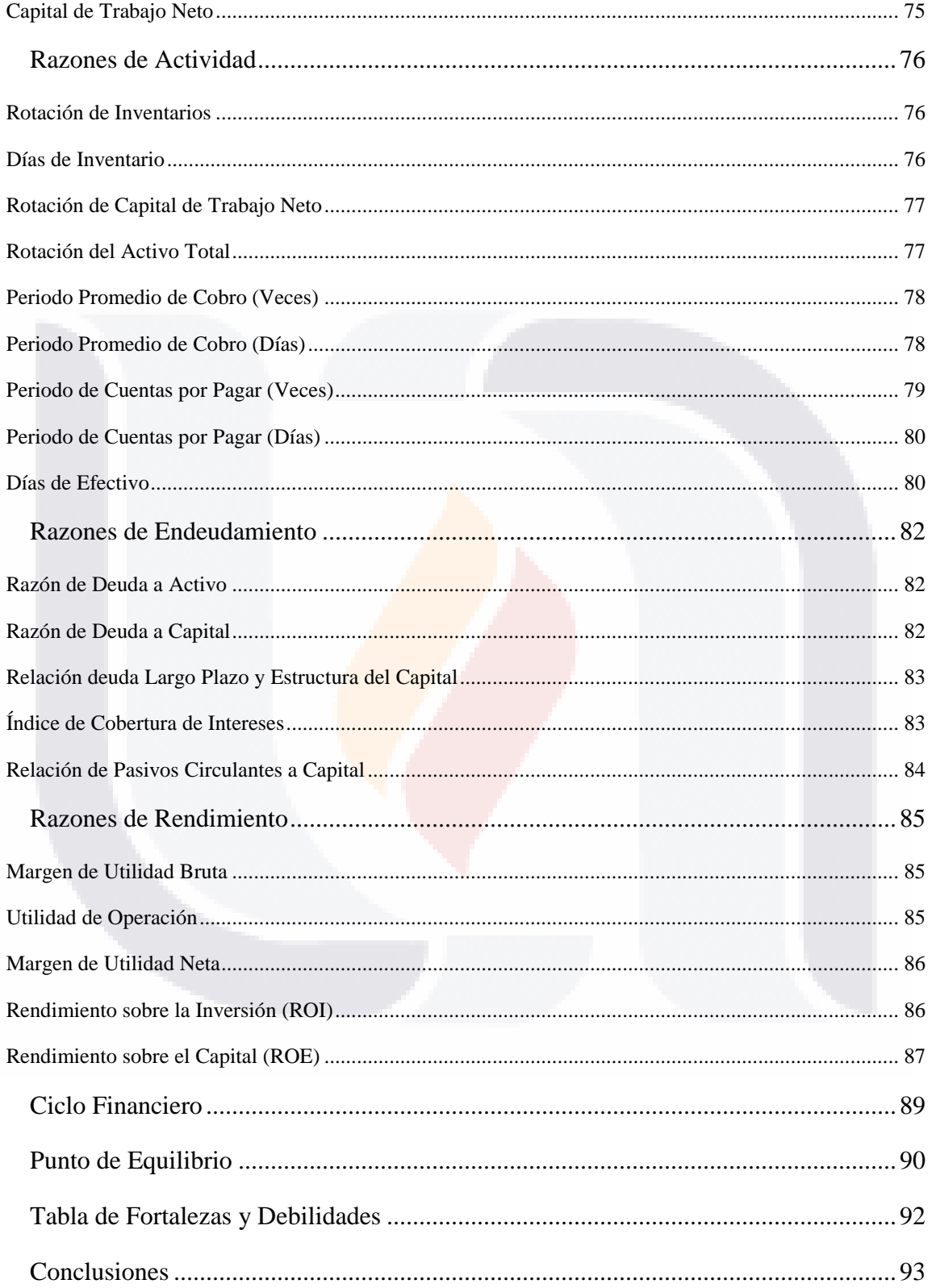

TESIS TESIS TESIS TESIS TESIS

 $\overline{3}$ 

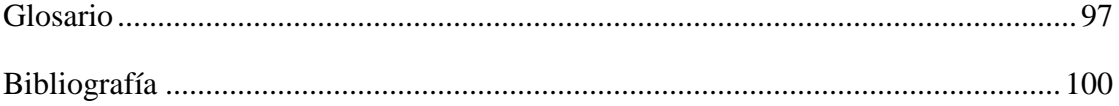

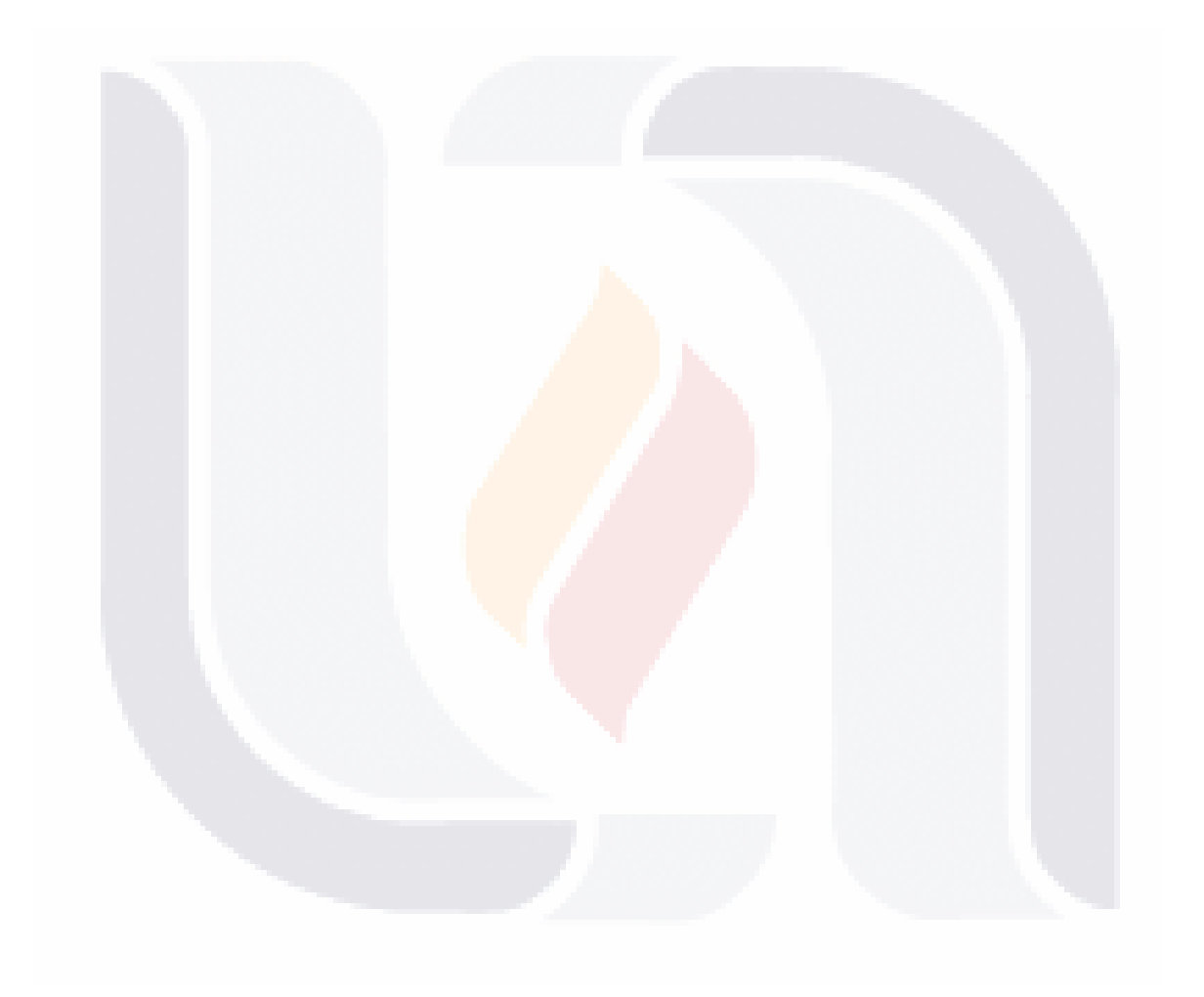

### TESIS TESIS TESIS TESIS TESIS

 $\overline{4}$ 

### <span id="page-9-0"></span>**Índice de Tablas**

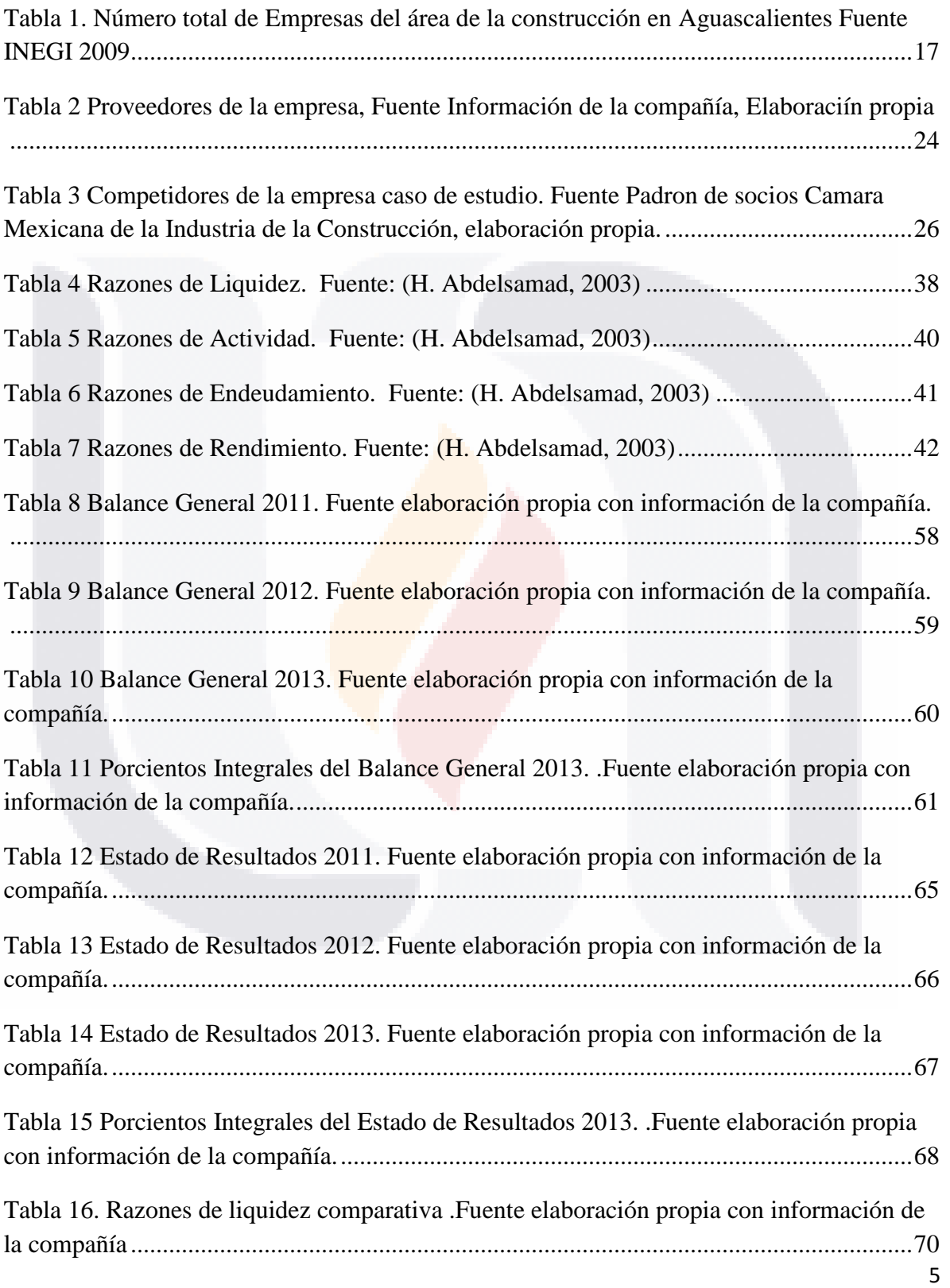

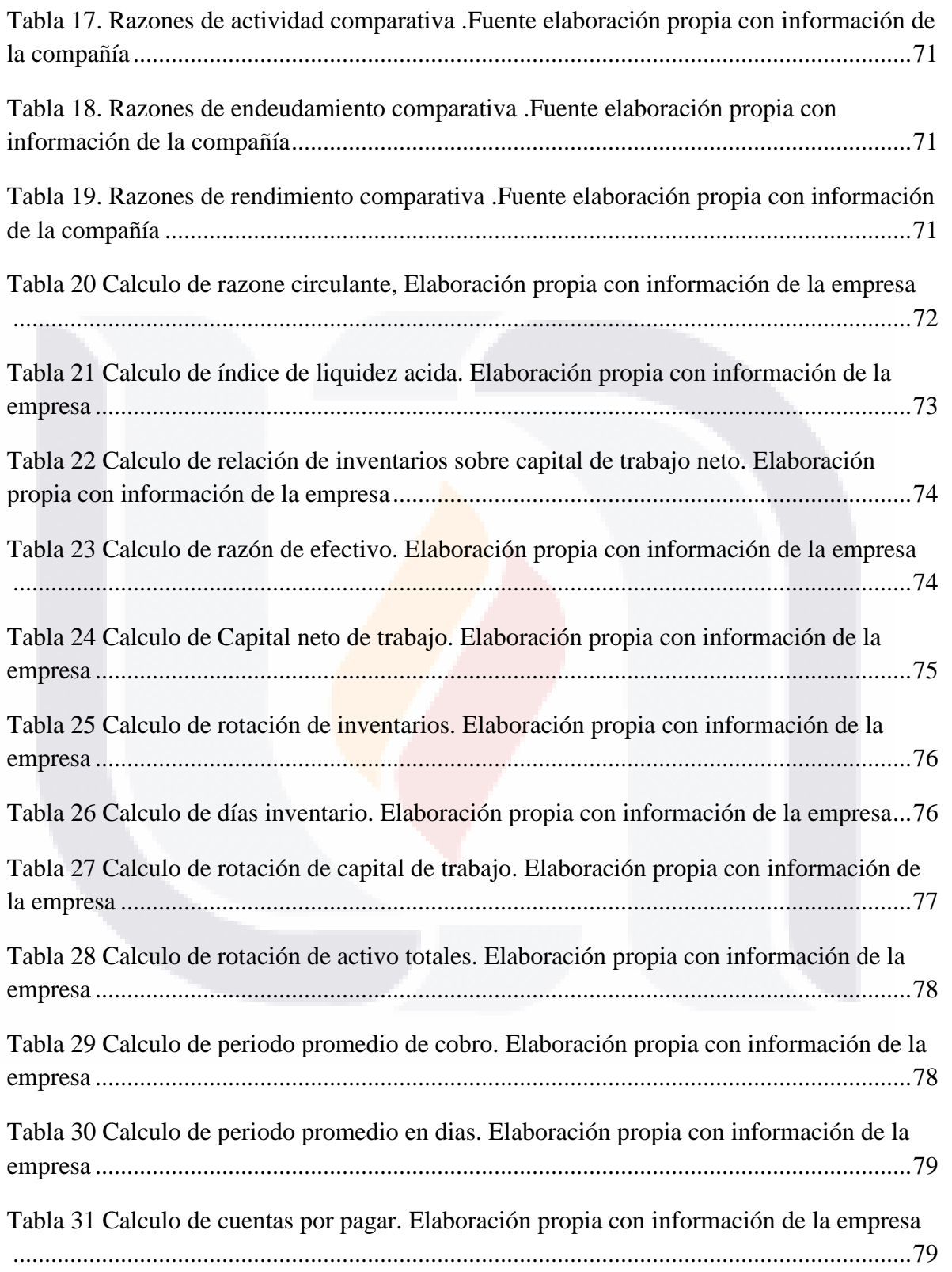

TESIS TESIS TESIS TESIS TESIS

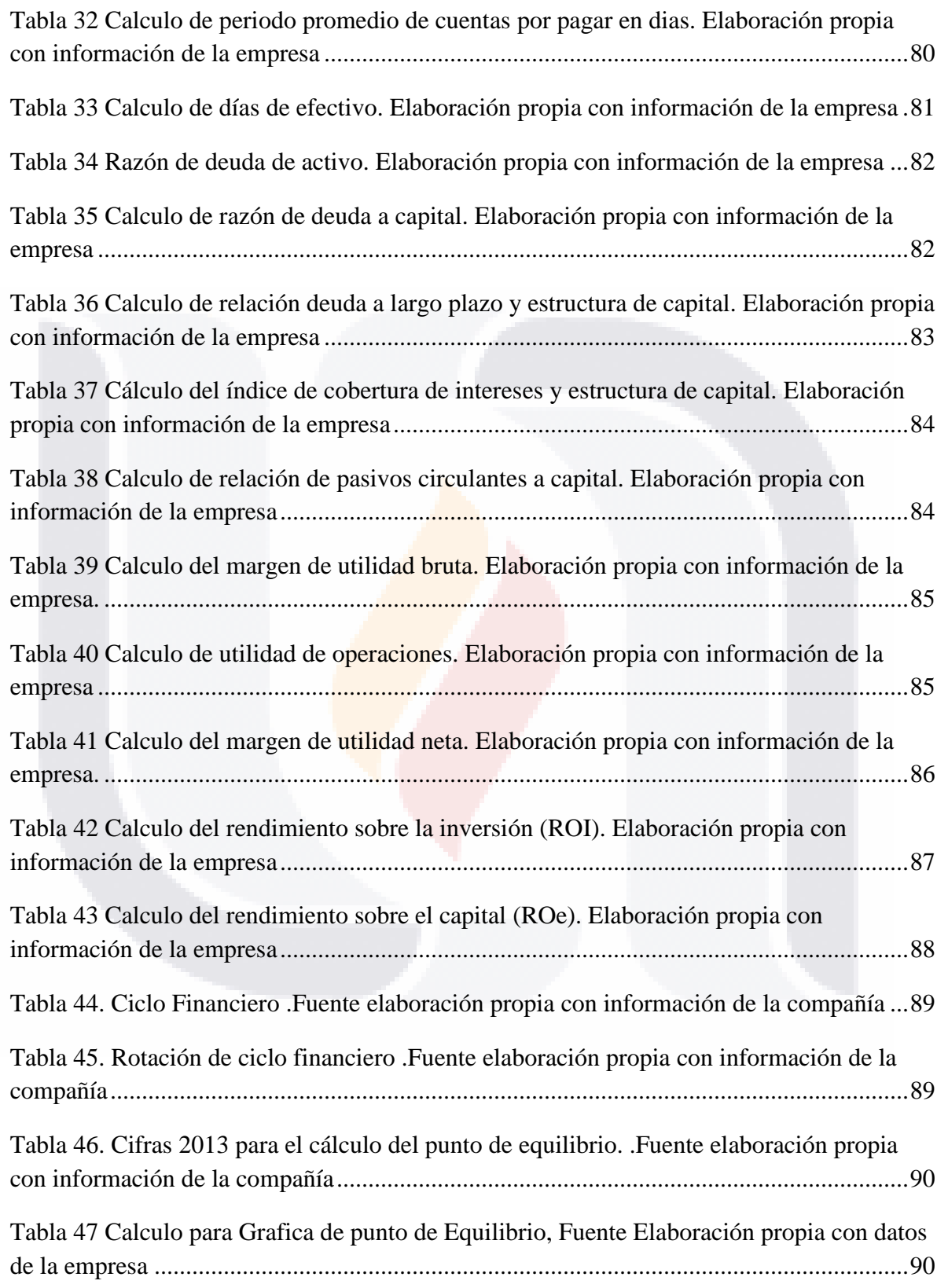

TESIS TESIS TESIS TESIS TESIS

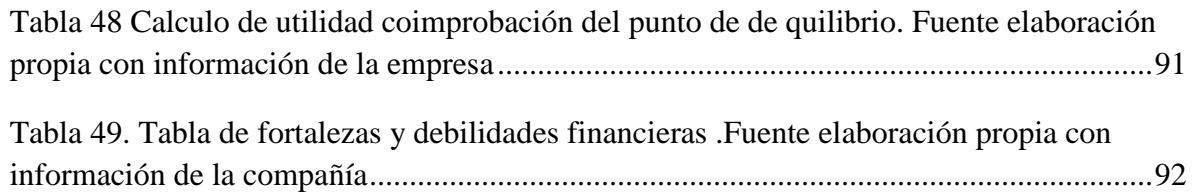

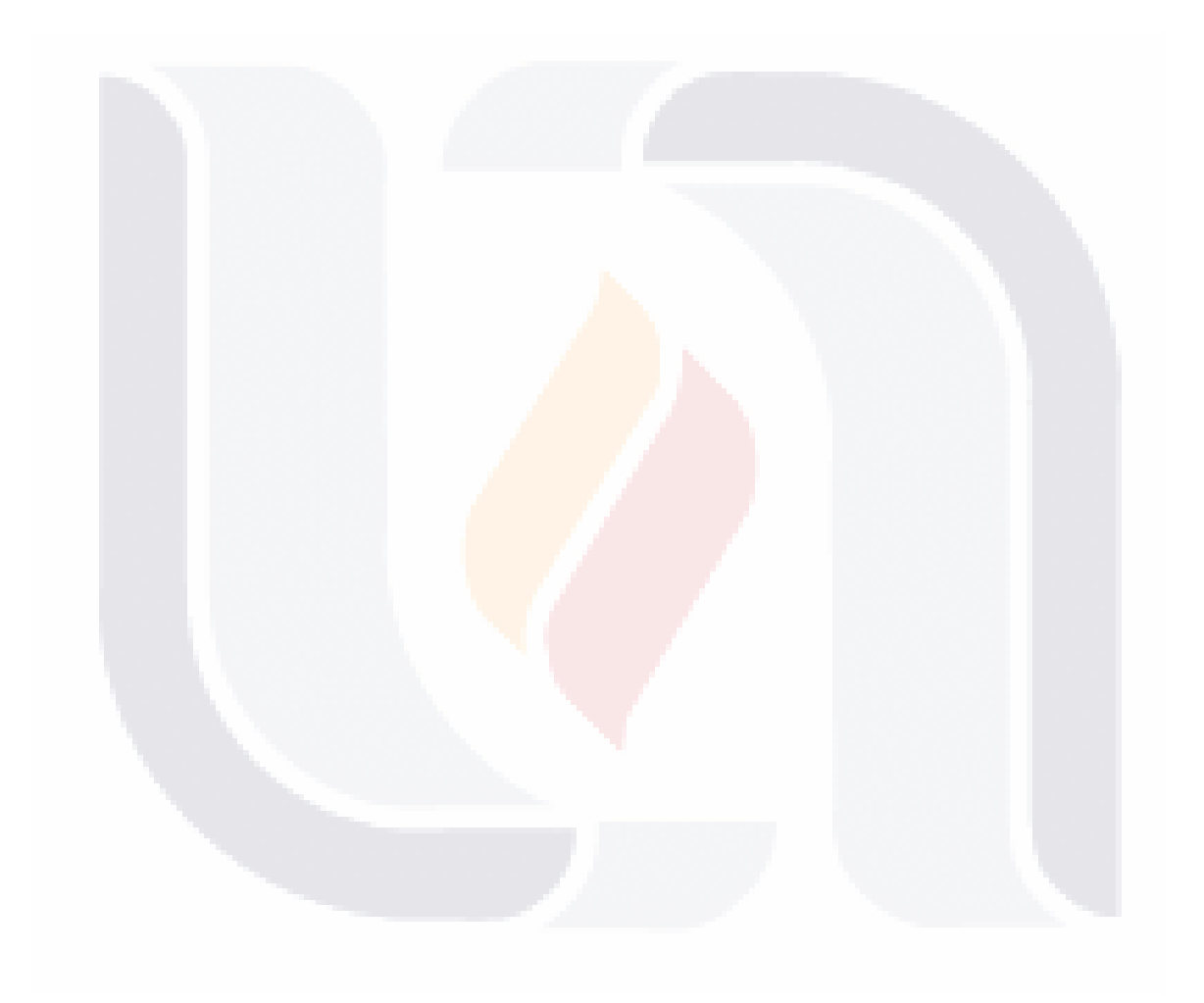

### TESIS TESIS TESIS TESIS TESIS

### <span id="page-13-0"></span>**Índice de Ilustraciones**

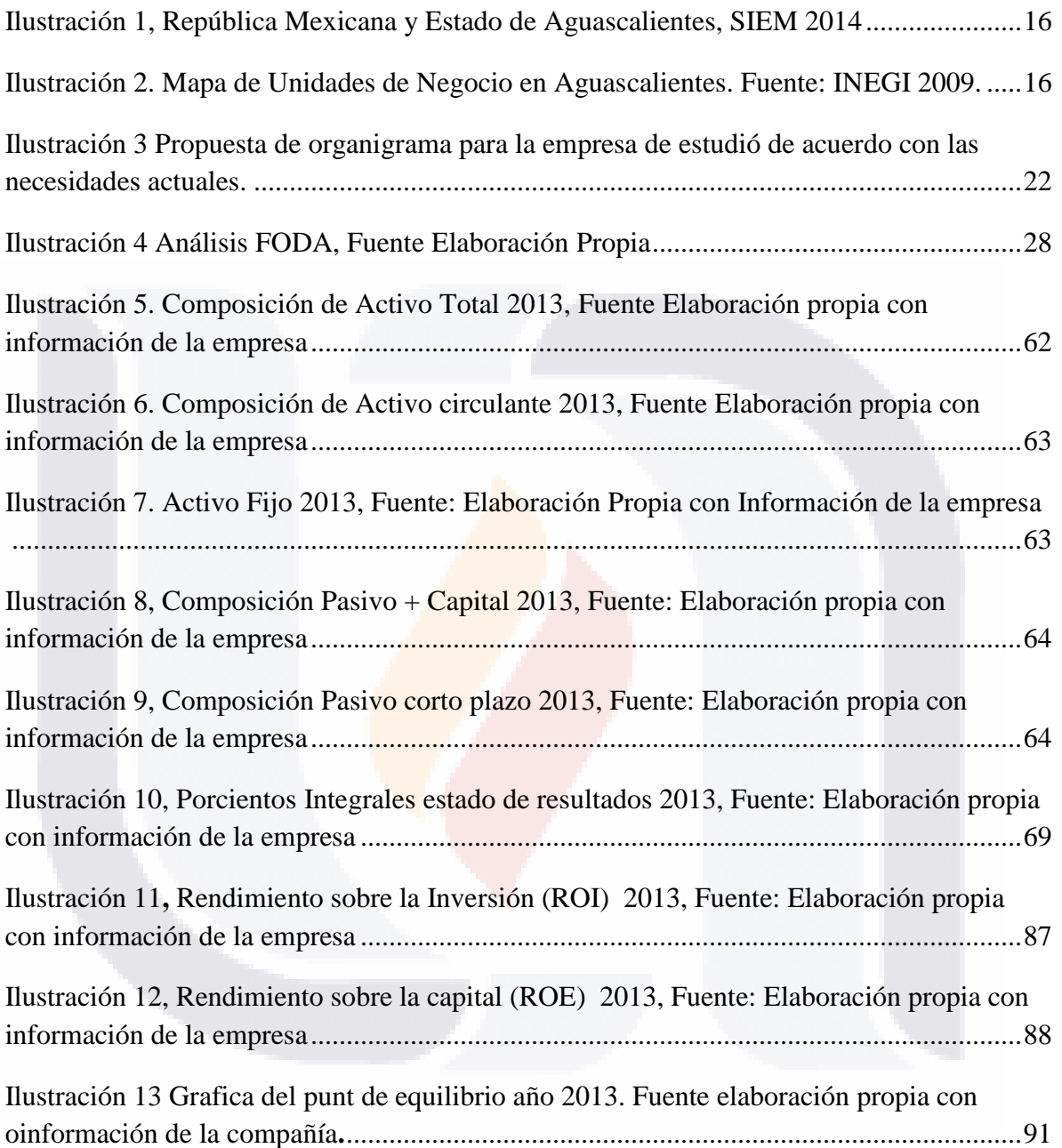

TESIS TESIS TESIS TESIS TESIS

#### <span id="page-14-0"></span>**Resumen**

El caso práctico que se presenta a continuación deriva de un diagnóstico realizado a la empresa caso de estudio, y da como resultado una problemática que en su mayoría tienen las pequeñas empresas, el adecuar el trabajo técnico de lo que saben hacer, que en este caso el diseño arquitectónico, la construcción y balancearlo con una eficiente administración que derivara en la toma de decisiones del área financiera, es por ello que se analizaron los estados financieros que presento la empresa para poder ayudar a los tomadores de decisiones a conocer con una mayor profundidad la situación de la compañía.

Se utilizaron diferentes análisis financieros como lo son el método de porcientos integrales, las razones financieras simples y estándar de liquidez, rendimiento, actividad y endeudamiento, el ciclo financiero, entre otros parámetros.

La empresa de una u otra forma sigue trabajando y se encuentra en constate búsqueda de clientes para mantener un crecimiento y estabilidad en el mercado donde se desarrolla; pero siempre es mejor tener una mayor certeza para la toma de decisiones, con la información financiera que se tiene año con año, para mejorar la rentabilidad de la compañía , pero eso solo podrá reflejar, si las debilidades analizadas se corrigen y se vuelven fortalezas.

**Palabras Clave:** Análisis financiero, Constructora,

TESIS TESIS TESIS TESIS

#### 10

- 116

#### <span id="page-15-0"></span>**Abstrac**

TESIS

The case presented below is derived from a diagnosis made at the company case study, and results in a problem that most small businesses have the technical work to adapt what they do , which in this case architectural design , construction, and balance it with an efficient administration that could turn into decision making in the financial area , which is why the financial statements present the company in order to help decision makers to know with greater depth were analyzed the situation of the company.

The financial analyzes such as the method of integral percents , simple financial ratios and liquidity standard , performance, activity and leverage , financial cycle , and other parameters were used .

- TESIS TESIS TESIS TE

**Key words:** Financial analysis, architecture, building trade

#### <span id="page-16-0"></span>**Introducción**

El presente trabajo esta visualizado para que los socios de la empresa objeto de estudio comprendan y tengan un mayor conocimiento del panorama general en el área financiera de su compañía, es por ello que se utiliza un lenguaje sencillo, pero no por eso se ha dejado de lado los conceptos financieros básicos.

Consiste en un estudio y análisis que se realiza para que tengan más herramientas al momento de la toma de decisiones que llevará un mejor futuro a la empresa, se debe de tener claro que los cambios dentro de la compañía, el sector donde se realizan las operaciones y el entorno nacional e internacional son cambiantes y afectan las operaciones y decisiones que se toman día con día, por lo tanto el presente trabajo no pretende ser una guía que se tome al pie de la letra en cada recomendación, pero si es una base para que los socios comprendan en mayor medida la situación de la compañía en el área financiera.

Es así como el trabajo toma forma y se presenta en el capítulo 1 los antecedentes de las empresas emprendedoras pues los socios son grandes emprendedores que se aventuraron a iniciar su compañía, y se incluye un panorama general del sector donde se desenvuelven en el estado.

El capítulo 2 nos brinda un diagnostico general de la compañía y un análisis de los factores que afectan directamente a esta.

Dentro del capítulo 3 se observa el objetivo y justificación del presente trabajo, la razón de ser del mismo; en el capítulo 4 se podrá observar y analizar de parte del lector la información financiera y los resultados a los que se llegaron.

Ya por último dentro del apartado de conclusiones como precede en el título se podrán ver aquellos resultados que se observaron al analizar la información proporcionada y que encomienda pueden tener los tomadores de decisiones dentro de la compañía.

- 113818 113818 113818 113

### <span id="page-17-0"></span>**CAPITULO 1**

#### <span id="page-17-1"></span>**Antecedentes**

Se menciona con mucha frecuencia que el emprendedor en México debe de ser una palanca en el desarrollo del país, se debe de dar apoyo a aquellas personas que arrancan con una idea y la llevan a materializarse en un negocio, ya sea por ser sus propios jefes, por auto emplearse o simplemente porque es lo que saben hacer, pero estos negocios que nacen de una idea tienen el afán de consolidarse, y al estar operando estos se transforman en su gran mayoría en las pequeñas y medianas empresas (PYMES) que se han convertido en un foco de atención tanto de entidades gubernamentales como de inversionistas privados y públicos. La razón es muy sencilla, según datos del Instituto PYME, entidad descentralizada del Consejo Mexicano para el Desarrollo Económico y Social, A.C., las PYMES constituyen la columna vertebral de la economía nacional por su alto impacto en la generación de empleos y en la producción nacional. De acuerdo con el instituto nacional de estadística y geografía (INEGI) existen aproximadamente 4 millones de empresas, de las cuales 99.8% son PYMES que generan 52% del Producto Interno Bruto (PIB) y 72% del empleo en el país.

Dentro de las PYMES se puede generar un crecimiento económico más significativo y convertirse en los nuevos líderes globales en sus mercados. Sin embargo, el crecimiento de estas empresas se encuentra bloqueado por múltiples barreras que están impidiendo su crecimiento y la posibilidad de que se conviertan en actores globales.

Las PYMES se enfrentan con prácticas de competencia injustas cuando compiten por contratos o pedidos con empresas establecidas, independientemente de la calidad de sus productos o servicios. Existen casos donde contratos que pudieron haber sido ejecutados de igual o mejor manera por una PYME, el contrato no se le otorgó a la PYME, debido a los prejuicios en función de su tamaño y años de operación.

De acuerdo a la página México Digital (2014), especializada en PYMES, estas sufren discriminación no sólo cuando compiten por contratos, sino también en:

Acceso a Financiamiento

Acceso a Tecnología

Acceso a Recursos Humanos

Acceso a Clientes (incluyendo Gobierno y paraestatales)

Además existe una percepción de alto riesgo.

Falta de solidez financiera

Falta de capacidades administrativas y controles de calidad

Falta de experiencia y gestión en los mercados internacionales

Acceso a Clientes (incluyendo Gobierno y paraestatales)

Esta situación deteriora el espíritu emprendedor, la innovación y la competitividad del país frente a otras economías en un contexto de globalización. Es un círculo vicioso presente, en el que todas las partes interesadas (clientes, inversionistas, bancos, administraciones públicas e incluso potenciales empleados) rara vez eligen a las PYME.

La importancia de las PYMES en la economía nacional ha impulsado la creación de diversas instituciones y agencias públicas y privadas que promueven su desarrollo y ofrecen diferentes servicios. En el año 2013 se creó el instituto nacional del emprendedor por decreto de presidencial y brinda apoyo a los emprendedores, a las micro, pequeñas y medianas empresas además se cuenta con la Subsecretaría de la Pequeña y Mediana Empresa y dependiendo de ella, la Comisión Intersecretarial de Política Industrial quién como una de sus primeras acciones desarrolló el primer Observatorio PYME en México en colaboración con otros países.

TESIS TESIS TESIS TESIS TE

De acuerdo a la Secretaría de Economía, dentro de sus productos y servicios se encuentra el Financiamiento, ya que uno de los principales objetivos de esta dependencia es el de facilitar el financiamiento a las micro, pequeñas y medianas empresas a través del otorgamiento de garantías a intermediarios financieros, bancarios y no bancarios.

Las garantías son el instrumento por el cual la Secretaría de Economía cubre parte proporcional del riesgo de los créditos que ofrecen los intermediarios financieros a las PYME, con su instrumentación se logra disminuir el riesgo financiero, promover productos financieros especializados y competitivos para las PYMES, y generar una nueva relación entre las instituciones financieras y las empresas.

Para que una PYME acceda a un crédito de la banca comercial, se le solicitan sus estados financieros, que son vistos como una fotografía de la empresa en un determinado punto en el tiempo, es decir, el que financia, en este caso la banca comercial, puede ver en qué situación está la empresa y evaluar el riesgo que le representa otorgar el financiamiento.

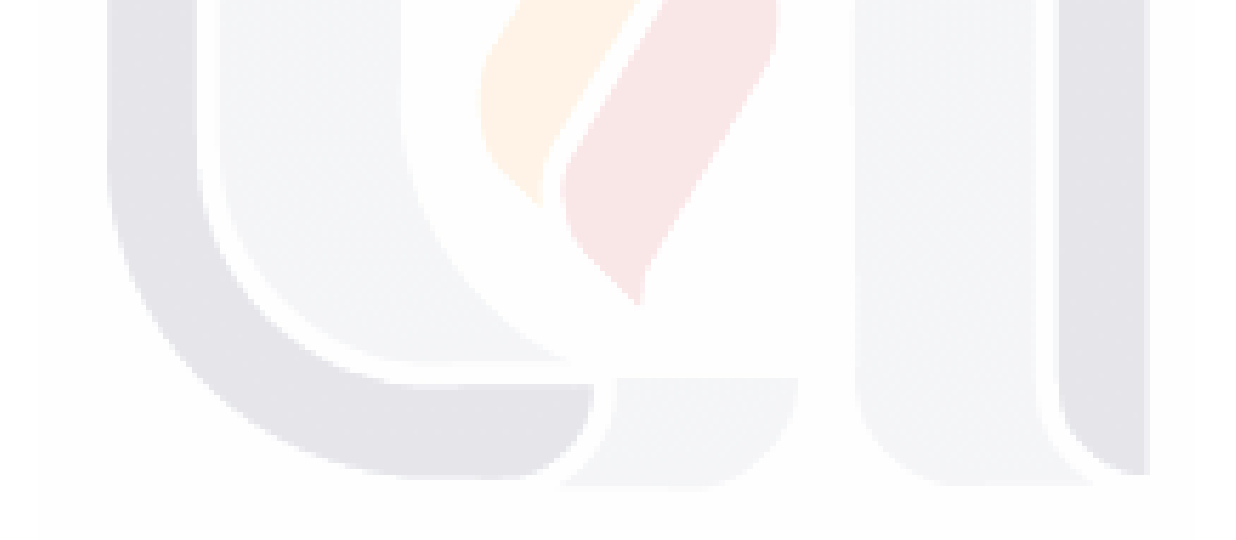

#### <span id="page-20-0"></span>**Panorama pyme en Aguascalientes**

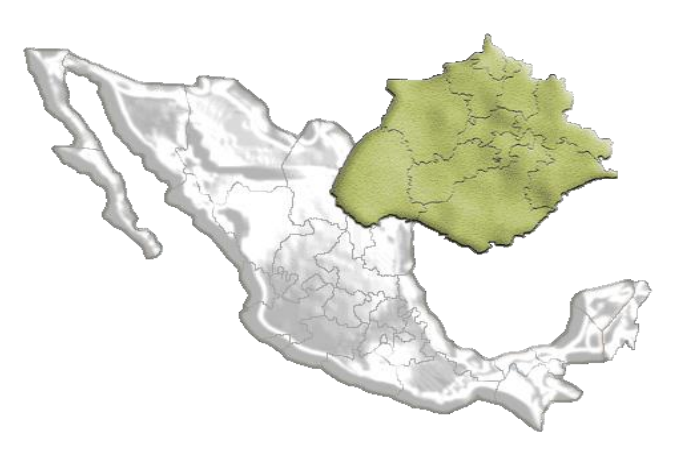

Ilustración 1, República Mexicana y Estado de Aguascalientes, SIEM 2014

Según el censo económico INEGI (2009), en el Estado de Aguascalientes se cuenta con 54,186 unidades económicas que emplean a 0.33 millones de personas. Cómo se puede ver en el siguiente mapa, el estado ocupa el lugar 28 de las 32 entidades federativas del país en cuanto al número de unidades económicas.

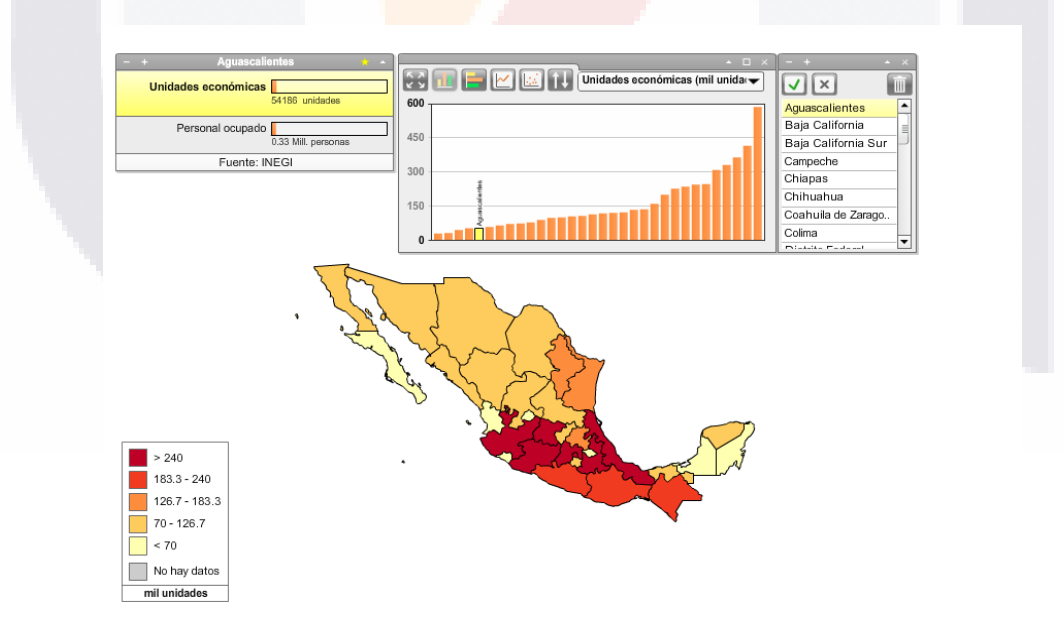

Ilustración 2. Mapa de Unidades de Negocio en Aguascalientes. Fuente: INEGI 2009.

De esas 54,186 unidades económicas, del estado de Aguascalientes 338 son del área de la construcción

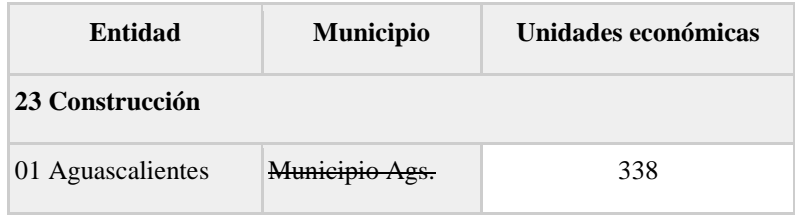

Tabla 1. Número total de Empresas del área de la construcción en Aguascalientes Fuente INEGI 2009

Para la empresa seleccionada, se pretende aplicar el proceso del análisis de los estados financieros a través del uso del método de las razones financieras simples y estándar, y mediante la interpretación de los resultados determinar las fortalezas y debilidades financieras de la empresa. La finalidad del caso práctico es proveer a la empresa de herramientas para mejorar las decisiones que tomen y que le permitan optimizar el área financiera de la misma, entendiéndose por optimizar el buscar la mejor manera de hacer una actividad.

Por lo que respecta al Sector de la Construcción, es considerado un sector clave para la economía en el estado de Aguascalientes según investigaciones de Leal (2010) y González (2010), pues en la medida que aumenta su demanda final, repercutirá en un incremento promedio por encima de su sistema económico, estimulando otras ramas vinculadas generando un efecto multiplicador en la economía del estado; en este sentido Romo (2005) indica que esta rama es muy sensible al crecimiento económico, por lo que la denomina pro cíclica ya que sus ventas aumentan en periodos de expansión y disminuyen en estancamiento o contracción, por lo anterior, su desempeño puede ser un indicador de la situación económica del país. Después de ubicar que la empresa se encuentra dentro del rango de pequeña empresa con respecto de la clasificación de Nacional Financiera y de acuerdo con información del Plan Nacional de Desarrollo 2013-2018 en México las pequeñas y medianas empresas (PYMES) contribuyen cerca del 34.7% de la Producción

- 110918 110918 110918 110

TESIS

Bruta Total y en cuestión de empleo generan el 73%, lo que representa más de 19.6 millones de puestos de trabajo.

Otro factor importante para la empresa del sector de la construcción son sus clientes y el mercado en el que se desenvuelve Pérez (2014), con respecto a este último, la empresa desempeña sus actividades dentro del Estado de Aguascalientes y sus alrededores, en donde su principal fuente de ingresos proviene de las obras ganadas a través de licitaciones de obra pública y en menor medida asignaciones directas u obra de particulares para los trabajos que tengan por objeto construir, instalar, ampliar, adecuar, remodelar, restaurar, conservar, mantener, modificar, demoler bienes inmuebles y todos aquellos de la misma naturaleza.

Por otro lado, dentro de las actividades de sus principales proveedores se encuentran el suministro de los siguientes materiales: cemento, acero y agregados, que puede variar en función del tipo de obra que vaya a ejecutar y el periodo de ejecución en el que se encuentre el proyecto.

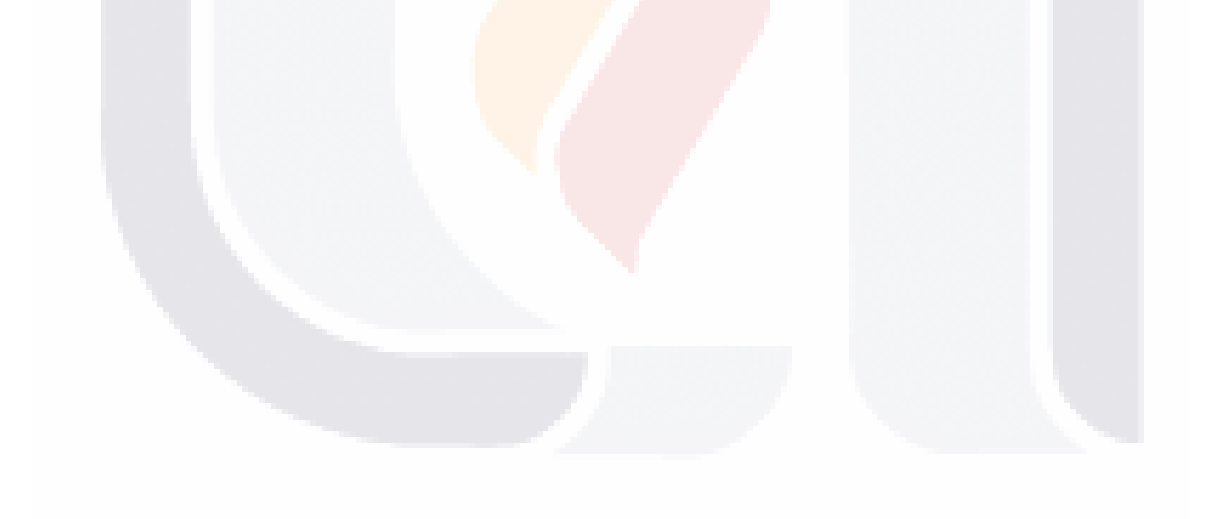

TESIS TESIS TESIS TESIS TE

### <span id="page-23-0"></span>**CAPITULO 2**

#### <span id="page-23-1"></span>**Historia y diagnostico de la empresa**

#### **Historia**

Es una empresa del sector privado, que se creó como despacho de arquitectos y que se ha mantenido desde el año 2009 y hasta la fecha con contratos tanto públicos como privados lo cual está haciendo que se esboce el camino para un posicionamiento a nivel local y nacional.

Nace con la inquietud de crear su propia fuente de empleo y de proporcionar un área propia para su trabajo, tanto los diseños que imaginaban en su etapa de universitarios como creaciones de alto valor social y de mejoramiento medio ambiental con las construcciones sustentables, construir lo que están plasmado en los planos y las maquetas es lo que fue su objetivo potencializar su arte que es la arquitectura y poder materializarlo.

Existen claros ejemplos de empresas que nacen en un garaje o en una bodega, y la historia del nacimiento de la compañía objeto de este caso es similar pues sus operaciones empezaron en la recamara de uno de los socios, en la casa de sus padres, donde utilizaban el teléfono particular para cerrar tratos y contactar proveedores donde se asimilaban ideas y se proponían acciones para que la empresa creciese.

Poco tiempo después la misma necesidad de crecimiento hace a los socios cambiar su domicilio fiscal a un edificio céntrico, pero el costo del inmueble se vuelve más oneroso cada mes y salen de ahí para ocupar el domicilio particular de otro socio, hasta que encuentran una casa que acondicionan como oficinas en uno de los barrios más representativos de la ciudad y se establecen ahí, donde actualmente mantienen sus operaciones.

No obstante aun cuando no se cuenta con una administración formal, el despacho la ha llevado a cabo de manera empírica y muchas veces se aprendía con errores y estos a su vez les dejaron lecciones que ya no se olvidan.

En cuanto a la formalidad de la compañía, está tiene una acta constitutiva y se tiene la cedula de la Secretaria de Hacienda y Crédito Público por lo que se encuentra en regla para poder operar y llevar a cabo su objetivo.

#### <span id="page-24-0"></span>**Diagnóstico de la empresa**

Es una empresa mexicana establecida en 2009 en la ciudad de Aguascalientes, que empezó haciendo proyectos arquitectónicos, pero se establece en la industria de la construcción en el estado de Aguascalientes y otras áreas de la región. Su principal fuente de ingresos es la ejecución de obras públicas para diferentes dependencias estatales, municipales, federales y descentralizadas así como el diseño arquitectónico y la construcción sustentable. Dentro de su acta constitutiva establece como objeto social las siguientes actividades:

A. La elaboración de toda clase de estudios, proyectos, servicios arquitectónicos, montajes instalaciones de ingeniería civil, la contratación, subcontratación, administración y realización de toda clase de modificaciones, construcciones y urbanizaciones de ingeniería civil, diseño arquitectónico ya sean públicas o privadas.

B. La compra-venta, distribución producción, extracción, explotación, transformación, importación, exportación, enajenación y arrendamiento de toda clase de maquinaria, herramientas, materiales, artículos y mercancías que se relacionan con el ramo

C. La compra-venta o alquiler de toda clase de bienes inmuebles necesarios para desarrollar el objeto social.

D. La prestación de toda clase de servicios técnicos de supervisión o administración en materia de ingeniería y arquitectura en general.

E. La creación, promoción, organización y participación en el capital social de empresas para promover la inversión Mexicana

F. En general la celebración de contratos y operaciones de lícito comercio tanto públicos como privados.

La empresa se encuentra constituida como una sociedad anónima de capital variable, cuenta con tres accionistas y un capital social inicial de \$50,000.00 y está ubicada en esta ciudad de Aguascalientes.

Dado que la empresa no cuenta con una declaración de misión, visión y valores escritos se propone para tal efecto las siguientes redacciones por parte del equipo.

Propuestas De Misión, Visión.

<span id="page-25-0"></span>**Misión.-** Ser la mejor empresa líder en proyectos arquitectónicos y construccción en Aguascalientes y la región, que ofrezca a sus clientes servicios técnicos y de construcción sustentable con calidad, propiciando el desarrollo a través del trabajo profesional de su personal altamente calificado.

<span id="page-25-1"></span>**Visión.-** Llegar a ser la empresa constructora y de diseño arquitectónico líder en Aguascalientes y la región, mejorando constantemente nuestros servicios para ofrecer la más alta calidad y satisfacción al cliente.

#### <span id="page-25-2"></span>**Organigrama**

La empresa no cuenta con un organigrama establecido, pero en entrevista con los socios comentan que si se tenían uno al iniciar la compañía pero como la empresa trabaja en base a proyectos es difícil mantener uno estable pues los mismos trabajadores pueden tomar diferentes responsabilidades de acuerdo al proyecto, otra aclaración pertinente es que la limpieza, los servicios de contabilidad, las asesorías externas en tema específicos y la mano de obra para la construcción se subcontratan según la carga de trabajo.

De acuerdo a las necesidades actuales de la empresa, se propone el siguiente organigrama de la ilustración número 3, el cual refleja la jerarquía y responsabilidad de los puestos que actualmente se necesitan dentro de la organización.

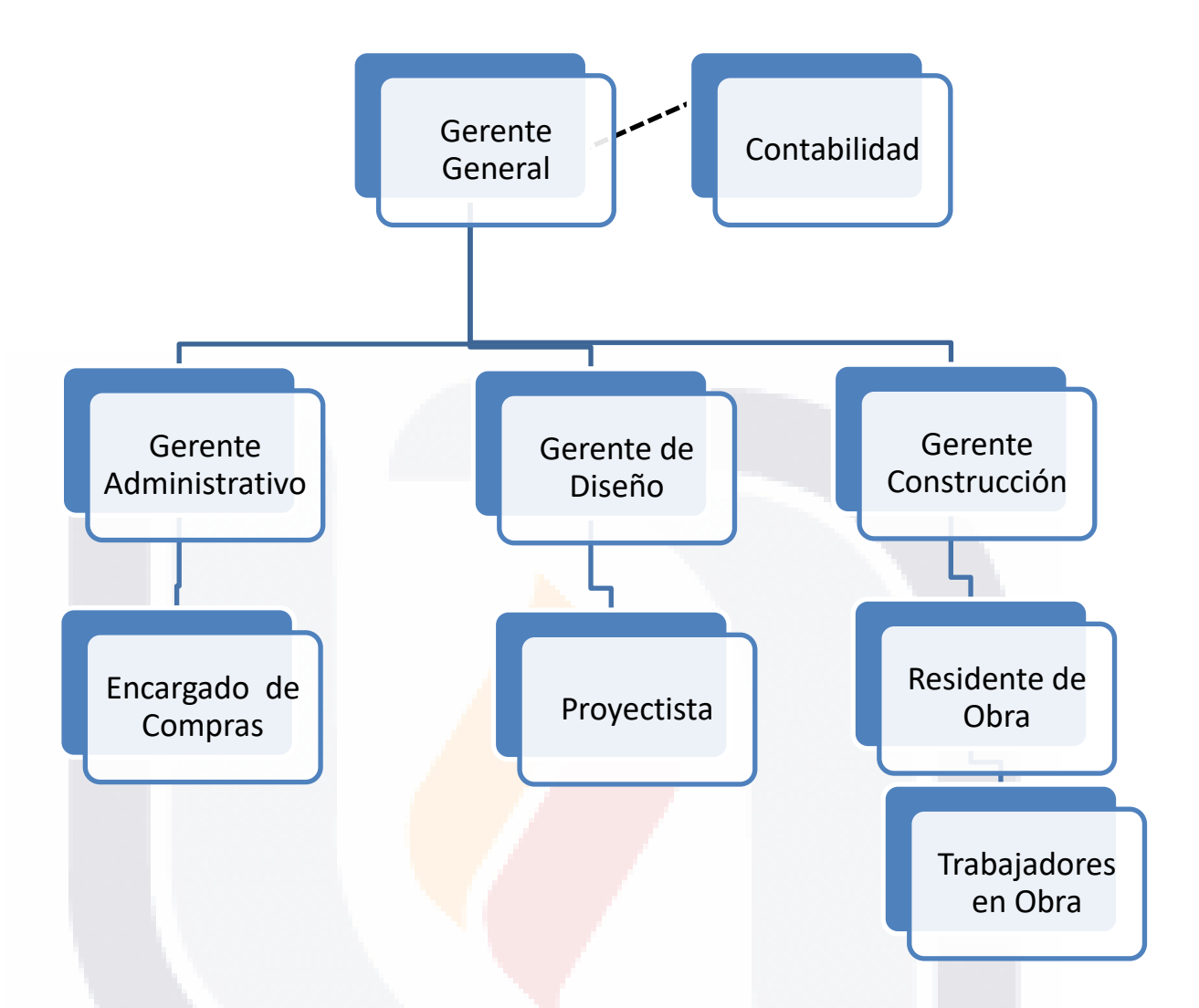

Ilustración 3 Propuesta de organigrama para la empresa de estudió de acuerdo con las necesidades actuales.

Dentro del diagnostico de la empresa describiremos brevemente el mercado en el cual están compitiendo, un pequeño listado de sus proveedores y algunos competidores regionales que hacen que la compañía se esfuerze por obtener mejores contratos brindando calidad en los diseños y en las construcciones realizadas.

#### <span id="page-27-0"></span>**Mercado**

El mercado de la empresa, se encuentra ubicado dentro de la ciudad de Aguascalientes y las regiones cercanas a esta. Trabajando tanto para dependencias de gobierno federal, estatal y municipal como para particulares.

En cuanto a la proporción de clientes con que cuenta la empresa se puede resaltar que la mayor parte de sus ingresos se derivan de recursos públicos y que una cantidad menor provienen del sector privado.

Entre los lugares en los que ha trabajado la empresa en los últimos tres años podemos encontrar: Aguascalientes, Jalisco, Pabellón de Arteaga, Villa García, entre otros.

Ahora que se cuenta con un panorama general del mercado regional y local de la compañía describiremos algunos de los clientes que han confiado en la empresa caso de estudio.

#### <span id="page-27-1"></span>**Clientes**

Algunos de sus principales clientes a quienes se brinda servicio son: Municipio de Villa García se proyectaron y se construyeron áreas de esparcimineto y de convivencia social, Instituto Mexicano del Seguro Social se trabajo en la amplaición de las instalaciones del Hospital General de Zona 2, Museo Escárcega se proyectaron y se diseño la espacialidad del museo además de una sala de cine.

### <span id="page-27-2"></span>**Proveedores**

Para que la compañía pueda realizar su objetivo socioeconómico se deben de contar con insumos y materiales que de acuerdo con las especificaciones técnicas del proyecto y del cliente se requieran es por ello que se cuenta con proveedores del sector de la construcción con quienes la empresa se apoya, un ejemplo de estos son los siguientes:

TUESIS TESIS TESIS

#### **Proveedores**

Cementos Mexicanos, SA de CV Estructuras Civiles y Arquitectónicas SA de

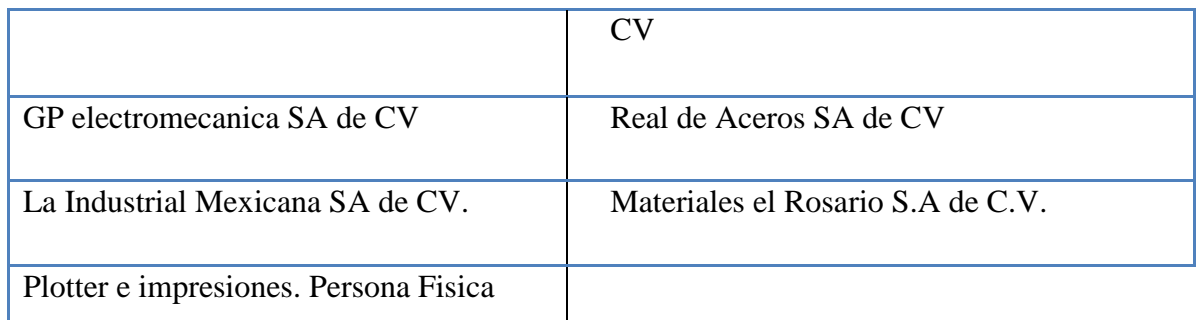

Tabla 2 Proveedores de la empresa, Fuente Información de la compañía, Elaboraciín propia

### <span id="page-28-0"></span>**Competidores**

- T

ESIS

En el área de la industria de la construcción en el Estado de Aguascalientes y en las regiones cercanas existen varios competidores al igual que la empresa. Para conocer más sobre esto, se solicitó información a la Cámara de la Industria y de la Construcción Delegación Aguascalientes para conocer el Padrón Estatal de Contratistas de Aguascalientes, de donde se obtuvo parte de la siguiente información:

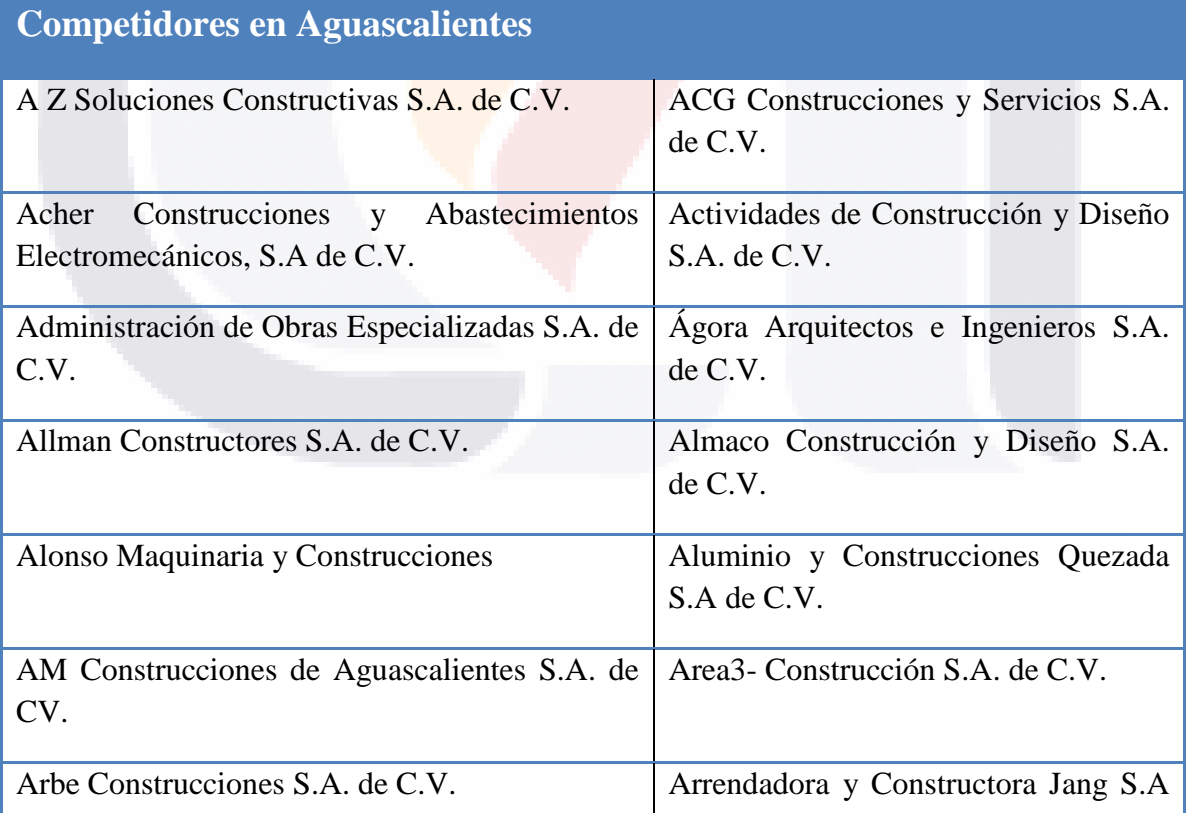

**TESIS** 

24

TUESI

S

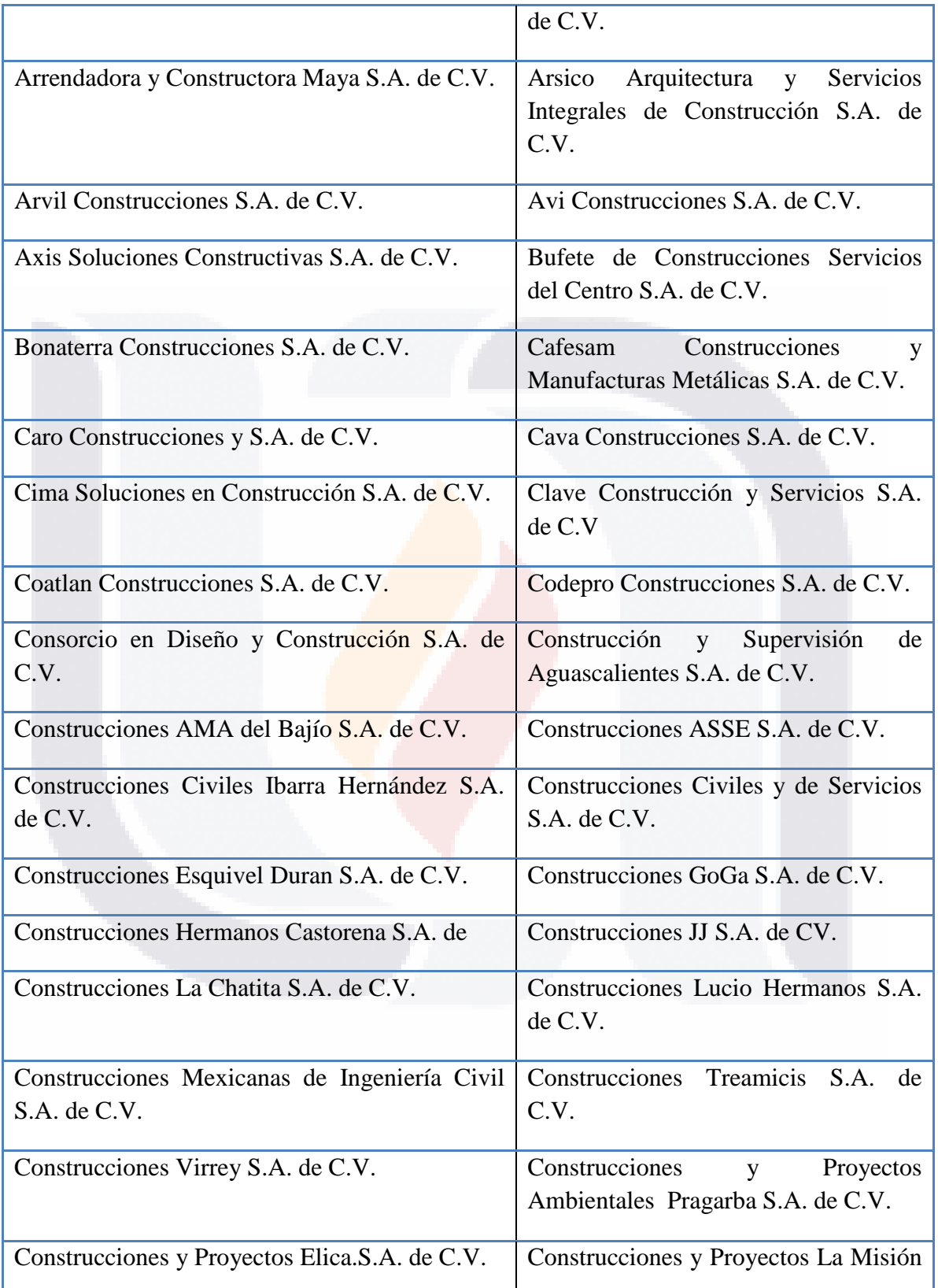

TESIS TESIS TESIS TESIS

**TESIS** 

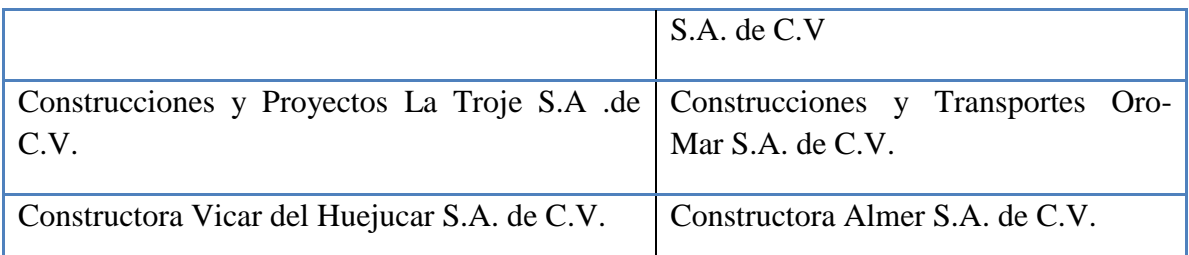

Tabla 3 Competidores de la empresa caso de estudio. Fuente Padron de socios Camara Mexicana de la Industria de la Construcción, elaboración propia.

Entre otros más. De acuerdo a la Cámara Mexicana de la Industria de la Construcción Delegación Aguascalientes,(CMIC) en el padrón de Socios se encuentran hasta el día de hoy inscritos 154 socios, pero a su vez existe un padrón de contratistas estatales entre los cuales se ejerce la obra pública y se actualiza cada año, se tiene un registro en este de 351 personas tanto físicas como morales.

Como se puede observar la empresa se encuentra en uno de los sectores con un numero significante de competidores pero se abre paso para seguir ofreciendo sus servicios con la calidad y creatividad que los caracteriza.

Como es un sector muy competido, muchas de las compañías del giro buscan fuentes de finaciamiento y estas son muy importantes, por los grandes volúmenes de dinero que manejan y por el hecho de que al inicio solo se recibe un porcentaje del valor total del contrato como anticipo y generalmente la empresa tiene que financiar parte de la compra de materiales o el pago de costos relacionados con la ejecución del proyecto, por lo que generalmente se recurre al financiamiento como fuente de recursos.

#### <span id="page-30-0"></span>**Fuentes de financiamiento de la empresa.**

#### **A corto plazo**

La empresa cuenta con pasivos de proveedores a corto plazo reflejado en sus balances generales de los tres años de análisis.

#### **A largo plazo**

No cuenta con pasivos a largo plazo, por lo que se considera que no cuenta con ningún tipo de apalancamiento financiero.

#### **Tecnología utilizada**

La empresa maneja un nivel bajo de tecnología, pues en realidad la que posee es por el uso de oficina como lo son computadoras y programas para las mismas, mientras que en los casos de trabajos especializados en los que se requiere equipo tecnológico como GPS, estaciones totales entre otros la empresa subcontrata los servicios.

#### <span id="page-31-0"></span>**Análisis del Sector**

TESIS

No se puede negar que la industria de la construcción en México es uno de los principales termómetros de la economía. Esta situación se debe a que ésta tiene una gran interacción con otras industrias, requiere de una gran cantidad de especialistas y genera empleos para mucha gente.

Esto se debe a la misma naturaleza de los proyectos, ya que son únicos, de tiempo definido, que involucran a varios participantes, así como a que esta es una industria especializada, con muchos actores que dan lugar a una competencia dura entre ellos.

Pero también es cierto que existe una gran participación de la industria de la construcción en el PIB y eso alienta a nuevos competidores, además de que es un sector con gran crecimiento.

Los precios determinados en el sector de la industria de la construcción varían en función del tipo y nivel de la obra, ya que dependiendo de los conceptos de obra que se requieran es el precio final del proyecto.

De Acuerdo al panorama general y específico de la empresa objeto de estudio y con observación directa en la compañía y pláticas con los socios se determinó el siguiente cuadro de fortalezas y oportunidades, amenazas y debilidades del caso para una mayor relevancia en cuanto a la toma de decisiones.

**THESIS THESIS THESIS** 

En cuanto al manejo de sus finanzas ha tenido ganancias, dependiendo del nivel de obras en el año. Para el análisis de este caso práctico se contó con los estados financieros de los años 2011, 2012 y 2013, entre los que encontramos: Balance General, Estado de Resultados.

Como conclusión del presente capitulo se puede mencionar que a pesar de que se encuentran en un sector muy competido, la empresa cuenta con clientes que han observado la calidad tanto de diseños como de ejecución de obra, en cuanto a los proveedores se debe de contar con un catalogo de proveedores para obtener mejores costos en cuanto materia prima, en cuanto a la administración los socios deben de estar conscientes de la necesidad de formalizar y tener sus manuales de oragnizacion, pero en estor momentos no es prioridad del despacho, en cuanto a la tecnología el software que utilizan es el mas actual y se subcontarta maquinaria grande cuando la obra lo requieres, por ultimo para crecer como organización se debe de tener una visión a largo palzo sin dejar de lado las decisiones del dia.

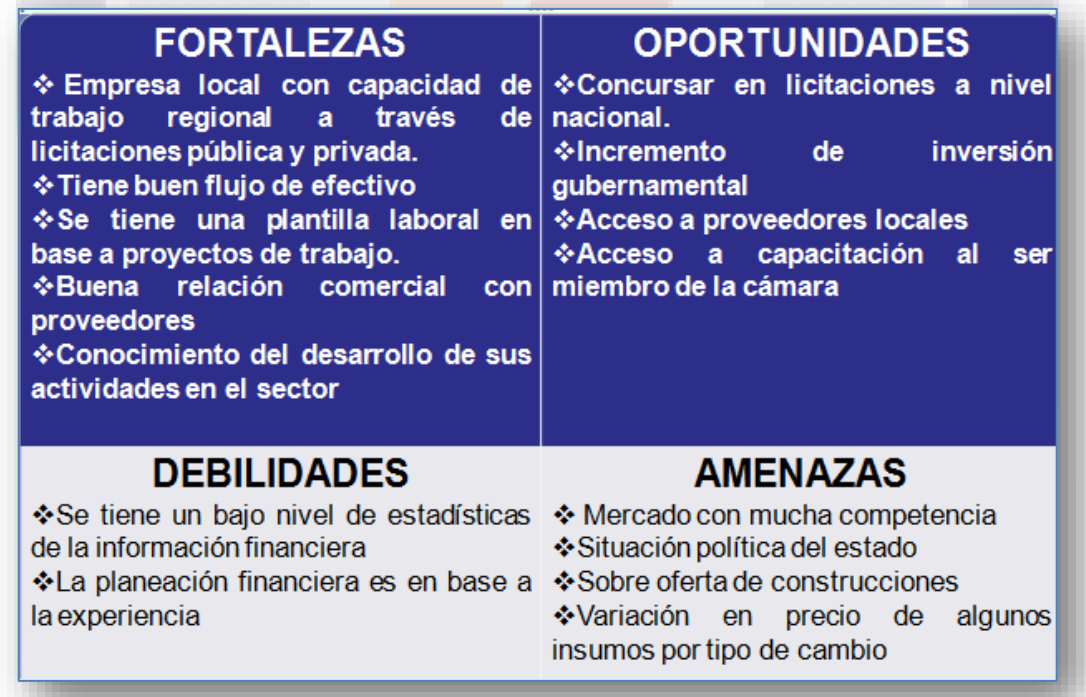

**TESTS TESTS TESTS** 

Ilustración 4 Análisis FODA, Fuente Elaboración Propia

SI IS

### <span id="page-33-0"></span>**CAPITULO 3**

Ahora bien que es un análisis ya sea externo o interno sin un rumbo, sin una meta, es por ello que dentro de este capitulo se dara rumbo a la necesidad de la empresa, se da a conocer el objetivo general del trabajo practico, los obajetivos generales, el marco teorico para sustentar todos los datos antes mencionados y los datos que se analizaran de los estados financieros, datos son utilizados o no se toman en cuenta, quedan improductivos en la organización es por ello que para este caso práctico se tiene por:

### <span id="page-33-1"></span>**Objetivo General**

Analizar y diagnosticar el área financiera de la empresa para optimizar su rentabilidad.

#### <span id="page-33-2"></span>**Objetivos Específicos**

Evaluar la rentabilidad financiera mediante el análisis e interpretación de los principales estados financieros históricos con los que cuenta.

Determinar la composición histórica de las cuentas del Balance General y el Estado de Resultados mediante el Método de Porcientos Integrales Totales.

Determinar las razones financieras simples de liquidez, rendimiento, actividad y endeudamiento representativas para la empresa.

Analizar las principales razones financieras simples para determinar la dependencia entre áreas de la empresa.

Determinar el ciclo financiero de la empresa.

Diagnosticar las áreas funcionales problemáticas de la empresa con base en el análisis de las principales razones financieras.

Diagnosticar las fortalezas y debilidades financieras de la empresa con base en el análisis de las principales razones financieras.

Determinar el punto de equilibrio en ventas de la empresa.

Informar a la dirección general acerca de los resultados obtenidos en el diagnóstico a fin de que sirvan de referencia para optimizar la toma de decisiones.

#### <span id="page-34-0"></span>**Justificación**

Cuando se tiene el valor de crear una empresa, que se da el tiempo para buscar su nombre, para acudir ante el fedatario público, acudir ante las autoridades fiscales, para que todo esté en regla y de ahí empezar con la búsqueda de clientes de posicionar su trabajo para ser reconocido, todos los esfuerzos de los miembros de la compañía intervienen para alcanzar un objetivo en común ser una empresa lucrativa y esto es maximizar las ganancias de los propietarios, por tanto, maximizar la rentabilidad de la misma es el trabajo diario. Es por ello que el responsable de las finanzas sólo debe aceptar aquellas actividades y decisiones que ofrezcan un beneficio económico a la empresa. Y para justificar su aceptación o rechazo, deberá conocer en detalle la situación financiera real de la empresa al momento de la toma de decisión, dicha situación se encuentra reflejada en los principales estados financieros, que son el estado de resultados y el balance general.

Gitman (2003), define a las finanzas "como el arte y la ciencia de administrar el dinero" en el libro Principios de Administración Financiera. Además menciona que las áreas y oportunidades principales en finanzas se pueden dividir en dos grandes partes: servicios financieros y administración financiera. Para este autor, la administración financiera se refiere a "la administración eficiente de los asuntos financieros de todo tipo de empresas, desempeñando tareas financieras como planeación, extensión de crédito a los clientes, evaluación de gastos propuestos y la consecución de dinero para financiar las operaciones de la empresa". Por un lado, mientras que el contador establece y sigue un sistema de recopilación y presentación de datos financieros generados por las actividades de la empresa, el administrador financiero toma decisiones relativas a la administración de los recursos que permiten a la empresa realizar sus actividades. Así pues Ibarra (2012) dice, "el análisis y diagnóstico de la información contable, en este caso de los principales estados financieros, le permitirá al administrador financiero tomar decisiones fundamentadas en los resultados históricos de la empresa para hacer frente al futuro de la misma".

#### <span id="page-35-0"></span>**Marco Teórico**

El objetivo principal del capítulo es presentar la importancia teórica del análisis e interpretación de los estados financieros en la toma de decisiones de la empresa lucrativa.

#### <span id="page-35-1"></span>**Definición de Administración**

Antes que nada, se debe considerar que una empresa cuenta con recursos de capital, humanos, técnicos y financieros; sin embargo, hoy en día, para que una empresa sea exitosa, requiere convertirse en una organización.

Como su nombre lo dice, la organización, tiene una estructura definida de acuerdo a sus necesidades, coordina sus recursos y los utiliza al máximo para lograr rentabilidad y utilidades para los accionistas. Para lograr esto, se apoya en la Administración, que de acuerdo a Ferrel (2003), es "el proceso diseñado para lograr los objetivos de una organización a través del uso de sus recursos eficiente y eficazmente en un medio ambiente cambiante; en pocas palabras, es un proceso de trabajar con gente, para alcanzar las metas organizacionales. El proceso administrativo se compone de planeación, organización, dirección y control". Se entiende que este proceso se constituye por una serie de actividades coordinadas para el logro de los objetivos, por lo que las diferentes áreas de la empresa tienen que mantenerse en continuo contacto y retroalimentación para que sus actividades individuales no se alejen del eje central que les permitirá lograr el objetivo principal de la organización.

En cuanto a los objetivos, éstos se generan en cada departamento ó área funcional de la organización, pero considerando que el principal objetivo de una organización es crear valor para sus propietarios

En su obra "Conceptos de Administración Estratégica", David (2003), abunda en este tema mencionando que la decisión de inversión, a la que también se le conoce como elaboración de presupuestos de capital, consiste en distribuir el capital disponible en las diferentes áreas, así como todos los recursos disponibles, entendiéndose por ello, los recursos humanos, financieros, técnicos y materiales. Es decir, se estructura la organización y se le
asigna a cada área y proyecto los recursos tangibles e intangibles disponibles con el objetivo de maximizar el valor de la acción.

Así pues, con este concepto podemos decir que el responsable de la toma de decisiones de inversión, estará fijando el tipo de actividades de la organización, modificándola o manteniéndola en razón de su decisión. Para cumplir con esta función.

David (2003) hace énfasis en la importancia del financiamiento y en cómo éste influye en la percepción externa de la organización ya que la condición financiera se considera a menudo como la mejor medida de la posición competitiva de una

En la formulación de estrategias, es necesario conocer las fortalezas y las debilidades financieras de una empresa. Características de la organización como la liquidez, el apalancamiento, el capital de trabajo, la rentabilidad, la utilización de activos, el flujo de capital y el valor neto del capital pueden eliminar algunas estrategias al ser conocidas como fortalezas o debilidades de la empresa. Por ejemplo, si se requiere financiamiento y se opta por la venta de activos, pero el activo seleccionado, por ejemplo una maquinaria que en la práctica, se usa poco, puede que, aunque sea usada en menor tiempo que otras maquinarias, aporte al proceso de determinado producto mayor valor, lo que repercute en mayor margen de ganancia. Se tiene que considerar que los factores financieros alteran con frecuencia las estrategias y cambian los planes de implementación.

Para minimizar estos cambios continuos, la organización puede establecer controles financieros para apoyar su diseño de estrategias, aumentar la rentabilidad y posicionar positivamente a la empresa frente a la percepción de clientes, proveedores, prestamistas e inversionistas.

De acuerdo a Gitman (2003), los estados financieros son "aquellos documentos que proporcionan un resumen financiero de los resultados de las operaciones de la empresa durante un período determinado".

En este caso práctico analizaremos el balance general, y el estado de resultados.y para definirlos contamos con las definiciones dadas por Perdomo (2005), quien define al

IN 881 IS - 1 11 881 IS - 1 11 881 IS - 1 11 881 IS

balance general "como un estado financiero que muestra la situación económica y capacidad de pago de una empresa a una fecha fija, pasada, presente o futura. El estado de resultados, también conocido como el estado de pérdidas o ganancias, es un documento financiero que analiza la utilidad o pérdida neta de un ejercicio o periodo determinado, pasado presente o futuro. El estado de flujos de efectivo, es un estado financiero que nos muestra el origen de los fondos de una empresa, así como las aplicaciones que hicieron de las mismas en dos o más periodos o ejercicios determinados pasado, presente o futuro".

Ahora bien, el punto focal es la interpretación de los estados financieros y el diagnóstico que nos permita establecer una serie de estrategias financieras reales, factibles y acordes a las necesidades de solución de problemas.

Por interpretación debemos entender la "apreciación relativa de conceptos y cifras del contenido de los estados financieros, basados en el análisis y la comparación" Perdomo (2005). El autor menciona que de la interpretación se desprende las técnicas necesarias para interpretar estados financieros, dichas técnicas reciben el nombre de análisis y comparación.

Por método de análisis como técnica aplicable a la interpretación se entiende "el orden que se sigue para separar y conocer los elementos descriptivos y numéricos que integran el contenido de los estados financieros" Perdomo (2005).

Como se mencionó anteriormente, la condición financiera es un reflejo de la organización en sí. Es por ello, que el análisis financiero puede utilizarse como herramienta de selección para elegir posibles fuentes de financiamiento, o si se requiere una fusión, el saber cómo analizar a otra empresa permite seleccionar a los mejores candidatos. Otra utilidad de esta herramienta es que se pueden prever situaciones lo que permite reorientar a tiempo las estrategias. Luego, otra función de suma importancia es la de servir de diagnóstico de áreas con problemas de manejo, de producción o de otro tipo y aunado a esto, se tiene el beneficio muy importante de que sirve como herramienta en la evaluación de la dirección de la organización. En conjunto, el análisis financiero disminuye la incertidumbre y el riesgo en la toma de decisiones por parte de la dirección, ya que se puede trabajar en base a

I THRSIS THRSIS THRSIS THR

un análisis matemático, que no se ve influenciado por corazonadas, conjeturas e intuiciones, algo muy típico en las empresas familiares y las PyMES. En este caso práctico se propone utilizar esta herramienta como un proceso de diagnóstico del área financiera de la empresa para una evaluación objetiva de la gestión histórica de la dirección.

### **Método de Porcientos Integrales Totales**

Perdomo (2005), definió el método de Porcientos Integrales como aquel que consiste en dar un valor del 100% al total del activo, o al pasivo y el capital, respectivamente, y obtener el porcentaje correspondiente a cada partida que integra el balance general. En el estado de resultados, dicho valor se otorga al total de ventas netas, y se procede de igual forma con las cuentas que lo integran.

Sin embargo, el mismo autor especifica que el procedimiento de porcientos integrales se aplica sólo para analizar un estado financiero correspondiente a un ejercicio determinado, es decir, no se puede establecer una relación directa de incremento o decremento entre los porcentajes de dos o más estados financieros.

En el presente caso práctico se determinarán los porcentajes del balance general y del estado de resultados del año 2013 para establecer una panorama general para el lector de cómo se estructura la empresa, y se interpretarán.

### **Análisis De Las Razones Financieras**

TESIS

El siguiente método a utilizar será el análisis de las razones financieras. David (2003) consideró el análisis de las razones financieras como el método más utilizado para determinar las fortalezas y las debilidades de una empresa en las áreas de inversión, financiamiento y dividendos.

Las razones financieras son una categoría de las razones simples, y reciben su nombre por su significado o lectura, ya que son aquellas que se leen en dinero, en pesos, etc. (unidad monetaria).

- 113818 113818 113818 113

El método de las razones simples está clasificado dentro del método de análisis vertical, junto con el procedimiento de porcientos integrales, el procedimiento del balance doble y el procedimiento de razones estándar.

Para determinar las razones financieras anuales, se utilizará el método de análisis vertical, que Perdomo (2005) define como "aquel que se aplica para analizar un estado financiero a fecha fija correspondiente a un período determinado."

A continuación se comparte la definición de Perdomo (2005), acerca del procedimiento de razones simples. Este autor explica que este procedimiento consiste "en determinar las diferentes relaciones de dependencia que existen al comparar geométricamente las cifras de dos o más conceptos que integran el contenido de los estados financieros de una empresa determinada".

Por razón debemos entender "la relación de magnitud que existe entre dos cifras que se comparan entre sí", es decir:

"La diferencia aritmética que existe entre dos cifras que se comparan entre sí", o bien: "La interdependencia geométrica que existe entre dos cifras que se comparan entre sí".

"En las operaciones geométricas, se aplican operaciones de multiplicación y división. Se dice que hay interdependencia en las razones geométricas, en virtud de que existe dependencia recíproca entre las cifras que se comparan entre sí. En cualquier razón geométrica intervienen dos elementos (antecedente y consecuente), por ejemplo:

 $400/50 = 8$ 

TESIS

400 es el antecedente,

50 es el consecuente,

8 es la razón geométrica,

Una razón financiera es el resultado de relacionar dos cantidades financieras provenientes de los estados financieros básicos".

**THESIS THESIS THESIS** 

Aunque el autor en su obra hace una clasificación y descripción detallada de los diferentes tipos de razones simples, sólo definiremos las razones financieras a utilizar en este estudio y que fueron seleccionadas en base a los siguientes criterios de utilidad:

a) ser las más comúnmente evaluadas por su representatividad de las actividades de la organización,

b) reflejar las decisiones de inversión, financiamiento y dividendos y,

c) ser aquellas que son de utilidad a la organización estudiada en relación a sus actividades.

Como se mencionó anteriormente, las decisiones de financiamiento reflejan la posición competitiva de la empresa. Se considera que las dos razones financieras claves que indican si las decisiones financieras de una empresa han sido eficaces son la relación entre el pasivo y el valor neto del capital, así como la relación entre pasivo y activos totales David (2003).

Así pues, Benitez (2008), indica que "la posición de deuda de una empresa indica la cantidad de dinero de otras personas que se ha estado utilizando para generar ganancias. En general, el analista financiero está más interesado en las deudas a largo plazo, puesto que estas comprometen a la empresa a una serie de pagos durante un periodo largo. Puesto que se tienen que satisfacer los derechos de los acreedores antes de que se distribuyan las ganancias a los accionistas, los accionistas actuales y prospectos están muy atentos a la capacidad de la empresa para liquidar sus deudas. A los prestamistas también les interesa el monto de la deuda de la compañía."

Por ende las razones financieras que indiquen la deuda y la liquidez de la empresa son particularmente importantes cuando se trata de buscar fuentes de financiamiento.

Cuando se realiza el análisis de los estados financieros utilizando el cálculo de las razones financieras simples se estará evaluando la situación de la organización en un momento determinado en el tiempo, correspondiente a la fecha del análisis. Si se desea generar estadísticas significativas sobre la evolución de la actividad de la organización, se debe

TESIS TESIS TESIS TESIS TE

comparar las razones financieras simples a través del tiempo, atendiendo siempre a sus particularidades, Ibarra (2012).

Las razones financieras que se aplicarán en este estudio son las razones conceptualizadas en las siguientes páginas

**Razones de Liquidez:** Son aquellas que estudian la capacidad de pago en efectivo o dinero de una empresa, etc. Perdomo (2005)

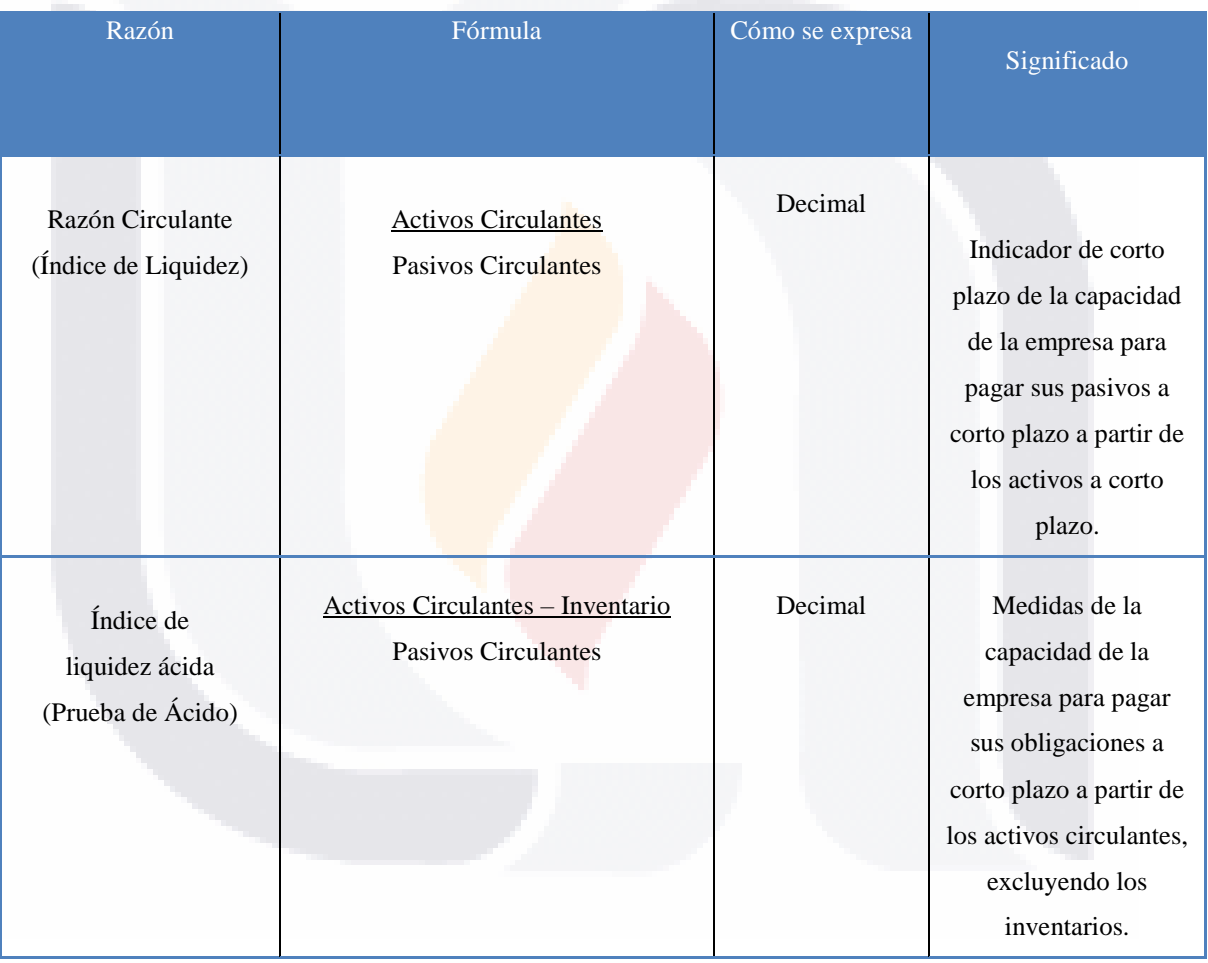

TESIS TESIS TESIS TESIS

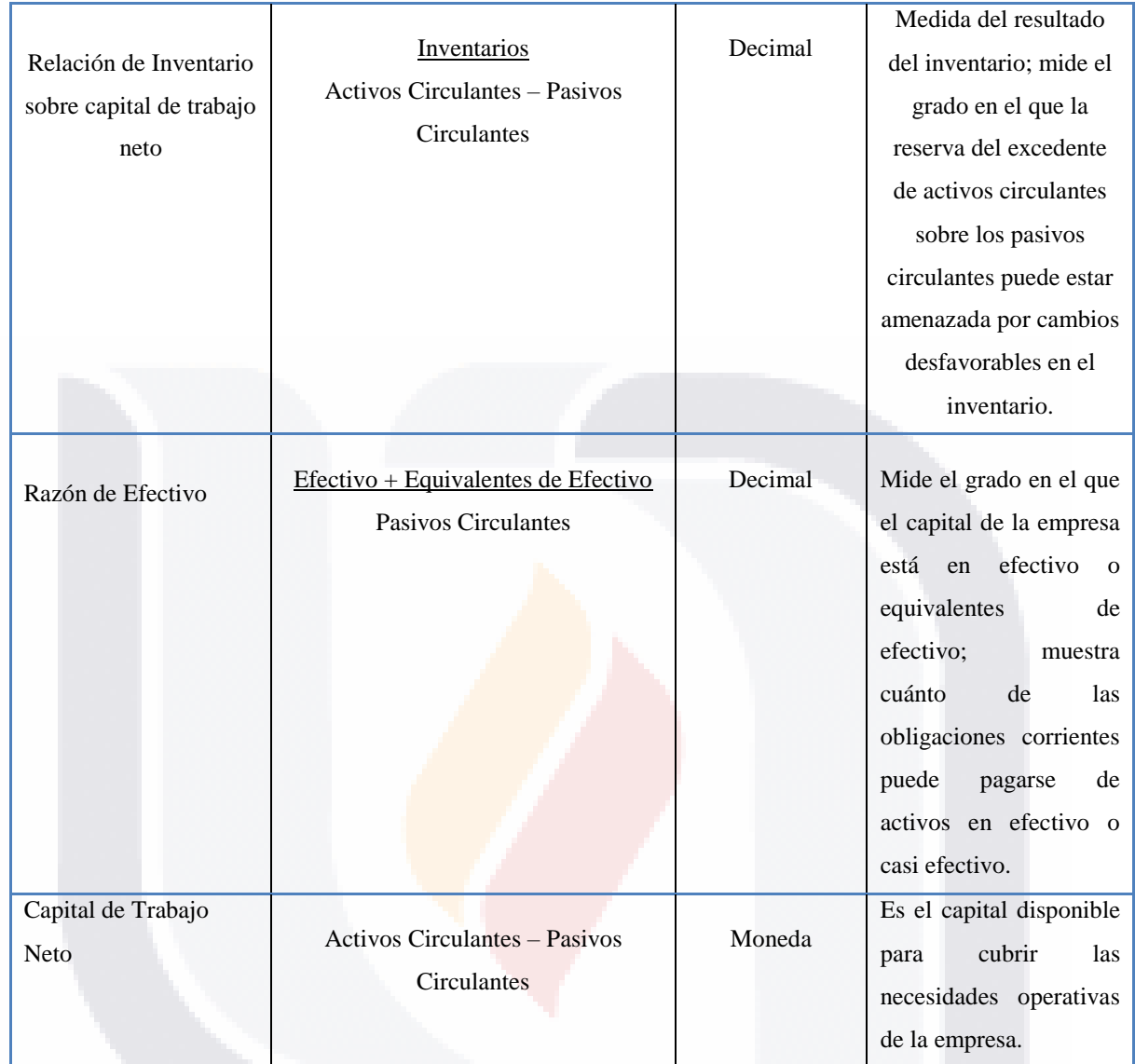

TESIS TESIS TESIS TESIS TESIS

Tabla 4 Razones de Liquidez. Fuente: (H. Abdelsamad, 2003)

#### **TESIS TESIS TESIS TES** NS. S

**Razones de Actividad:** Son aquellas que miden la eficiencia de las Cuentas por Cobrar y por Pagar, la eficiencia del consumo de materiales de producción, ventas, activos, etc. Perdomo (2005)

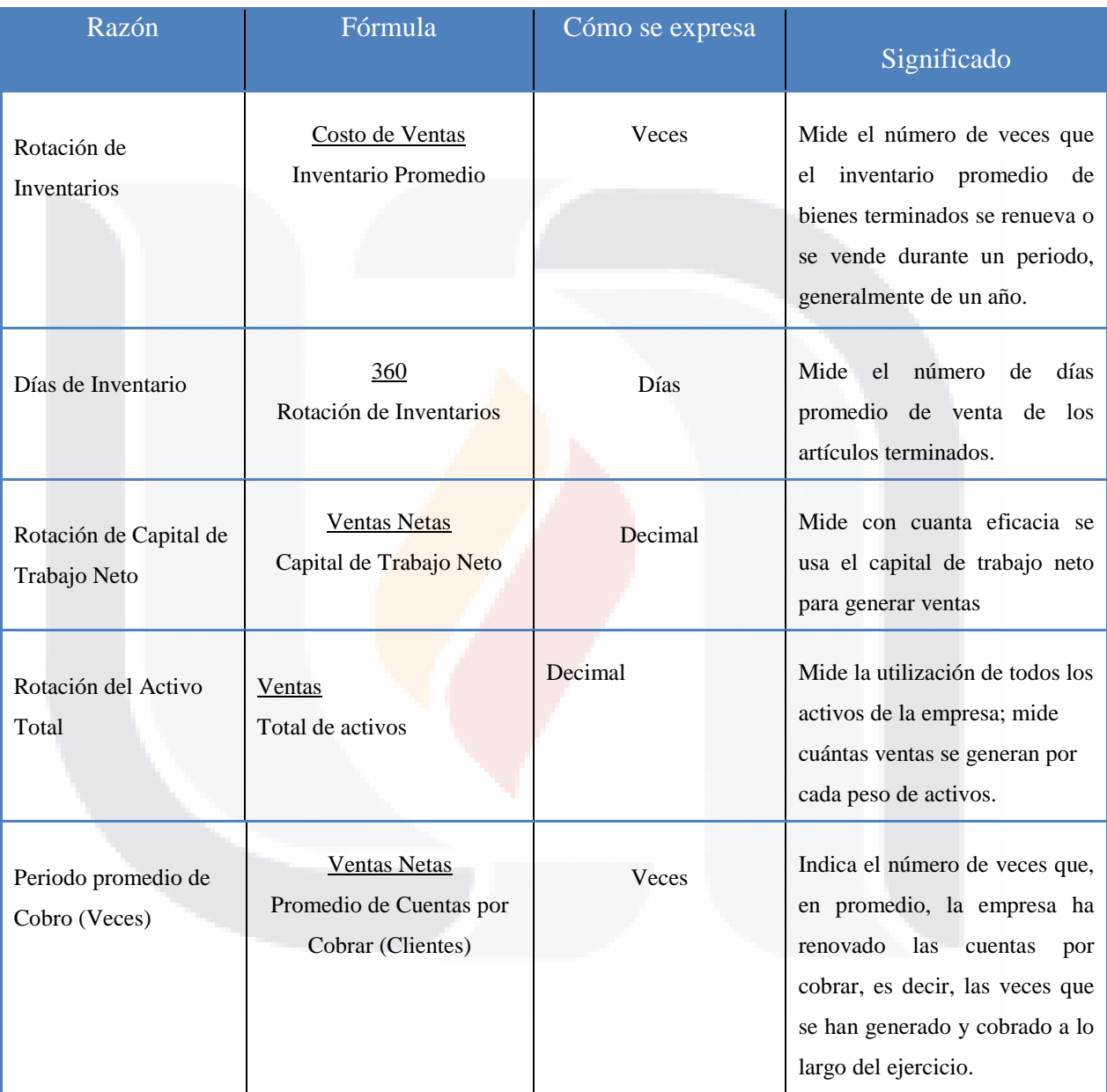

**TESIS** 

TIESIS

39

TЕ

S

TESI

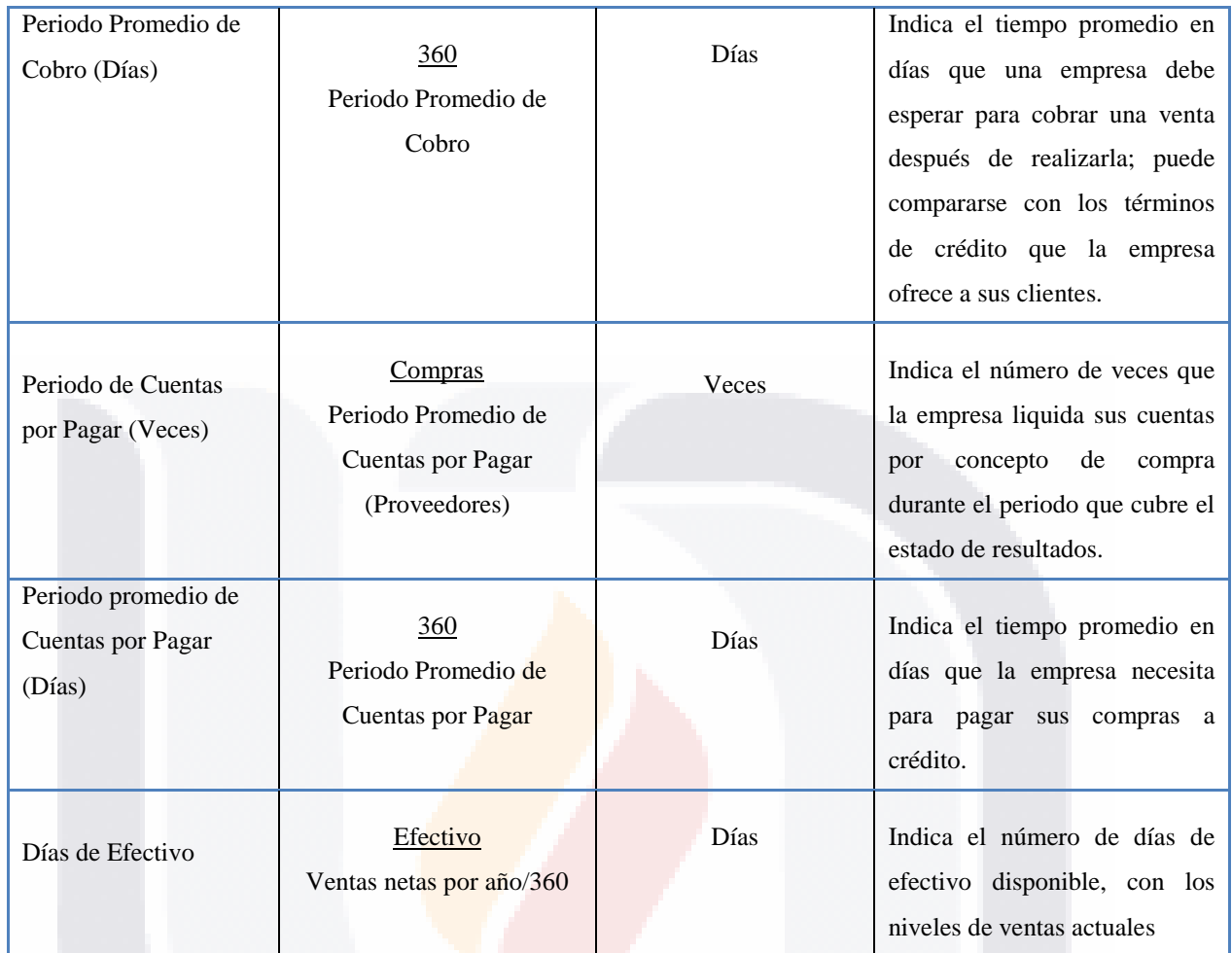

Tabla 5 Razones de Actividad. Fuente: (H. Abdelsamad, 2003)

TE

SIS

**Razones de Endeudamiento**: Son aquellas que miden la porción de Activos Financieros por deuda de terceros, miden asimismo la habilidad para cubrir intereses de deuda y compromisos inmediatos, etc. Perdomo (2005)

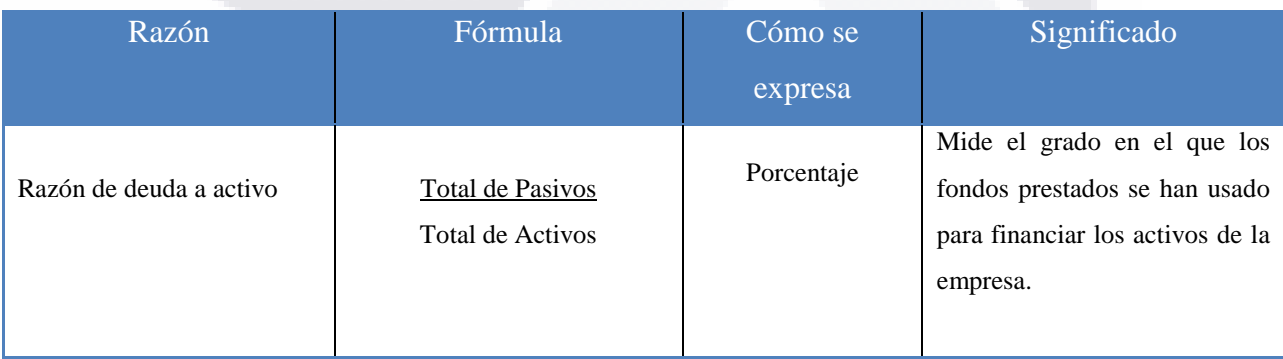

TESIS TESIS TESIS

40

 $-TE$ 

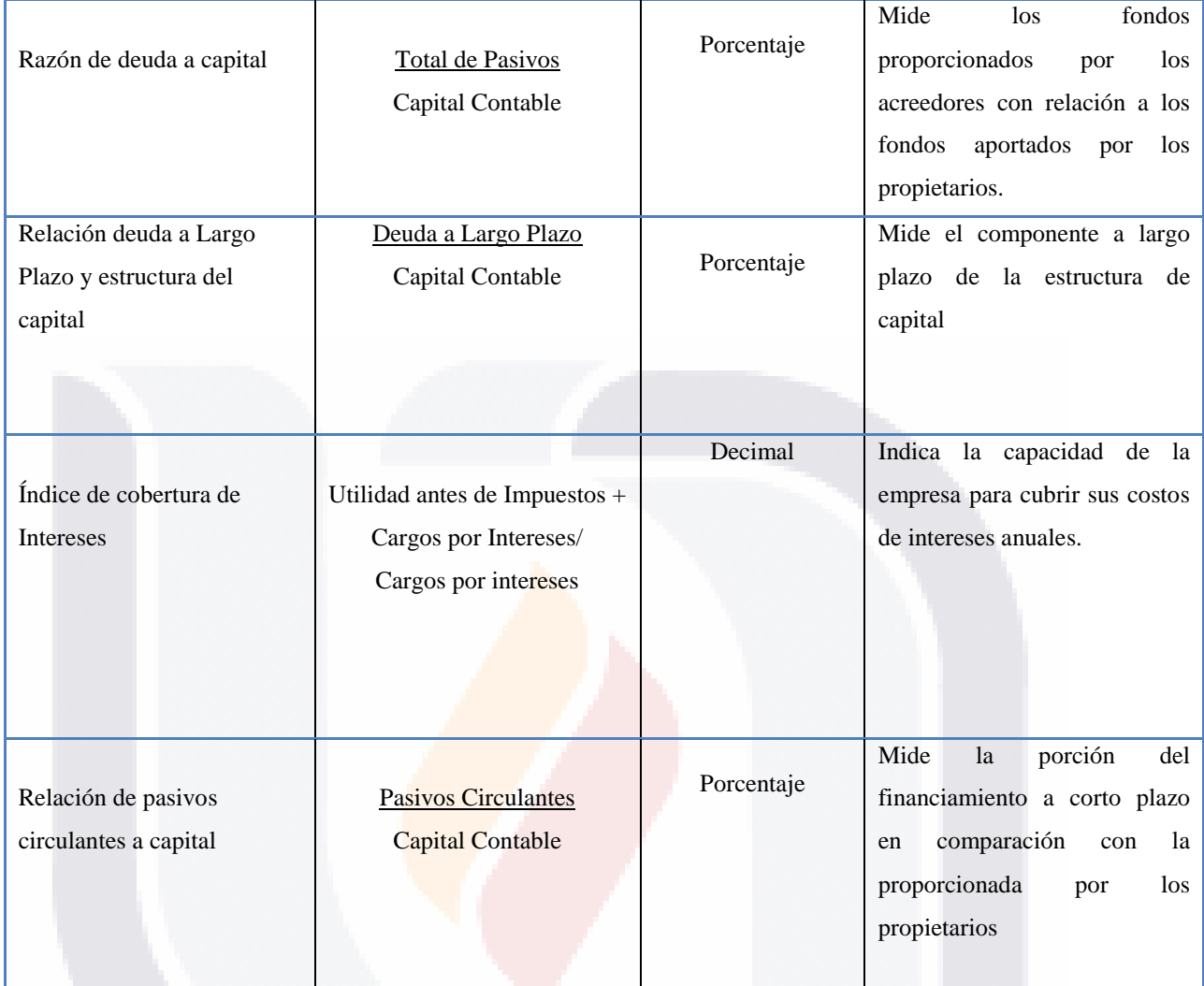

Tabla 6 Razones de Endeudamiento. Fuente: (H. Abdelsamad, 2003)

TESIS TESIS TESIS TESIS TES

41

S

**Razones de Rendimiento**: Son aquellas que miden la utilidad, dividendos, réditos, etc. de una empresa. Perdomo (2005)

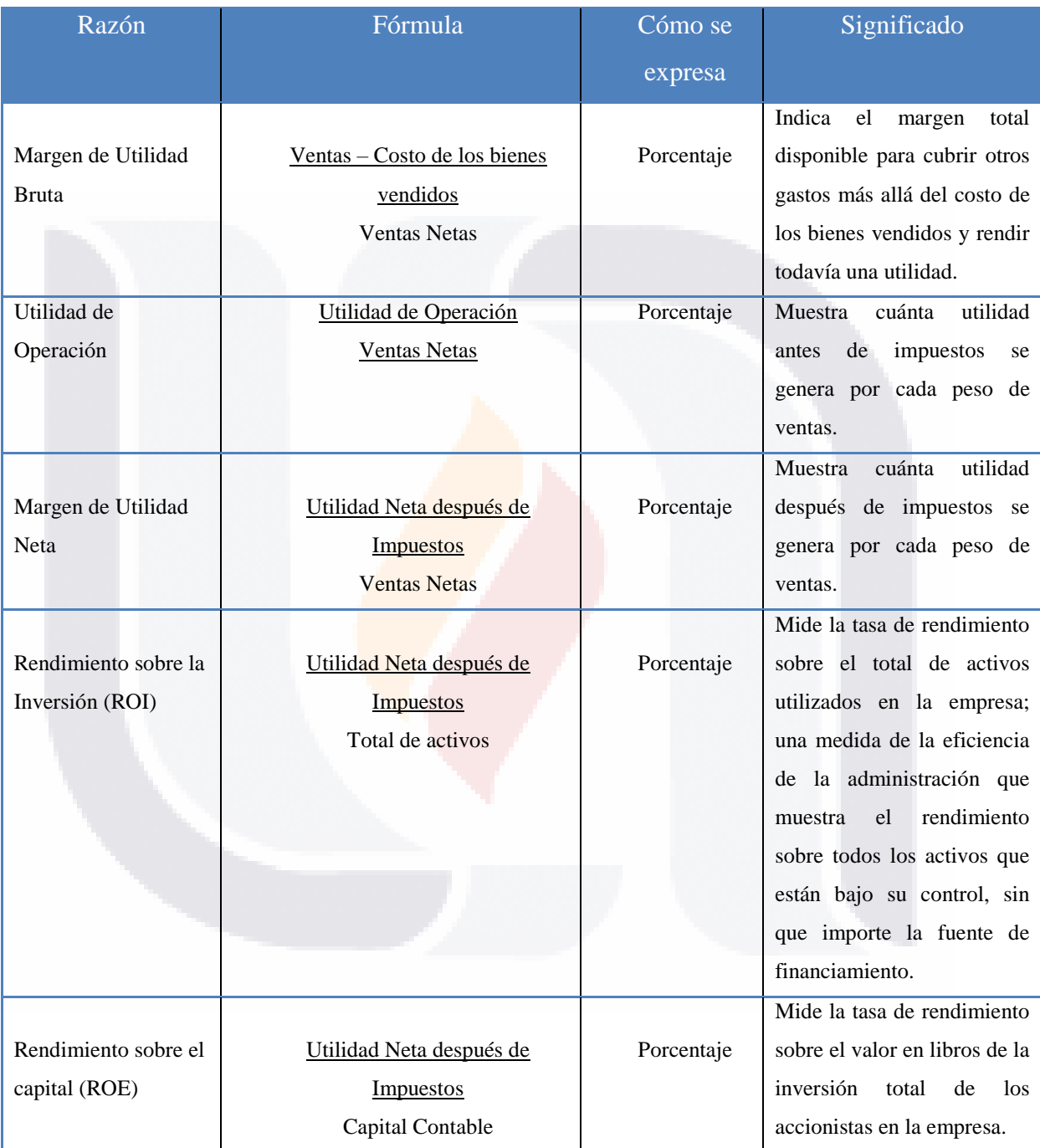

SIS TESIS TESIS TESIS TE

Tabla 7 Razones de Rendimiento. Fuente: (H. Abdelsamad, 2003)

Para leer las razones financieras seleccionadas, se utilizará el procedimiento planteado por Perdomo (2005), quien expone que existen dos formas de lectura; la primera denominada lectura positiva y la segunda lectura negativa; en la primera, se inicia con el Antecedente y se finaliza con el Consecuente; en la lectura negativa, se inicia con el Consecuente y se finaliza con el Antecedente.

A continuación se presenta un ejemplo sobre las dos formas de lectura de las razones financieras.

Razón Circulante = 2.5

Lectura positiva: "La empresa dispone de \$2.50 de Activo Circulante para pagar cada \$1.00 de obligaciones a corto plazo."

Lectura negativa: "Cada \$1.00 de Pasivo Circulante está garantizado con \$2.50 de efectivo y otros bienes que en el curso normal de operaciones se transforman en efectivo".

Ambas lecturas son correctas y no se excluyen una a la otra.

TESIS TESIS TESIS TESIS

Una vez determinadas las razones financieras anuales y dado que se tendrá una serie de estados financieros de la misma empresa (2011-2013), se aplicará el método histórico para analizar e interpretar la evolución de las mismas a través del tiempo. Para ello, se requerirá del procedimiento de razones estándar que "consiste en determinar las diferentes relaciones de dependencia que existen al comparar geométricamente el promedio de las cifras de dos o más conceptos que integran el contenido de los estados financieros" Perdomo (2005).

Una razón estándar en análisis representa una razón promedio. En estadística existen tres formas de calculo bastante utilizadas: la media aritmética, la mediana y la moda. La media aritmética es el promedio más utilizado y se obtiene sumando los términos para luego dividir dicha suma entre el número de términos. Una desventaja de esta calculo es que se ve afectada por los valores extremos. La mediana es una medida de posición y tiene la ventaja de que no se ve afectada por los valores extremos. Se ordenan los términos de menor a mayor y el término que esté a la mitad de dicho ordenamiento determinará el valor de la

mediana. La moda es el valor que más se repite. Perdomo (2005) menciona que las razones estándar servirán para la toma de decisiones y para facilitar la formación de estrategias de la empresa.

Con base en lo anterior, y para fines interpretativos, se determinará un promedio de las razones financieras anuales, eliminando valores extremos, cuando así fuera el caso, explicando el porqué de la decisión.

### **El Ciclo Financiero**

El resultado de las razones financieras de actividad permite conocer el ciclo financiero de la empresa analizada. Para ello, se utilizará la definición de Ortega (2002), quien establece que "el ciclo financiero de una empresa comprende la adquisición de materias primas, el pago a proveedores, la transformación de materias primas en productos terminados, la realización de su venta, la documentación en el caso de una nueva cuenta por cobrar y la obtención de efectivo para reiniciar el ciclo nuevamente. Es decir, es el lapso que tarda en realizar su operación normal: compra, producción, venta y recuperación".

En cuanto a la empresa analizada en el presente caso práctico, se debe recordar un despacho de arquitectos del sector de la construcción, por lo tanto transforma materia prima en producto terminado pero también se realizan proyectos arquitectónicos, por lo que adaptando la definición del autor antes mencionado, su ciclo financiero comprenderá entonces la adquisición materia primas o insumos para la realización de sus operaciones pero no se tienen inventarios. Para determinar el ciclo financiero se aplicará la siguiente fórmula, determinado por Ortega (2002):

TESIS TESIS TESIS TESIS TE

Periodo Promedio de Cuentas por Cobrar (días)

(Más) Días de Inventario

(Menos) Periodo de Cuentas por Pagar (Días)

= Ciclo Financiero (días)

### - TESIS TESIS TESIS TES

### **Punto de Equilibrio**

El punto de equilibrio es el nivel de ventas en unidades físicas o monetarias donde la compañía no tiene ni perdidas, ni utilidades, es decir donde se tiene equilibrio González (2009)

La fórmula que se utilizara para el cálculo del punto de equilibrio de la empresa es la siguiente:

Punto de Equilibrio = Costos Fijos */* **(**1-(Costos Variables */* Ventas Totales)

### **Toma de Decisiones**

La empresa como sistema que crece, evoluciona, en algunas ocasiones muere, también aprende y ese aprendizaje se da de las acciones emprendidas o desechadas del personal responsable, ya sean acertadas o no, de máxima importancia o cotidianas

Tomar una decisión es "elegir de un conjunto de alternativas factibles, la mejor, mediante un proceso de recopilación de datos significativos, análisis, planeación y control e implementación de la acción necesaria, para la solución de problemas y logro de metas y objetivos preestablecidos Perdomo (2002)

Para una buena toma de decisiones se deben de tener en cuenta los siguientes factores que Franklin (2011) nos describe y estos son:

La certidumbre es la condición que prevalece cuando un individuo está plenamente informado acerca de un problema, conoce soluciones alternativas y sabe cuáles serán los resultados de cada solución. Esta condición significa que las personas conocen a fondo el problema y las soluciones alternativas y que, por lo mismo está bien definido. Cuando se han identificado las soluciones alternativas y los resultados que se esperan de ellas, resulta relativamente fácil tomar la decisión. Por lo tanto, se limitará a elegir la solución que producirá el mejor resultado.

- TESIS TESIS TESIS

El riesgo es la condición que impera cuando los individuos pueden definir un problema, especificar la probabilidad de que se presenten ciertos hechos, identificar soluciones alternativas y establecer la probabilidad de que cada solución lleve a un resultado.

En general, riesgo significa que el problema y las soluciones alternativas están en algún punto ubicado entre el extremo de un hecho cierto y el extremo de uno inusual y ambiguo. De hecho, con frecuencia se piensa que el riesgo es una consecuencia incierta que puede derivarse de una decisión o de un proceso de decisión al aplicar un procedimiento o afrontar una contingencia.

La incertidumbre es la condición que impera cuando no se cuenta con la información necesaria para adjudicar probabilidades a los resultados de las soluciones alternativas. De hecho, tal vez ni se pueda definir el problema y mucho menos identificar soluciones alternativas y posibles resultados.

#### **Crisis fuentes de incertidumbre y riesgos:**

TESIS

a) Crisis económicas.- Devaluaciones, Recesiones, Problemas de la bolsa de valores, Ciclos económicos e industriales

b) Crisis en la estrategia de negocios.- Vacíos en el conocimiento de la industria, Cambiantes condiciones globales, Inconsistencia en acuerdos, convenios o tratados, Problemas en las formas de sociedad estratégica, participación y coordinación

c) Crisis de personal.- Excesiva rotación de personal, Acoso y violencia en el trabajo, Alto nivel de estrés y conflicto, Huelgas

d) Crisis de información.- Pérdida de información propietaria, Alteración de registros de propiedad intelectual, Cambios en los procesos y en la gestión organizacional, Ataques cibernéticos

e) Crisis de reputación.- Violaciones a códigos de ética, Falta de responsabilidad social, Incapacidad de responder ante fallas en productos o servicios

THESIS THESIS THESIS

- 108

f) Crisis políticas*.-* Inestabilidad, Normatividad excesiva, Políticas rígidas

g) Crisis socioculturales.- Demografía, Cultura, Nivel socioeconómico, Índice de movilidad de clases

h) Crisis de seguridad*.-* Robos de mercancías o dinero, Sabotaje en las líneas de producción, Condiciones laborales inestables, Falta de suministros,

i) Desastres naturales.- Sismos, Incendios, Inundaciones

### **Tipos de decisiones**

De acuerdo con la magnitud y/o complejidad de lo que hay que resolver, las empresas pueden adoptar distintos tipos de soluciones que van desde las conocidas y bien definidas hasta las poco comunes y ambiguas, las cuales sirven como punto de partida para clasificar las decisiones: de rutina, de adaptación e innovadoras.

a) Decisiones de rutina

Las decisiones de rutina son aquellas que se toman ante circunstancias relativamente comunes, sin mayor complicación. Por lo mismo, de una manera u otra, están contempladas en las normas, procedimientos o criterios operativos que las empresas siguen cotidianamente.

b) Decisiones de adaptación

Las decisiones de adaptación se refieren a las elecciones que se hacen ante una combinación de factores que se salen un poco de lo habitual. De allí que implican una mejora o modificación de las rutinas habituales.

c) Decisiones innovadoras

TESIS

Las decisiones innovadoras se basan en el descubrimiento, la identificación y el diagnóstico de problemas inusuales y ambiguos y/o el desarrollo de soluciones alternativas únicas o creativas. Por su naturaleza, estas decisiones entrañan una ruptura con el pasado y casi nunca se presentan en secuencia lógica y ordenada.

- TESIS TESIS TESIS

- 113

Normalmente se basan en información que cambia a gran velocidad. Es más, tal vez se tomen antes de que los problemas hayan sido definidos y entendidos a fondo. Por lo tanto, para que las personas tomen decisiones efectivas deben poner especial atención en definir correctamente los problemas y en reconocer que las primeras acciones afectan de forma ostensible las decisiones posteriores.

#### **El proceso de toma de decisiones**

Un proceso de toma de decisiones consistente está formado por un conjunto de fases que las empresas deben seguir para incrementar la probabilidad de que sus elecciones sean lógicas y óptimas. Este proceso puede tomar más de una vertiente, pero usualmente se realiza en siete pasos:

- a) Diagnosticar y definir el problema
- b) Establecer metas
- c) Buscar soluciones alternativas
- d) Comparar y evaluar las soluciones alternativas
- e) Elegir entre soluciones alternativas
- f) Implementar la solución seleccionada
- g) Dar seguimiento y controlar los resultados

Diagnosticar y definir el problema

TESIS

La tarea correspondiente al diagnóstico y la definición del problema necesita de tres habilidades clave: advertir, interpretar e incorporar. Para advertir es preciso identificar y monitorear numerosos factores de los entornos interno y externo con el fin de determinar cuáles están contribuyendo al ―o los― problemas. Para interpretar se necesita evaluar los factores advertidos y determinar cuáles son las causas, y no tan solo los síntomas, del ―o los― problemas reales. Por último, para incorporar se relacionan las interpretaciones de las metas del momento o deseadas de una unidad administrativa o de toda la organización.

- 113818 - 113818 - 113818 - 113

Si se advierte, interpreta e incorpora de forma fortuita o incorrecta, entonces es probable que el problema se diagnostique y defina de forma equivocada.

#### **Establecer metas**

Las metas son los resultados que se alcanzarán y señalan la dirección a la que deben apuntar las decisiones y las acciones. Las metas generales imprimen una dirección general para la toma de decisiones en términos cuantitativos. Para lograr una cobertura real, la empresa debe alinear las metas de todos los niveles y las unidades administrativas. La tarea no es fácil y puede dar origen a muchos conflictos. Una jerarquía de metas representa los nexos formales de las metas de los niveles de la empresa. Un buen enfoque del orden jerárquico de las metas requiere que se alcance la meta de las unidades del nivel más bajo para poder alcanzar las del nivel superior siguiente y así sucesivamente hasta que se alcancen las metas de toda la empresa.

#### **Buscar soluciones alternativas**

TESIS

Se deben buscar caminos alternativos para alcanzar una meta. Estas soluciones van desde las que ya se tienen hasta las que se diseñan a la medida. Cuando quienes toman las decisiones buscan soluciones probadas, utilizan ideas que se han puesto en marcha o siguen un benchmarking al considerar experiencias similares de empresas competidoras o líderes en su área de influencia. Por otra parte, cuando las soluciones son a la medida, es necesaria la combinación de nuevas ideas para lograr que la solución sea específica al requerimiento.

#### **Comparar y evaluar soluciones alternativas**

Identificadas las soluciones alternativas, deben compararse y a evaluarse. Este paso hace hincapié en determinar los resultados que se esperan y el costo relativo de cada alternativa. Los responsables de la toma de decisiones tienen que considerar distintos tipos de consecuencias. Pueden intentar predecir los efectos en el comportamiento financiero o de gestión de la empresa. Es de esperarse que no va ser posible predecir los resultados con toda precisión, pero pueden servir para prepararse para un futuro incierto y sus

TIESIS TESIS TESIS

consecuencias potenciales y generar planes de contingencia, esto es, recursos alternativos de acción de acuerdo con la forma en que se presenten los acontecimientos.

#### **Elegir entre soluciones alternativas**

Una vez que se hayan ponderado las posibles consecuencias de las soluciones alternativas, es momento de tomar una decisión. Para este efecto, son importantes los conceptos de maximizar, satisfacer y optimizar.

Maximizar es tomar la mejor decisión posible con el mayor beneficio al menor costo y el mayor rendimiento esperado.

Satisfacer significa que en la búsqueda de alternativas se elige la primera aceptable o adecuada de acuerdo con el criterio o meta definidos.

Optimizar significa alcanzar el mejor equilibrio entre metas múltiples.

#### **Implementar la solución seleccionada**

Una decisión técnicamente correcta debe ser aceptada y apoyada por las personas que se encargarán de su implementación para que haya una actuación efectiva basada en la decisión. Quienes implementan la decisión deben comprender la elección y los factores que mediaron para tomarla, asumir y mantener el compromiso de ejecutarla, ordenar en forma cronológica los pasos para que sea operativa asignando los recursos necesarios y calcular los tiempos consecuentes para culminarla.

#### **Dar seguimiento y controlar los resultados**

La implementación de la solución seleccionada no logrará de forma automática la meta deseada. Las personas o los equipos deben controlar las actividades de la implementación y después darle seguimiento evaluando los resultados de la misma. Si la implementación no está produciendo resultados satisfactorios será necesario tomar medidas correctivas. Dado que las fuerzas del entorno que afectan las decisiones no cesan de cambiar, el seguimiento y el control quizá señalen que es necesario redefinir el problema o revisar la meta original. La

TESIS TESIS TESIS TESIS TE

retroalimentación proveniente de este paso incluso podría sugerir que es necesario volver a empezar y repetir el proceso entero de la toma de decisiones.

Cabe destacar que cuando las personas toman decisiones de rutina no tienen problema para seguir estos pasos al igual que si se utiliza este proceso en situaciones que entrañan poco riesgo, es decir, cuando pueden adjudicar una probabilidad objetiva a los resultados.

Empero, cuando las personas o los equipos toman decisiones de adaptación o innovadoras, rara vez recorren los siete pasos en estricta secuencia.

#### **La Toma De Decisiones Financieras**

Este complejo proceso de elección es fundamental para la supervivencia y el crecimiento la organización. De las decisiones efectuadas dependerá conseguir maximizar el valor empresarial, obtener beneficios y alcanzar los objetivos propuestos.

La toma de decisiones financieras repercute de manera directa en todos los sectores de la empresa, de ahí la importancia de este tipo de resoluciones. La disponibilidad de recursos o las relaciones laborales, se pueden ver influenciadas por este tipo de decisiones.

#### **Tipos de decisiones financieras**

Son múltiples las cuestiones que pueden surgir y a las que se deben dar respuesta, tanto a largo como a corto plazo. Desde cómo adquirir el capital necesario, cómo financiar una inversión o qué estrategia financiera es la mejor para la empresa.

Los principales dilemas de carácter financiero a los que se tienen que hacer frente están relacionados con decisiones sobre la inversión del capital, la política de dividendos y la financiación empresarial, estas variarán en función de los objetivos de la compañía.

En un mercado globalizado y cambiante como el nuestro, es necesario estar preparado para dar respuesta a las nuevas necesidades y demandas de manera creativa, eficaz y rápidamente.

TESIS TESIS TESIS TESIS TE

En la toma de decisiones financieras intervienen una serie de elementos que se deben considerar para acertar en la elección.

La información y el conocimiento son los principales elementos que intervienen en la toma acertada de decisiones. La información es poder, y saber cómo manejarla puede suponer la diferencia entre tomar decisiones beneficiosas para la empresa o no.

Dominar las matemáticas financieras, conocer el mercado y hacia dónde se dirige, o conocer y controlar determinadas estrategias y métodos, ayudará a elegir las mejores opciones para la empresa.

Un buen equipo multidisciplinar que pueda asesorar y ayudar en la toma de decisiones financieras.

También se deberá tener presente todas las variables que intervengan en el proceso y valorar sus repercusiones para la empresa. Evitar tomar decisiones precipitadas y poco meditadas, especialmente si son de carácter financiero puede repercutir en la supervivencia de la empresa.

Analizar todas las alternativas que se tengan antes de tomar una decisión y estudiar todas las opciones. Valorar los pros y contras y evaluar el riesgo que conlleva cada decisión que puedas tomar

#### **Justificación de la Metodología**

TESIS

Este es el método y las herramientas que serán usadas para el análisis financiero propuesto del presente caso práctico se basa en el método que uso Ibarra (2012) que a su vez está sustentado en el marco teórico con respaldo de varios autores.

El método de porcientos integrales totales permitirá conocer la estructura histórica de las cuentas de la empresa, estableciendo un antecedente previo al análisis de las razones financieras. Sin embargo, como se especificó en el marco teórico, el procedimiento de porcientos integrales se aplica sólo para analizar un estado financiero correspondiente a un

TIESIS TESIS TESIS

ejercicio determinado, es decir, no se puede establecer una relación directa de incremento o decremento entre los porcentajes de dos o más estados financieros.

Este método se aplicará en el balance general y del estado de resultado del año 2013 para establecer un panorama general para el lector de cómo se estructura la empresa, y se interpreta.

En el caso de las razones financieras de liquidez, rendimiento, actividad y endeudamiento se eligieron bajo las premisas de que son indicadores matemáticos simples y objetivos para evaluar el efecto de las decisiones de inversión, financiamiento y dividendos y determinar las fortalezas y debilidades financieras de la organización; permiten evaluar la gestión de la empresa hasta el momento de la evaluación y permiten evaluar a la organización en un momento determinado en el tiempo,

Una vez determinadas las razones financieras anuales y dado que se tendrá una serie de estados financieros de la misma empresa (2011-2013), se aplicará el método histórico para analizar e interpretar la evolución de las mismas a través del tiempo. Para ello, se requerirá del procedimiento de razones estándar por medio del promedio aritmético simple.

Al tener el resultado de las razones de actividad, se podrá calcular el ciclo financiero de la empresa que servirá para conocer el tiempo en días que se requiere para llevar a cabo las operaciones de compra, venta y recuperación.

La empresa analizada es una pequeña empresa del sector privado, constructora y despacho de arquitectos. Ubicada en el barrio de la Purísima donde se trabajara para la recolección de datos

#### **Recolección de datos**

Se pretende recabar la información a partir del mes de abril, del año en curso. Para ello, se solicitará el respaldo físico impreso de los principales estados financieros mensuales de los años 2011, 2012 y 2013 ya que aunque se determinarán las razones financieras simples

THE SIGHT THE STATE OF THE STATE OF THE STATE OF THE STATE OF THE STATE OF THE STATE OF THE STATE OF THE STATE

anualmente, se deben revisar los estados mensuales para detectar y descartar actividades extraordinarias que provoquen una desviación en los datos a obtener.

En este caso la empresa no cuenta con un responsable contable o financiero interno y todas las operaciones y análisis contables son realizados por un despacho externo, al cual le serán pedidos los estados financieros anteriormente mencionados por medio del gerente general y representante legal del despacho de arquitectos.

Una vez obtenida la información histórica, se trabajará bajo el siguiente orden:

Recolección de la información en un periodo de 50 horas (10 días de prácticas).

Análisis de la información en un periodo de 200 horas (40 días de prácticas).

#### **Diseño para el procesamiento y análisis de la información**

A continuación se detalla el diseño de las hojas de cálculo que permitirán la captura de los datos, el cálculo de los parámetros requeridos por el método de análisis financiero seleccionado y su posterior análisis.

Se diseñará y creará una hoja de Excel por estado financiero para capturar los datos históricos.

Se creará un formulario en Excel para el método de porcientos integrales.

Se presentará forma gráfica los porcientos integrales del año analizado.

Se creará un formulario en Excel para el análisis de los cuatro grupos de razones financieras.

#### **Procesamiento de datos**

Una vez obtenidos los datos requeridos la empresa, se procederá a vaciarse en las hojas de Excel y ejecutarse los cálculos financieros seleccionados, con la siguiente secuencia:

Se procederá al vaciado de los datos necesarios para el análisis financiero.

IN 881 IS - 1 N 881 IS - 1 N 881 IS - 1 N 881 IS - 1 N 8

Se revisarán las cantidades capturadas y se compararán con el predecesor inmediato para eliminar eventos extraordinarios.

Se ejecutará el método de porcientos integrales anuales.

Se ejecutará el cálculo de las razones financieras anuales

Se calculara el punto de equilibrio

Una vez obtenidos los datos numéricos se procederá al análisis financiero para generar los resultados del trabajo práctico, así como las conclusiones y recomendaciones para mejorar la toma de decisiones de la empresa.

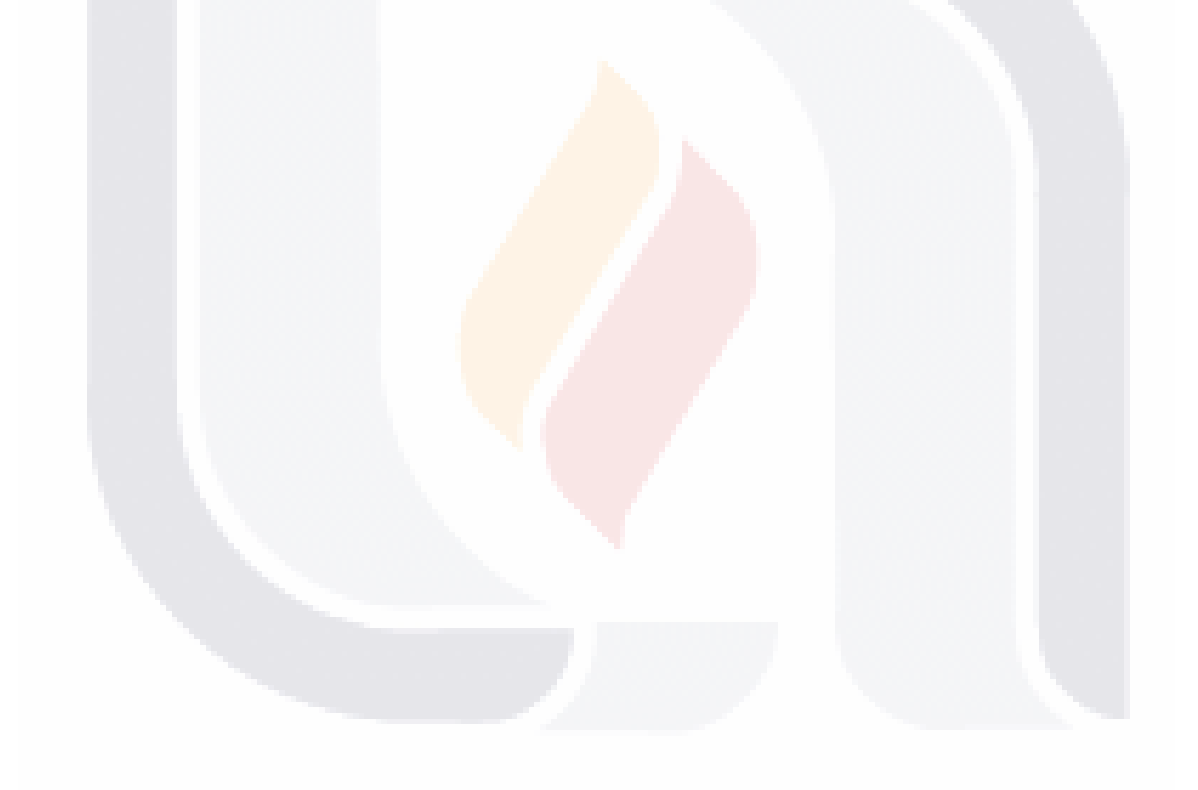

### **CAPITULO 4**

### **Análisis de la información y resultados**

En este capítulo se analizaran la información financiera que fue proporcionada por la empresa de los años 2011, 2012 y 2013 y los desarrollaremos por año para que se tenga un panorama de la evolución de los estados financieros que principalmente maneja la compañía.

Los estados financieros que brindo la compañía son el balance general y el estado de resultado, dentro del primero anteriormente nombrado se observa que se leen de manera vertical y está dividido en tres partes la primera es el activo, la segunda el pasivo y la tercer parte es el capital.

Los **activos** son considerados como todo aquello que una persona o empresa posee o le deben; los activos, por lo tanto, forman parte del patrimonio. Los activos incluyen activos reales y tangibles, como terrenos, edificaciones, plantas, máquinas, mobiliario y otros bienes, y activos financieros: dinero, valores, créditos y cuentas por cobrar, etc. Otra clasificación usual distingue entre el activo circulante de una empresa, constituido por la porción líquida de sus activos totales, es decir, que puede ser convertida rápidamente en efectivo, como los saldos de caja, cuentas bancarias y deudas a corto plazo, y los activos fijos que son aquellos que se refieren a deudas a mediano y largo plazo y, especialmente, a los bienes de capital, muebles e inmuebles, que sufren depreciación a lo largo del tiempo. Sabino (1991)

Los **pasivos** son la contraparte de los activos en los balances contables. Todo lo que una persona o empresa debe y está obligada a pagar. Los pasivos pueden ser contingentes, cuando sólo son reclamables ante una cierta eventualidad previamente especificada, como en el caso de un aval dado para garantizar la deuda de un tercero, o no contingentes, como en una deuda cualquiera. Los depósitos del público forman parte, por ejemplo, de los pasivos de un banco, lo mismo que los diversos compromisos de pago que -por seguridad social, tasas, etc.- tienen que satisfacer las empresas. Sabino (1991)

TESIS TESIS TESIS TESIS

El **capital contable** designa la diferencia que resulta entre el activo y el pasivo de una empresa. Refleja la inversión de los socios o accionistas en la entidad y consiste generalmente en sus aportaciones, más o menos sus utilidades retenidas o pérdidas acumuladas, más otros tipos de superávit, como pueden ser: las donaciones, primas sobre acciones y la actualización del capital.

La Comisión de Principios de Contabilidad del Instituto Mexicano de Contadores Públicos, A.C., en su Boletín C-ll lo define:-"El capital contable es el derecho de los propietarios sobre los activos netos que surgen por aportaciones de los dueños, por transacciones y otros eventos o circunstancias que afectan una entidad, el cual se ejerce mediante reembolso o Distribución".

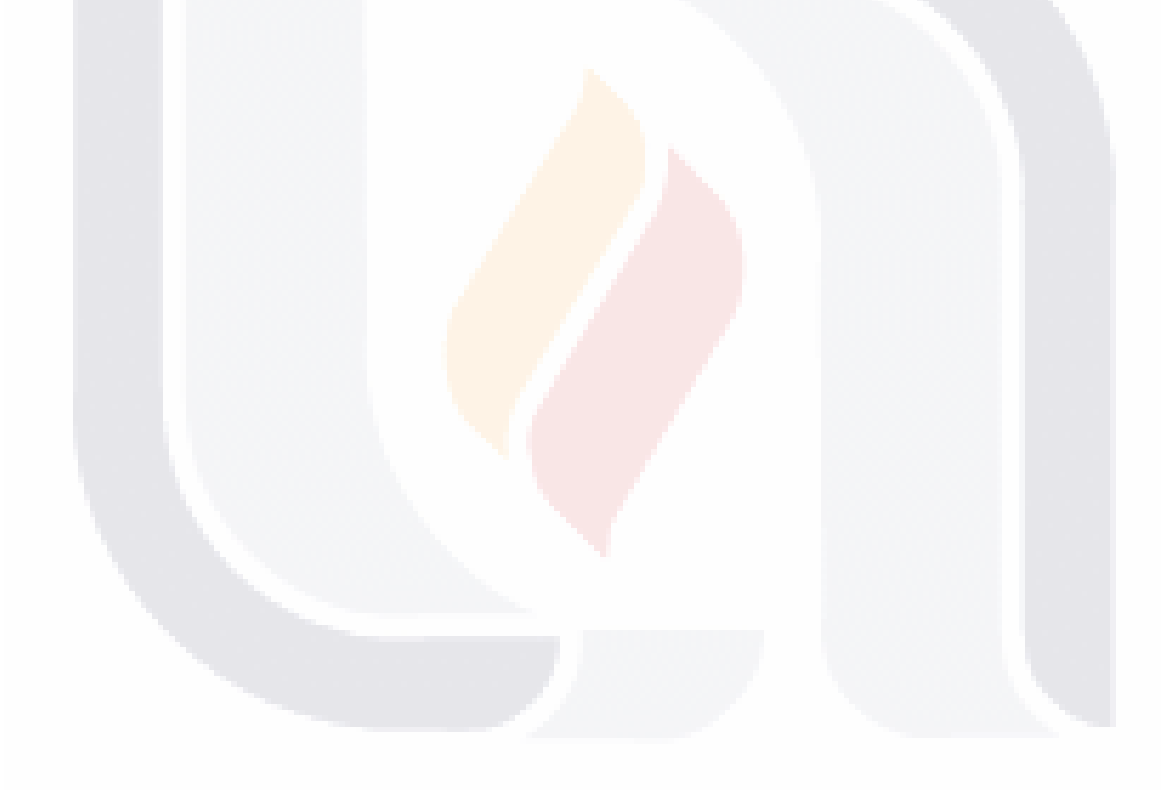

### **Balances Generales**

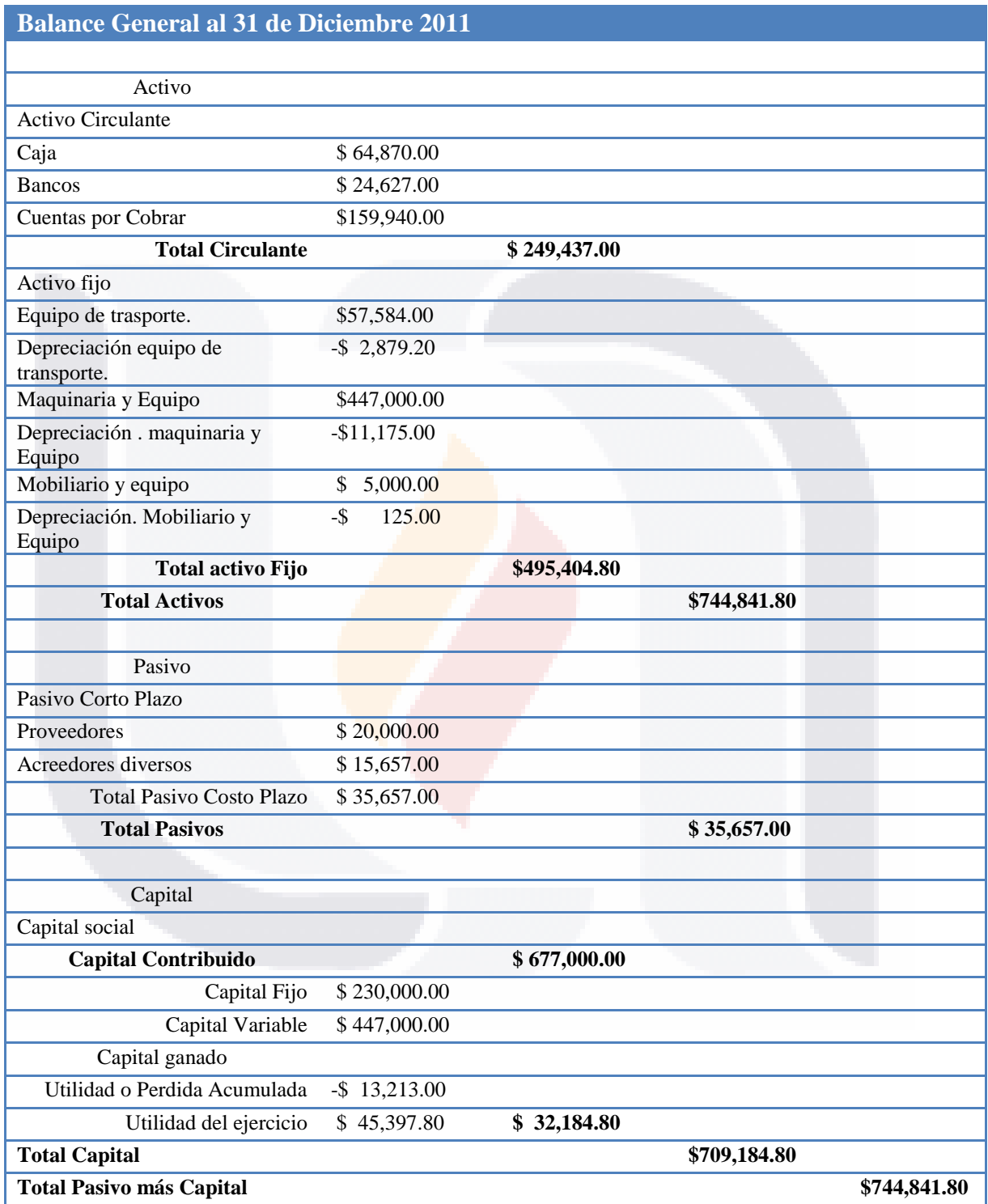

Tabla 8 Balance General 2011. Fuente elaboración propia con información de la compañía.

TESIS TESIS TESIS TESIS TESIS

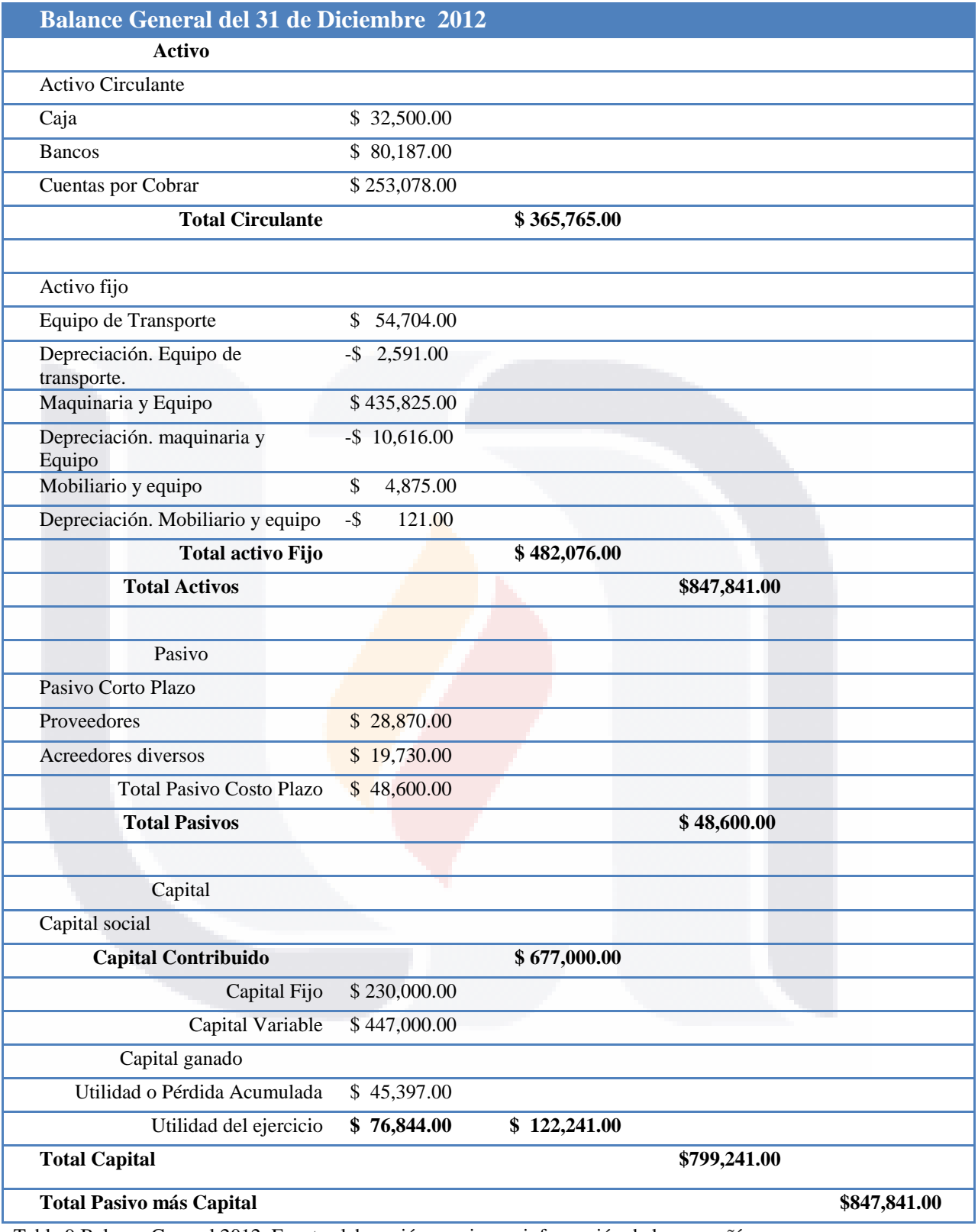

Tabla 9 Balance General 2012. Fuente elaboración propia con información de la compañía.

TESIS TESIS TESIS TESIS TESIS

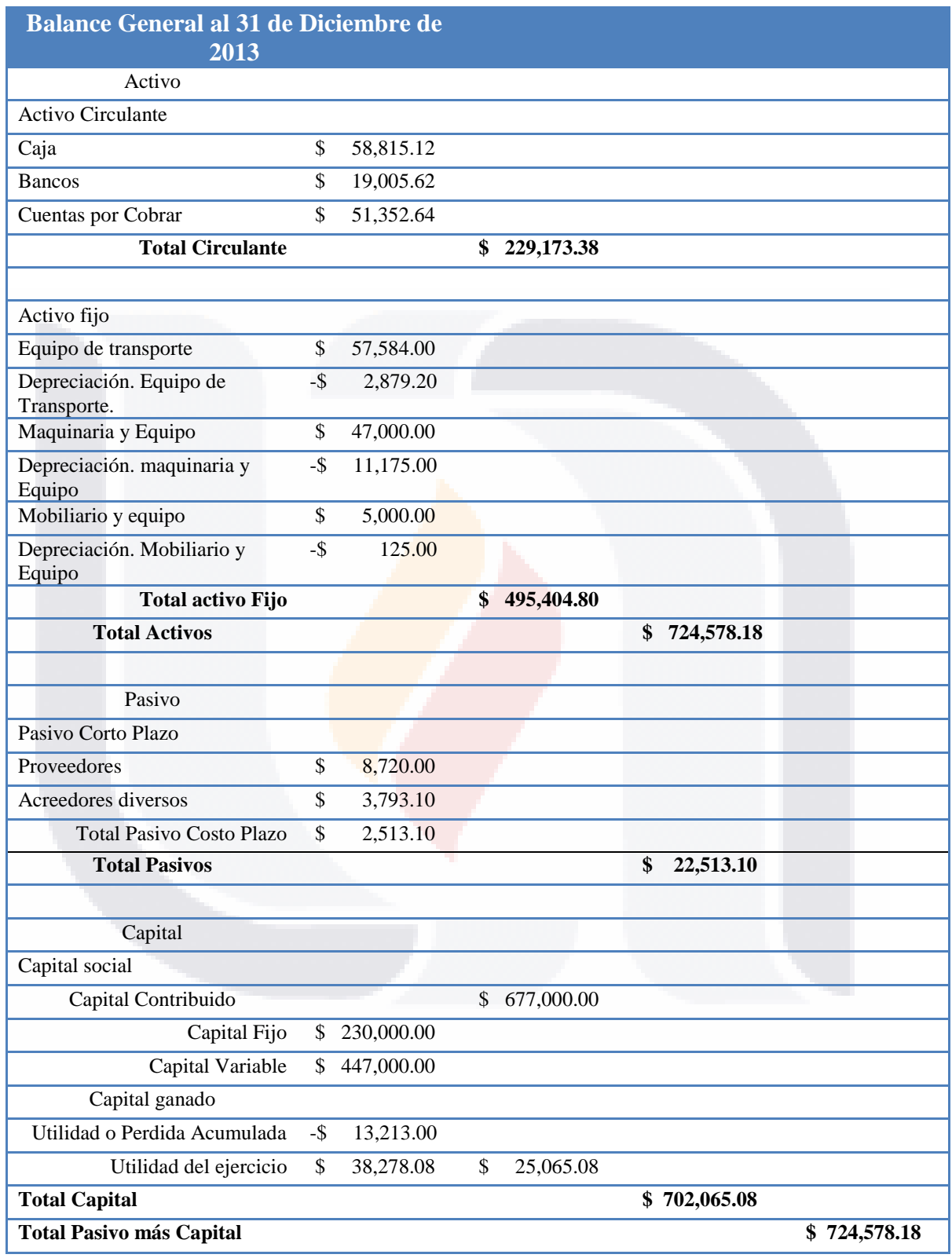

Tabla 10 Balance General 2013. Fuente elaboración propia con información de la compañía.

TESIS

TESIS TESIS TESIS TESIS

### **Porcientos Integrales del Balance General año 2013**

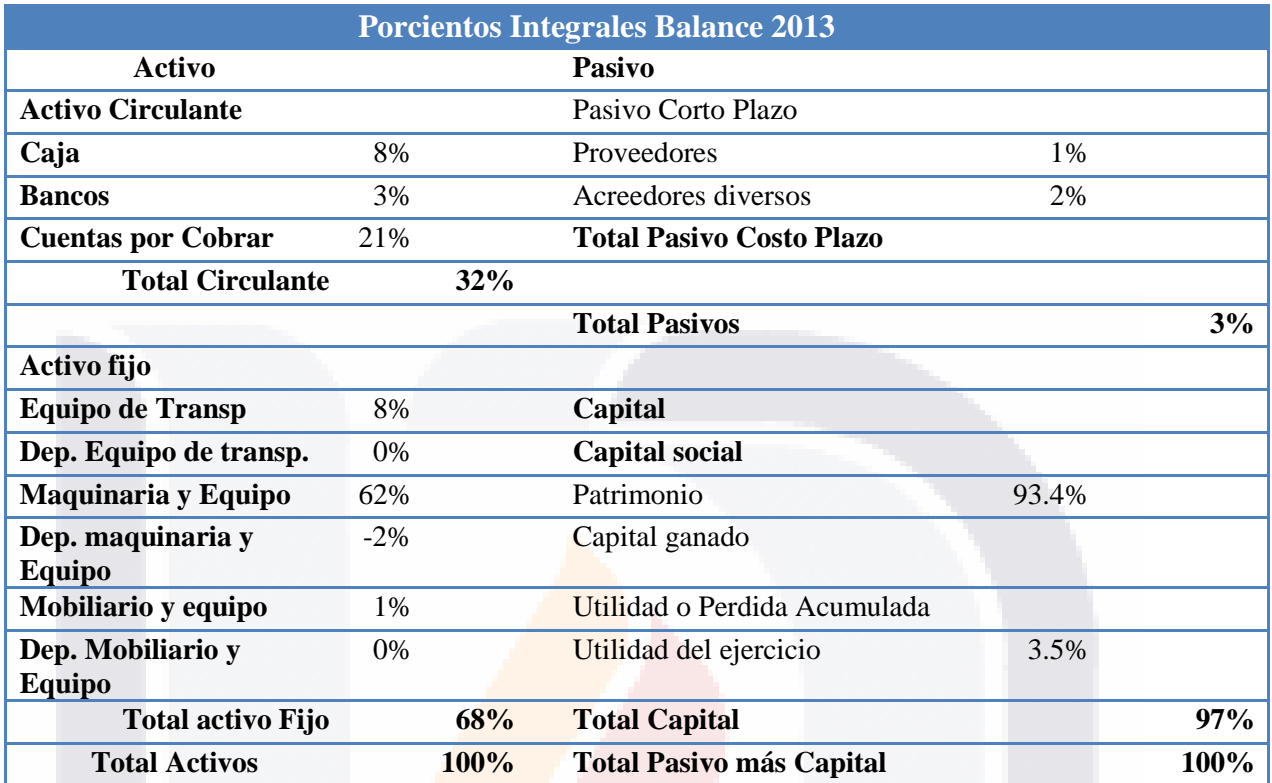

Tabla 11 Porcientos Integrales del Balance General 2013. .Fuente elaboración propia con información de la compañía.

En este método al Activo Total se le asigna el valor del 100% (cifra base) y las cuentas que lo conforman un porcentaje relativo.

Por cada \$1.00 de inversión en el Activo Total de la empresa analizada:

\$0.11 correspondieron a caja y bancos.

\$0.21 corresponde a los clientes

\$0.68 correspondieron a inversión en maquinaria, equipos y mobiliario.

TESIS TESIS TESIS TESIS TE

Lo que se puede observar es que en 2013, se mejora el cobro a clientes y se maneja efectivo y aumenta la cuenta de bancos, se mantiene la inversión en maquinaria y equipo con la que contaba y mejora el proceso constructivo y de diseño de la compañía.

Composición del Activo, 2013, empresa analizada.

En el 2013 el 68% del Activo Total fue representado por los Activos Fijos y sólo un 32% en Activos Circulante. Esto se debe a que se trata de una empresa dedicada al diseño y construcción, por lo que sus activos fijos son representados por el equipo de oficina, de transporte y maquinaria además no cuentan con inventario como en otro tipo de industrias como las comercializadoras por ejemplo

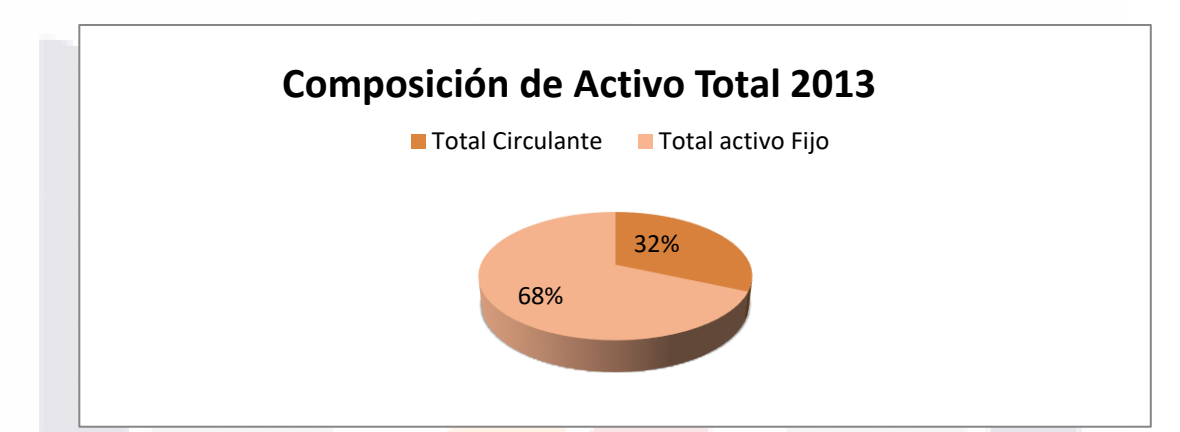

Ilustración 5. Composición de Activo Total 2013, Fuente Elaboración propia con información de la empresa Como se observa en la figura 5 el activo circulante del año 2013 nos muestra que se mantienen una gran cantidad de dinero en cuentas por cobrar que deberán de ser liquidas para poder hacer frente si se presentara una obligación de manera inesperada, el efectivo y los bancos representan un 34% del total del activo circulante, y como se menciona anteriormente se puede observar la falta de inventarios de la empresa por los motivos antes expuestos, que en muchos giros e industrias (como ejemplo el de la industria de manufacturas) representan un porcentaje significativo en la composición del activo circulante

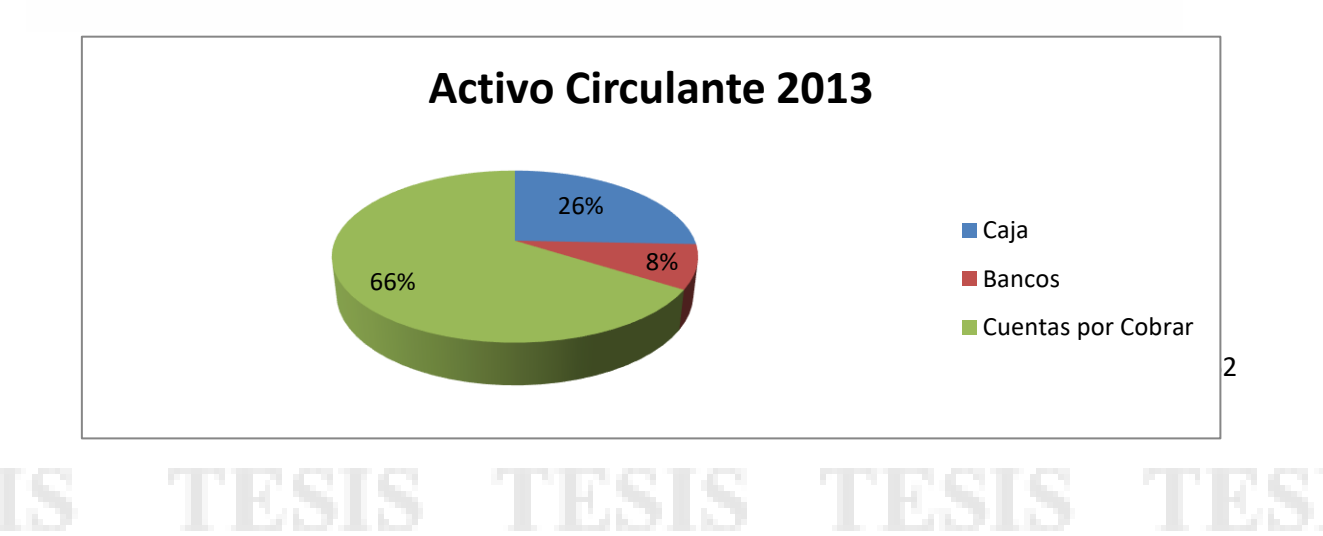

Ilustración 6. Composición de Activo circulante 2013, Fuente Elaboración propia con información de la empresa

**La conformación del activo fijo** del año 2013 se visualiza con una alta inversión en maquinaria, equipo y en mobiliario que juntas estas cuentas forman el 96% del total de activo fijo, que para la industria donde se desenvuelve la compañía objeto de estudio es de importancia esa inversión en la cuentas anteriormente mencionadas, la maquinaria es de suma importancia para desarrollar los trabajos correspondientes de la construcción y el equipo para poder trabajar en oficina con los nuevos programas de diseño y que se actualizan de manera fugaz y son herramientas básicas para poder atender las necesidades y especificaciones de los clientes.

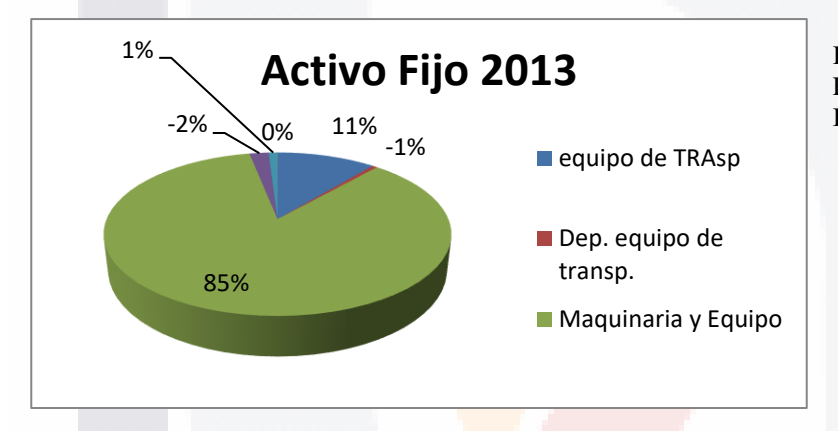

Ilustración 7. Activo Fijo 2013, Fuente: Elaboración Propia con Información de la empresa

#### **Pasivo + Capital General 2013**

TESIS

En la segunda parte en la que se divide el balance general es el pasivo y el capital estos dos conforman el 100% de la segunda parte del balance y a su vez, las cuentas que le conforman reciben un porcentaje relativo.

Como se puede observar en la gráfica el origen de la inversión del activo en un 97% es aportado por los propietarios de la empresa y solo el 3% es aportado por acreedores y proveedores

- TESIS TESIS TESIS

Otra interpretación seria, que de cada \$1.00 de activo total de la empresa, \$3 centavos han sido aportados por los acreedores y \$97 centavos son aportados por los socios y la misma empresa.

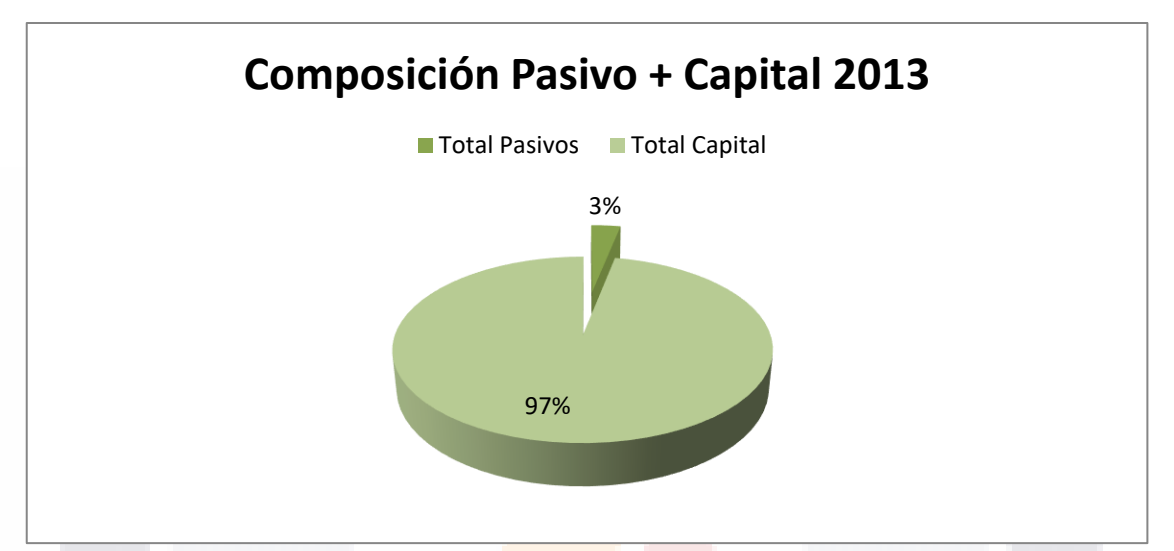

Ilustración 8, Composición Pasivo + Capital 2013, Fuente: Elaboración propia con información de la empresa

Con respecto del pasivo total se observa que los proveedores tienen un 39% del total de obligaciones y los acreedores diversos cuentan con un 61% de tales obligaciones a corto plazo. Como se observó en los estados financieros anteriores no se cuenta con pasivo a largo plazo por lo cual no se tiene apalancamiento financiero.

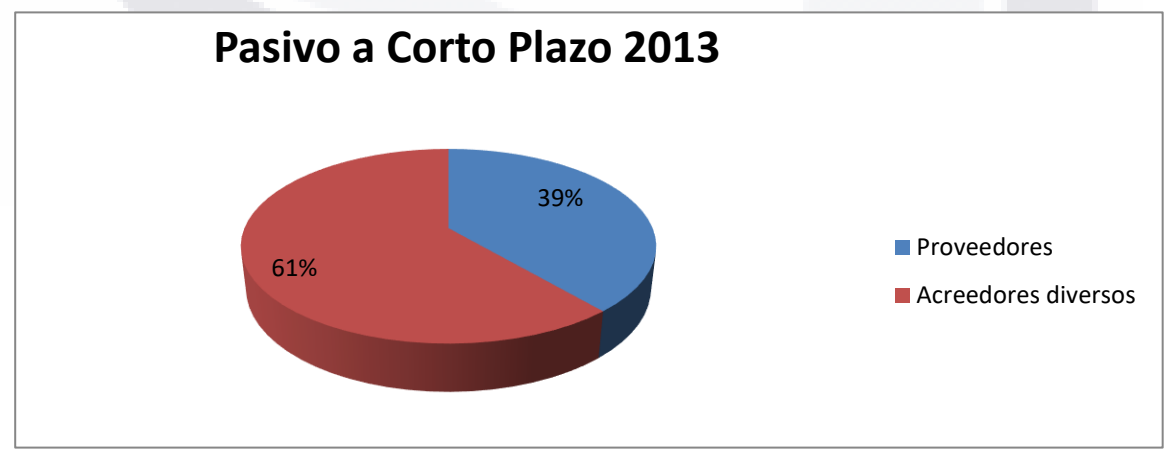

Ilustración 9, Composición Pasivo corto plazo 2013, Fuente: Elaboración propia con información de la empresa

- TESIS TESIS TESIS TE

SI IS

### TESIS TESIS TESIS TES S

### **Estado de Resultados.**

El estado de resultados es un documento que analiza la utilidad o pérdida neta de un ejercicio o periodo determinado así como el camino para obtenerla en un ejercicio determinado.

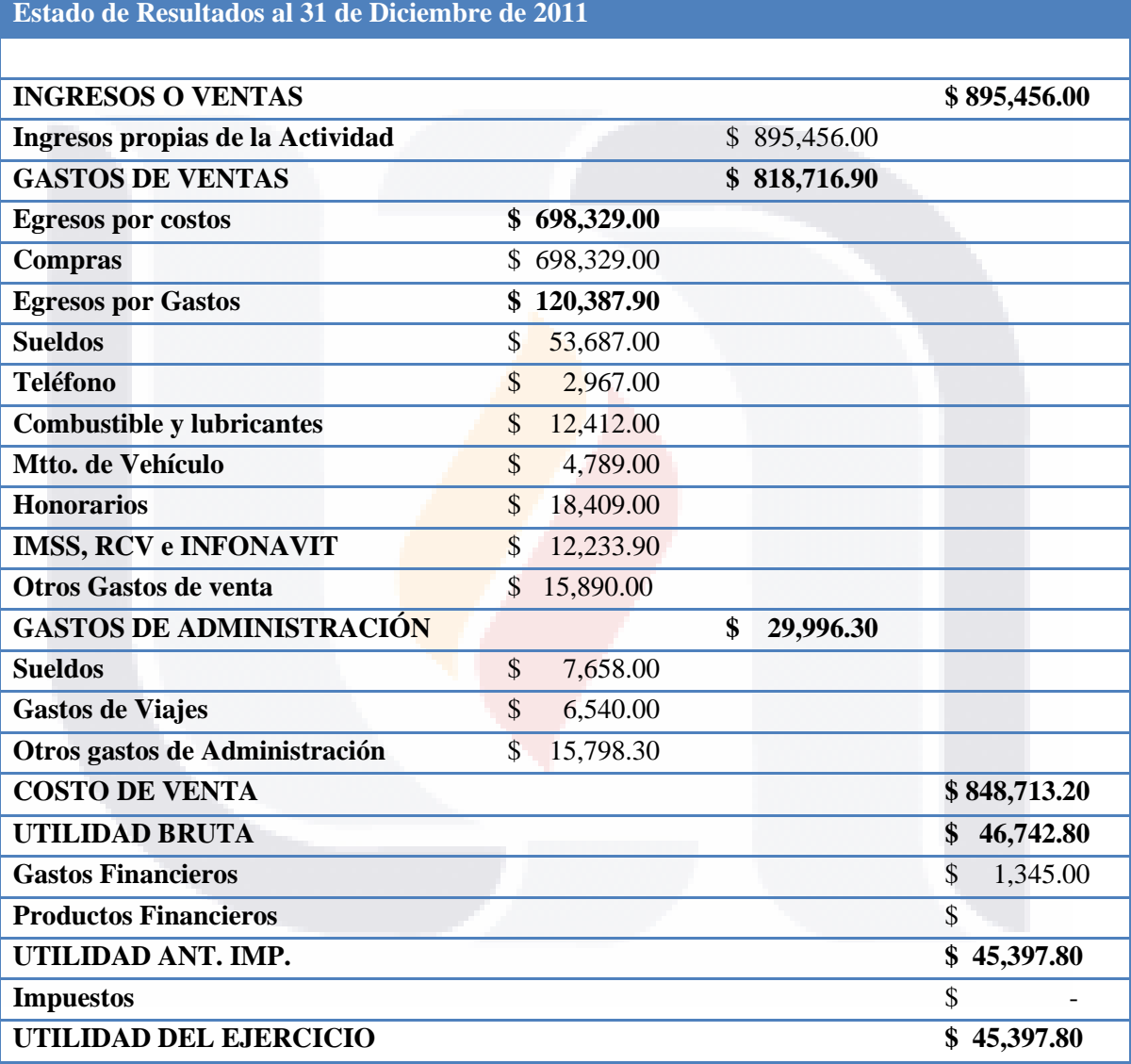

Tabla 12 Estado de Resultados 2011. Fuente elaboración propia con información de la compañía.

TESIS TESIS TESIS

IS

65

 $\overline{\text{TE}}$ 

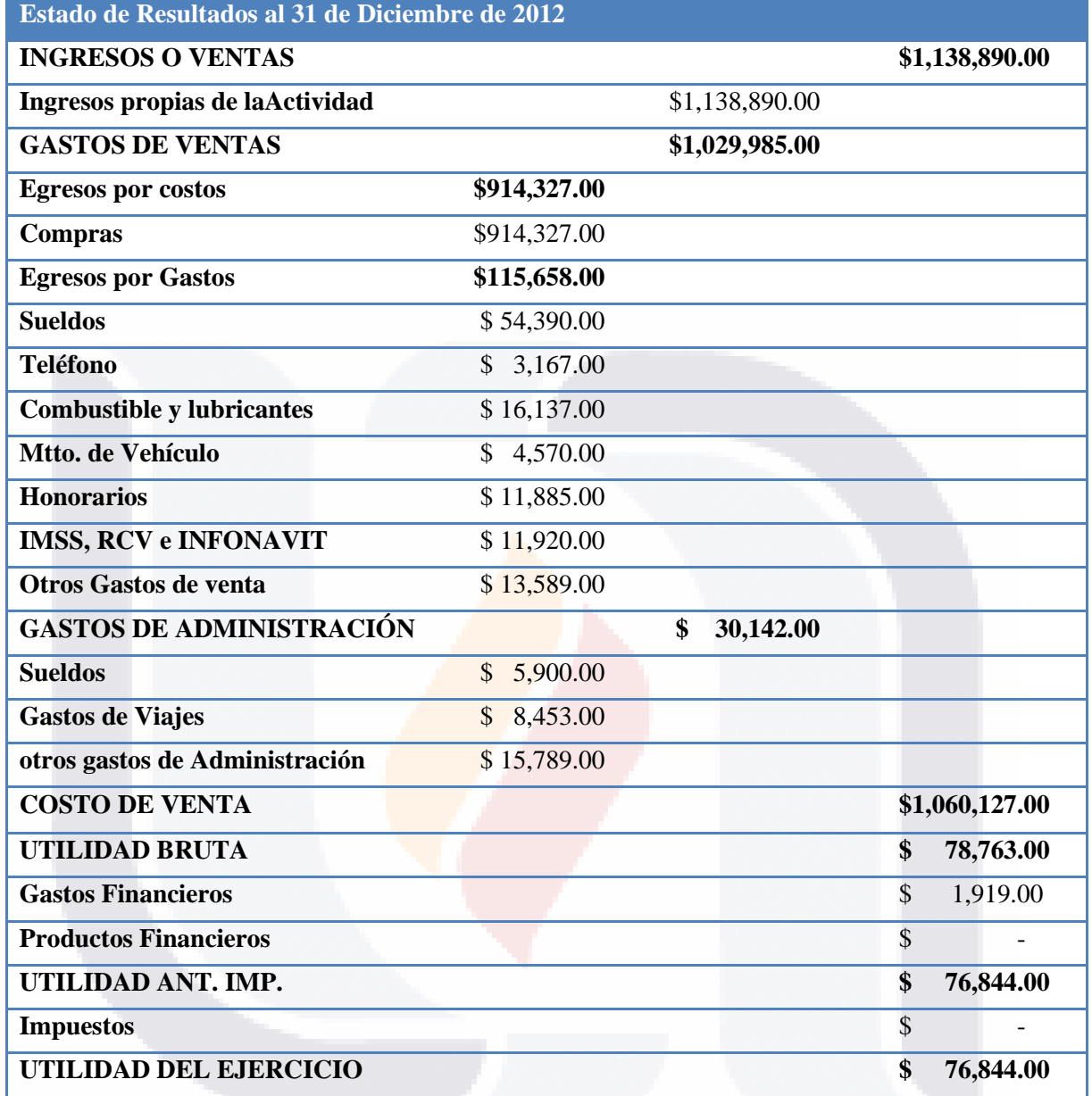

Tabla 13 Estado de Resultados 2012. Fuente elaboración propia con información de la compañía.

TESIS TESIS TESIS TESIS TESIS

66

a I

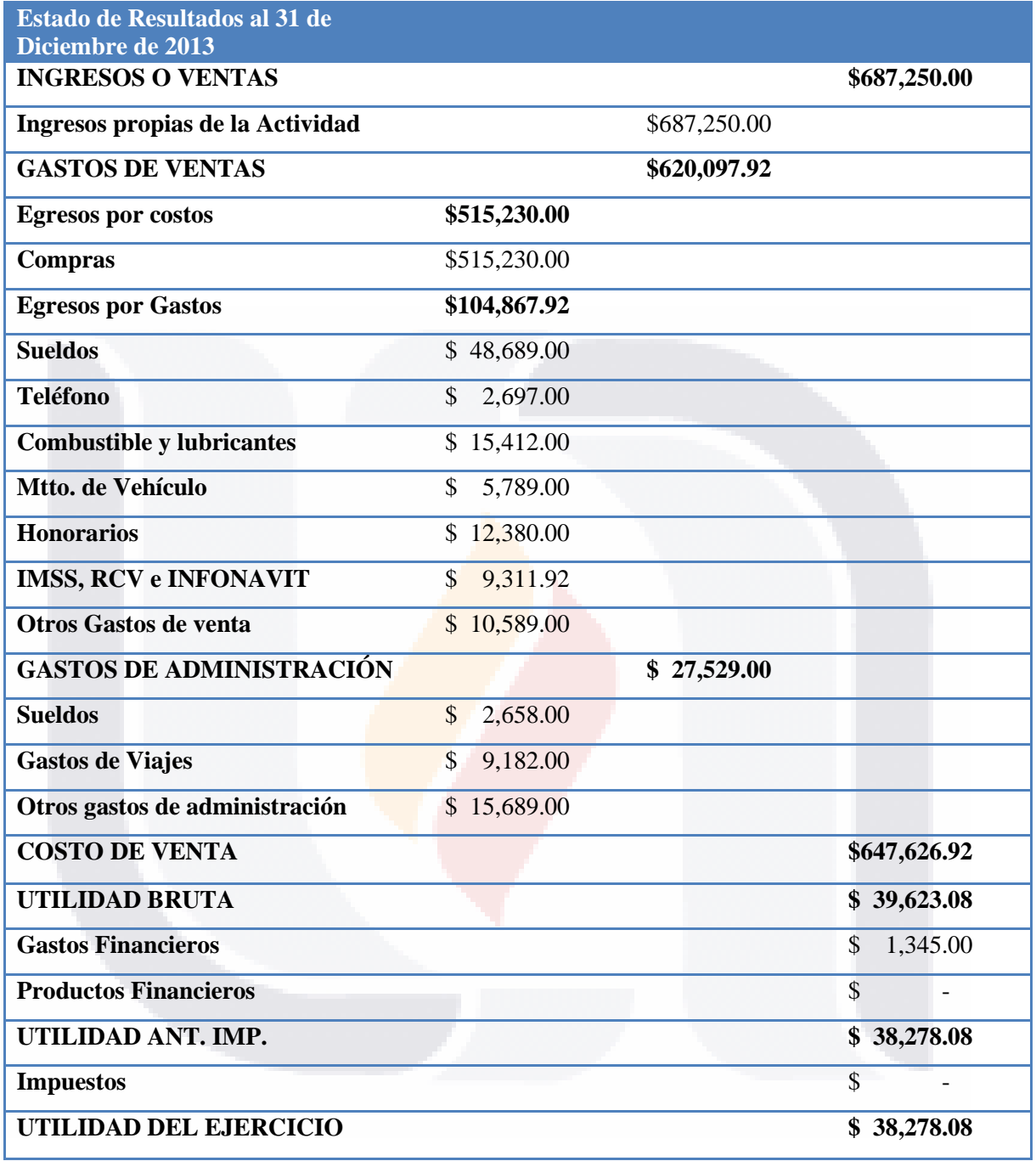

Tabla 14 Estado de Resultados 2013. Fuente elaboración propia con información de la compañía.

TESIS TESIS TESIS TESIS TESIS
#### **Porcientos Integrales Del Estado De Resultados 2013**

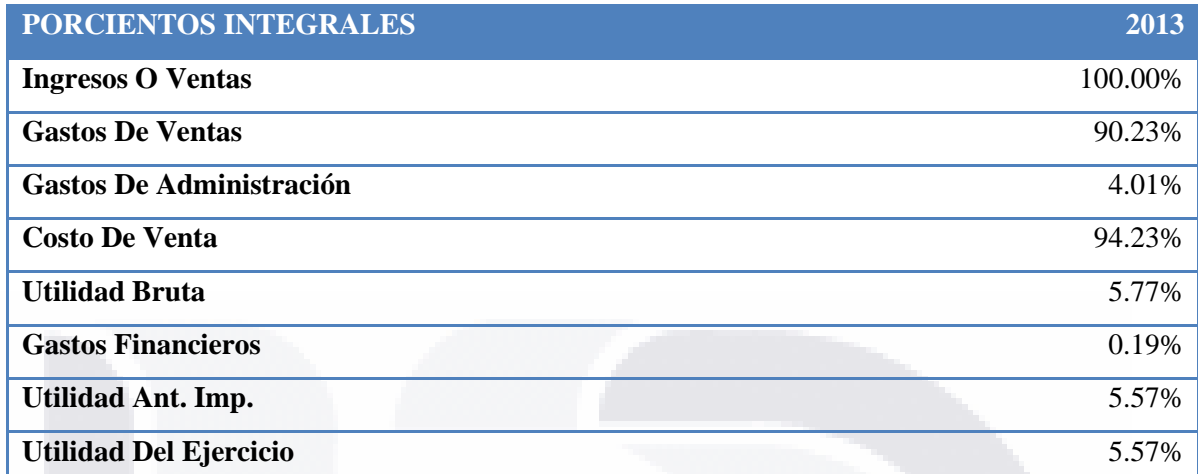

Tabla 15 Porcientos Integrales del Estado de Resultados 2013. .Fuente elaboración propia con información de la compañía.

Interpretación del Año 2013

Por cada \$1.00 de ventas netas, \$0.94 correspondieron al costo de lo vendido, es decir, lo que a la empresa le costó \$0.94 centavos y lo vendió a \$1.00.

Por cada \$1.00 de ventas netas, la empresa obtuvo \$0.05 de utilidad bruta.

Por cada \$1.00 de ventas netas, la empresa obtuvo \$0.05 de utilidad de operación.

Por cada \$1.00 de ventas netas, la empresa utilizó \$0.001 para el pago de intereses

SIS TESIS TESIS TESIS TE

Por cada \$1.00 de ventas netas, la empresa obtuvo una utilidad neta de \$0.05.

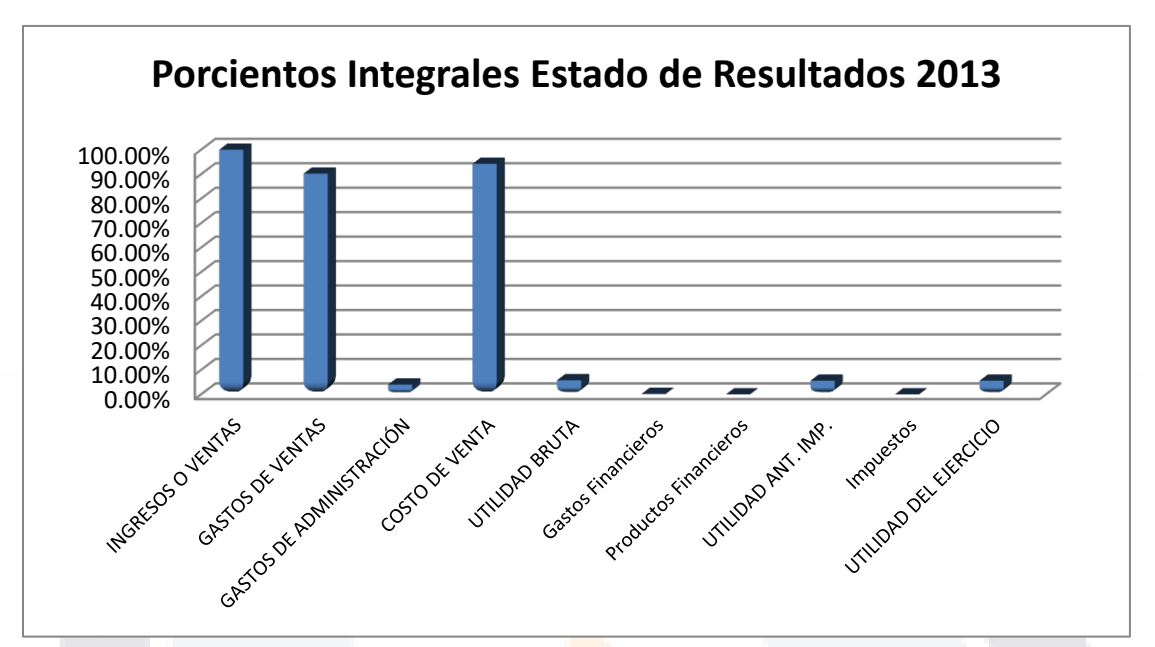

Ilustración 10, Porcientos Integrales estado de resultados 2013, Fuente: Elaboración propia con información de la empresa

De acuerdo con la gráfica anterior se puede observar que el mayor nivel de los egresos de la compañía están en el costo de venta y por consiguiente la utilidad se ve disminuida pues las compras de material y todo lo relacionado para el giro de la empresa rebasa el 90% con lo cual se interpreta que se están consiguiendo insumos con un costos mayor.

TESIS TESIS TESIS TESIS TE

#### **Razones Financieras**

En este apartado se determinara las diferentes relaciones de dependencia que existe al comparar geométricamente las cifras de dos o más conceptos que integran los estados financieros de la empresa.

Las clasificaremos como se mencionó en el marco teórico será en cuatro grupos que son:

Razones de liquidez,

Razones de actividad,

Razones de endeudamiento y

Razones de Rendimiento.

Las razones se observaran en una tabla comparativa donde se observaran los años de análisis de la empresa y el promedio de cada una de las razones y su descripción se hará más adelante del trabajo practico.

#### **Razones de liquidez.**

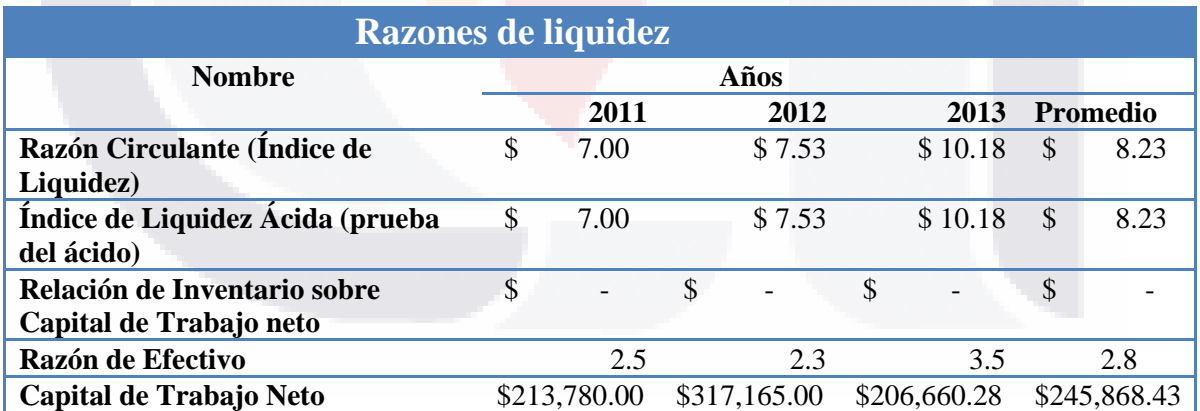

Tabla 16. Razones de liquidez comparativa .Fuente elaboración propia con información de la compañía

TESIS TESIS TESIS TESIS TE

#### **Razones de Actividad**

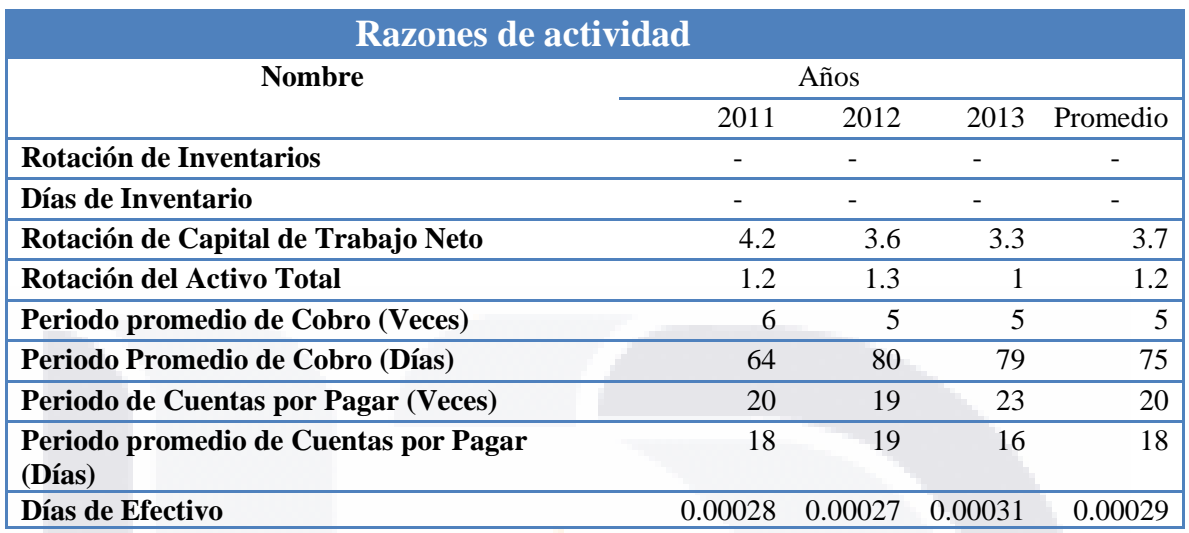

Tabla 17. Razones de actividad comparativa .Fuente elaboración propia con información de la compañía

#### **Razones de endeudamiento**

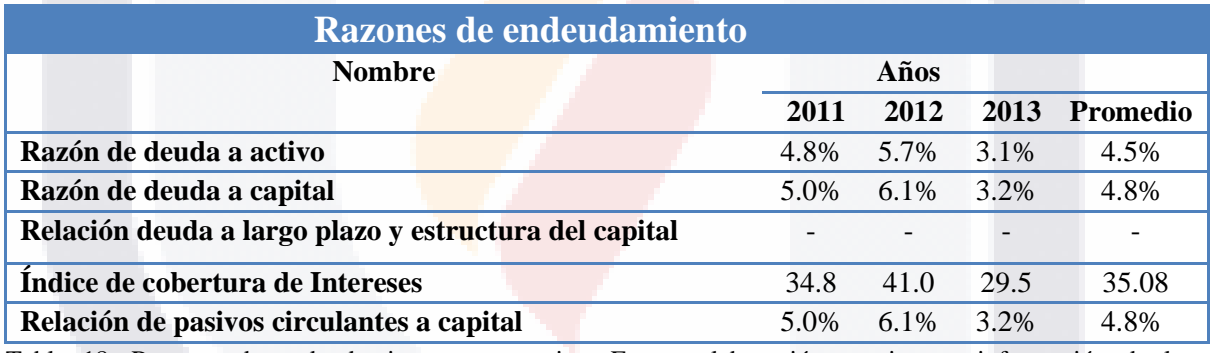

Tabla 18. Razones de endeudamiento comparativa .Fuente elaboración propia con información de la compañía

#### **Razones de rendimiento**

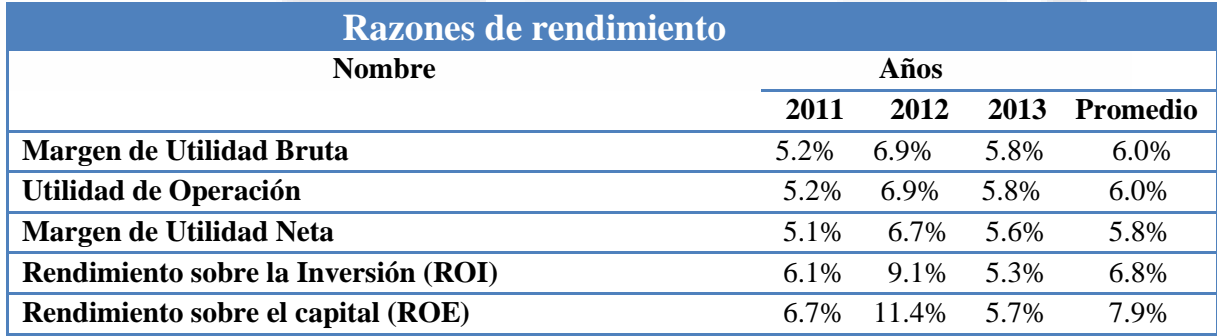

Tabla 19. Razones de rendimiento comparativa .Fuente elaboración propia con información de la compañía

TESIS TESIS TESIS TESIS TE

#### **Análisis de Razones**

### **Razón Circulante ó Índice de Liquidez**

Es un indicador de corto plazo de la capacidad de la empresa para pagar sus pasivos a corto plazo a partir de los activos a corto plazo; es decir, de cuántas veces la empresa puede pagar sus deudas menores a un año utilizando sus activos circulantes como lo son el dinero en caja, dinero en bancos, cuentas por cobrar e inventario principalmente.

Se calcula de la siguiente manera:

TESK

**Fórmula** Activos Circulantes Pasivos Circulantes

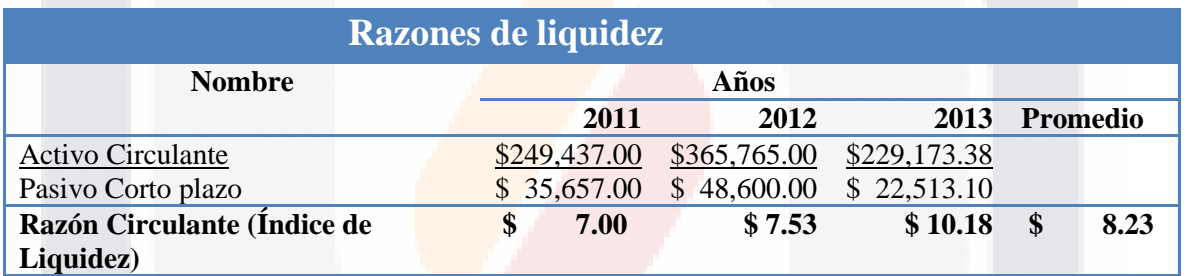

Tabla 20 Calculo de razone circulante, Elaboración propia con información de la empresa

Como se muestra en la gráfica entre el año 2011 y 2012 se tiene garantizado por cada \$1.00 de obligaciones con \$7.00 y \$ 7.53 en cuentas que pueden ser rápidamente convertibles en efectivo, para el año 2013 se tiene que por cada \$ 1.00 de obligaciones se garantiza con \$ 10.18 pesos, de acuerdo al giro de la compañía que devenga nomina cada semana puede ser útil mantener un nivel alto de liquidez pero también se puede tener exceso de liquidez que podría ser aprovechado en alguna inversión, esto de acuerdo a las necesidades de la empresa.

- TESIS TESIS TESIS

## TESIS TESIS TESIS TE

### **Índice de Liquidez Ácida**

**ácido)**

Esta razón es una medida de la capacidad de la empresa para pagar sus obligaciones a corto plazo a partir de los activos circulantes, pero excluyendo los inventarios, asumiendo que éstos tomaran un tiempo para convertirse en efectivo. Aún bajo este supuesto de liquidez ajustada, se debe comparar con el flujo de efectivo para conocer la realidad de la empresa.

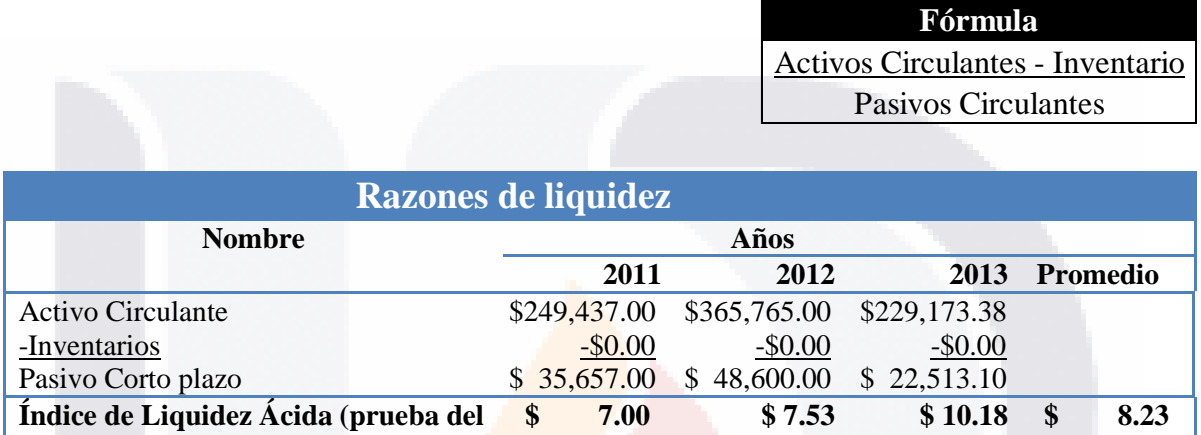

Tabla 21 Calculo de índice de liquidez acida. Elaboración propia con información de la empresa

La prueba del ácido como también se conoce a esta razón nos refleja los mismos valores que la anterior, esto se debe a que la empresa no maneja inventarios de mercancías, por lo que al descontar estos al activo circulante no cambian los resultados, y nos reflejan que para el año 2013 se tiene un grado de liquidez acida de 10 a 1 para pagos de mis obligaciones a corto plazo y no se compromete el activo para poder continuar las operaciones.

### **Relación de Inventario sobre Capital de Trabajo Neto**

Esta razón representa la parte que constituyen los inventarios sobre el Capital de Trabajo Neto y es una medida del inventario; ya que mide el grado en el que la reserva del excedente de activos circulantes sobre los pasivos circulantes puede estar amenazada por cambios desfavorables en el inventario.

TESIS TESIS TESIS

**Fórmula**

Inventarios

Activos Circulantes - Pasivos Circulantes

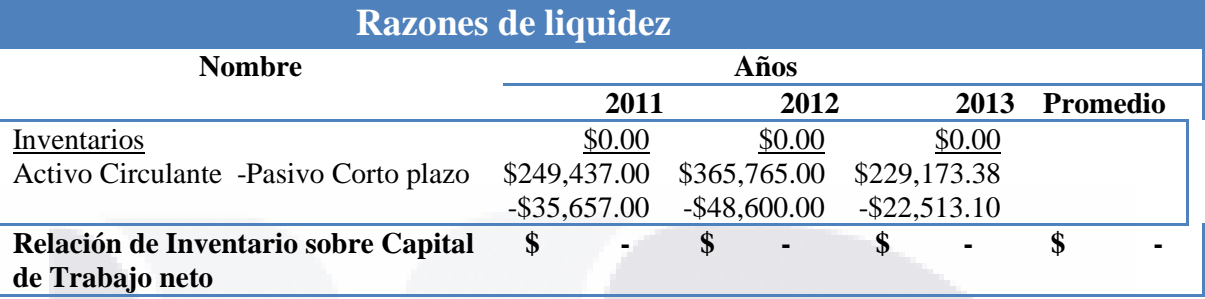

Tabla 22 Calculo de relación de inventarios sobre capital de trabajo neto. Elaboración propia con información de la empresa

Al igual que la razón anterior los inventarios invalidan esta razón por no contar con ellos, lo cual nos dice que no existe un riesgo por cambios desfavorables en el inventario.

### **Razón de Efectivo**

Esta razón mide el grado en el que el capital de la empresa está en efectivo o equivalentes de efectivo; muestra cuánto de las obligaciones a corto plazo puede pagarse con activos en efectivo o casi en efectivo. Incluye fondos fijos de caja y cuentas bancarias en pesos y dólares.

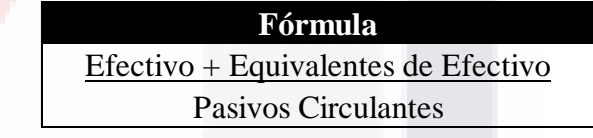

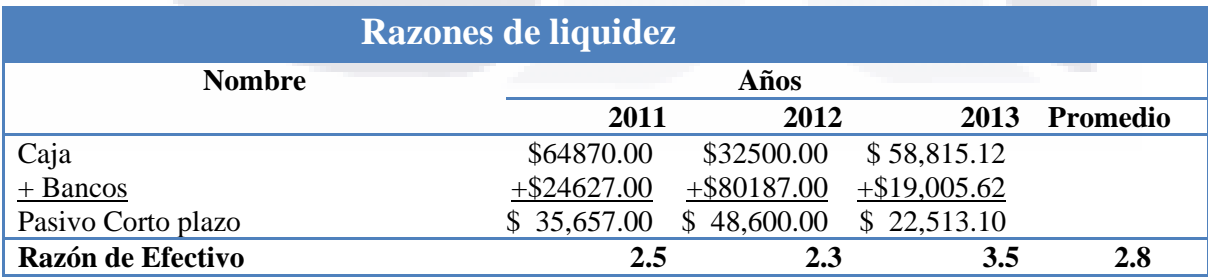

SIS TESIS TESIS TESIS TE

Tabla 23 Calculo de razón de efectivo. Elaboración propia con información de la empresa

# TESIS TESIS TESIS TES

Los resultados de esta razón nos muestran un promedio de \$2.8 pesos por cada \$ 1.00 de pasivos a corto plazo, para 2013 se eleva a \$3.5 pesos, sugiere que se tienen más reservas en efectivo para ese año, pues aumento el manejo de efectivo y los pasivos disminuyeron.

### **Capital de Trabajo Neto**

TESIS

El Capital de Trabajo Neto es el capital propio disponible para cubrir las necesidades operativas, proveniente de capital contable o pasivo a largo plazo. Se obtiene de restar los Activos Circulantes menos los Pasivos Circulantes y representa la inversión de una empresa en activos circulantes que no se está financiado con pasivos circulantes. Para este análisis, se debe considerar que ni la empresa analizada ni la empresa referencia utiliza pasivos a largo plazo.

> **Fórmula** Activo Circulante - Pasivo Circulante

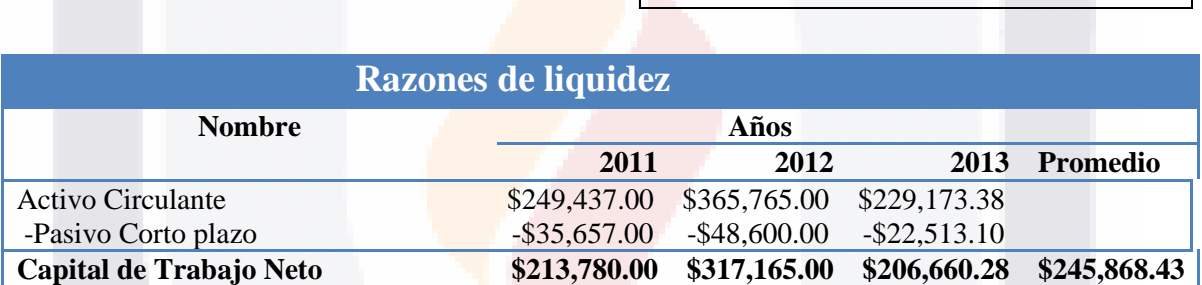

Tabla 24 Calculo de Capital neto de trabajo. Elaboración propia con información de la empresa

TESIS TESIS TESIS

El capital de trabajo neto promedio fue de \$245,868.43, pero al observar las comparativas se observa que durante el año 2012 el capital neto de trabajo fue de \$317,165.00, esto se debe a que las operaciones de la empresa fueron mayores durante ese año y por ende se incrementó el capital que se necesitaba para poder operar, el capital de trabajo no representa un riesgo de liquidez solo refleja lo que se necesita tener disponible para poder operar.

### **Razones de Actividad**

#### **Rotación de Inventarios**

Esta razón mide el número de veces que el inventario promedio de bienes terminados se renueva o se vende durante un periodo, generalmente de un año.

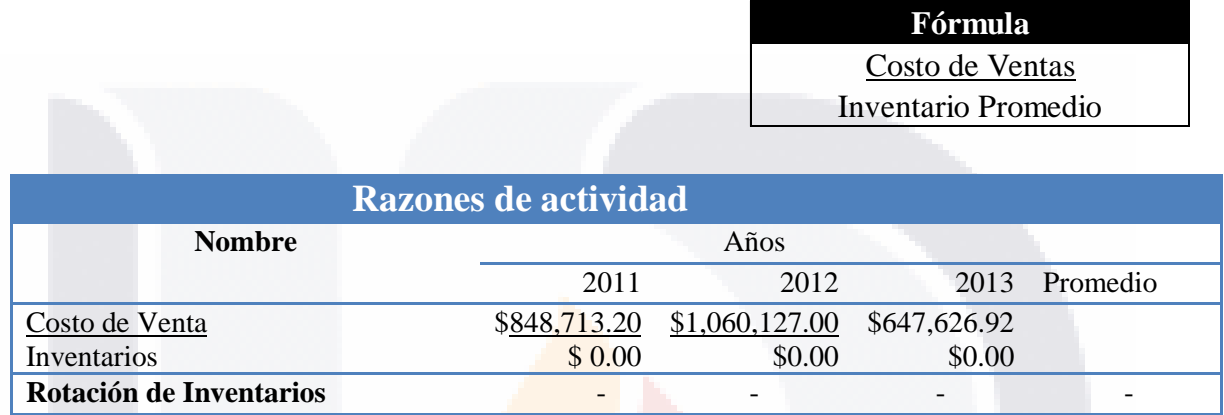

Tabla 25 Calculo de rotación de inventarios. Elaboración propia con información de la empresa

Tenemos otra razón que no es explicativa dentro del caso por el nulo manejo de inventarios.

### **Días de Inventario**

Mide el número de días promedio de venta de los artículos terminados.

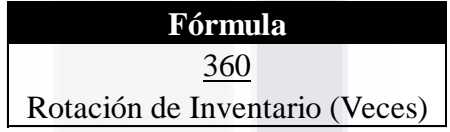

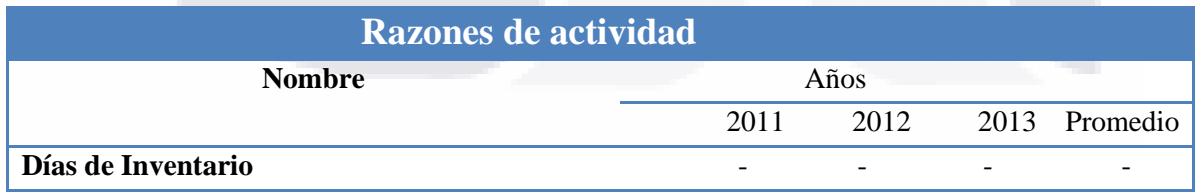

Tabla 26 Calculo de días inventario. Elaboración propia con información de la empresa

TESIS TESIS TESIS TESIS TE

Nuevamente una razón no explicativa por no manejar inventarios dentro de la compañía, pero se tomaron en cuenta en el marco teórico por y dentro de este apartado por ser el bloque completo de razones de actividad.

### **Rotación de Capital de Trabajo Neto**

Mide con cuanta eficacia se usa el Capital de Trabajo Neto para generar ventas.

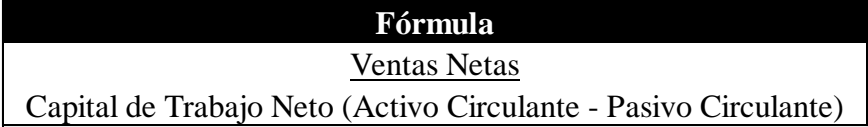

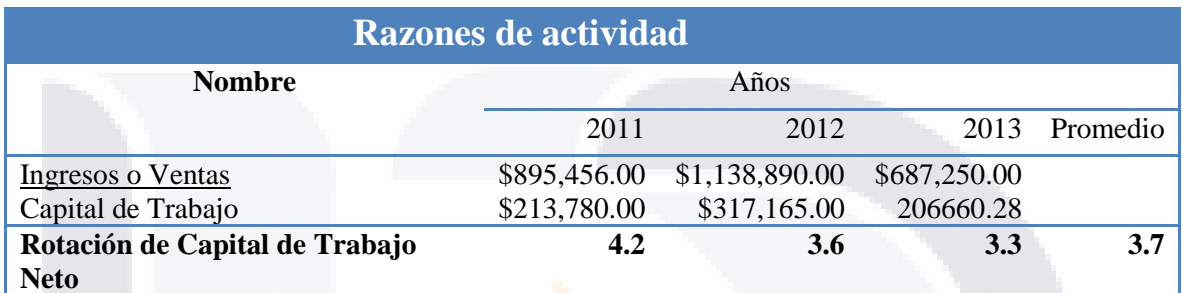

Tabla 27 Calculo de rotación de capital de trabajo. Elaboración propia con información de la empresa

El Capital de Trabajo Neto resulta de la diferencia entre el Activo Circulante y el Pasivo Circulante, por lo que esta razón refleja la relación entre las ventas generadas y los recursos disponibles a corto plazo.

La empresa analizada incrementó sus ventas de 2011 a 2012 pero en 2013 bajo sus ingresos por la actividad, la Rotación de Capital de Trabajo Neto va en disminución en los tres años, lo que sugiere una relación más eficiente de 2011 a 2012 ya que se generan más ventas con pero aumento el capital neto de trabajo también, pero fueron más eficientes con el manejo del capital.

### **Rotación del Activo Total**

Mide la utilización de todos los activos de la empresa; mide cuántas ventas se generan por cada peso de activos.

TESIS TESIS TESIS TESIS

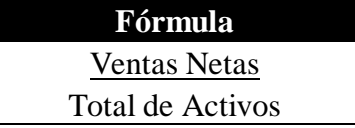

- 113

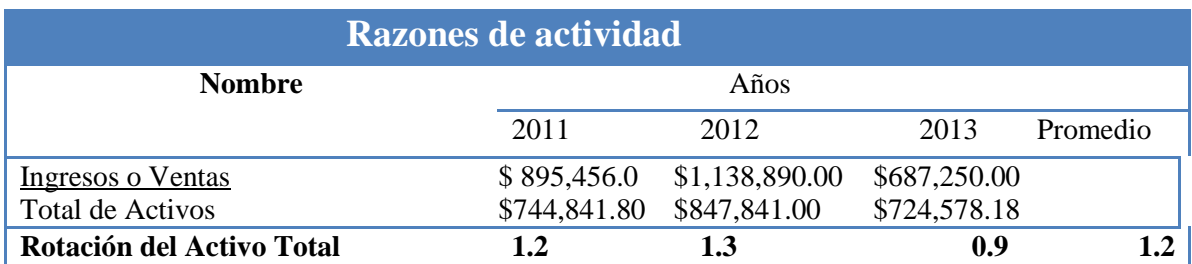

Tabla 28 Calculo de rotación de activo totales. Elaboración propia con información de la empresa

La rotación del activo total tiene un promedio de 1.2, lo que nos quiere decir que por cada \$1.00 que está invertido en activos totales se tienen \$1.2, en los dos primeros años del análisis se tiene una buena rotación del activo total, pero en el año 2013 solo se tiene \$0.9 centavos de cada peso invertido, pero es también por menores ingresos en el año.

#### **Periodo Promedio de Cobro (Veces)**

Indica el número de veces que, en promedio, la empresa ha renovado las cuentas por cobrar, es decir, las veces que se han generado y cobrado a lo largo del ejercicio.

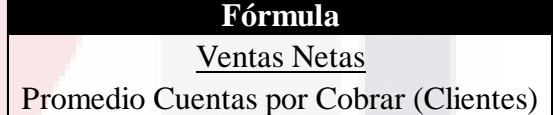

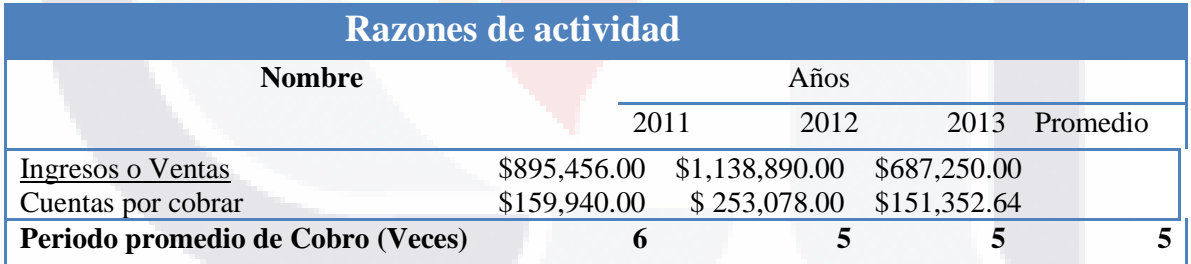

Tabla 29 Calculo de periodo promedio de cobro. Elaboración propia con información de la empresa

TESIS TESIS TESIS

Con el análisis del periodo promedio de cobro se observa que la empresa ha generado solo 5 veces las cuentas por cobrar a lo largo del año

#### **Periodo Promedio de Cobro (Días)**

TESK

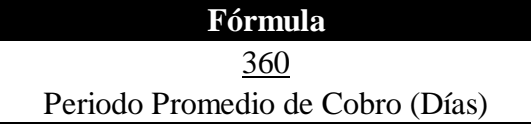

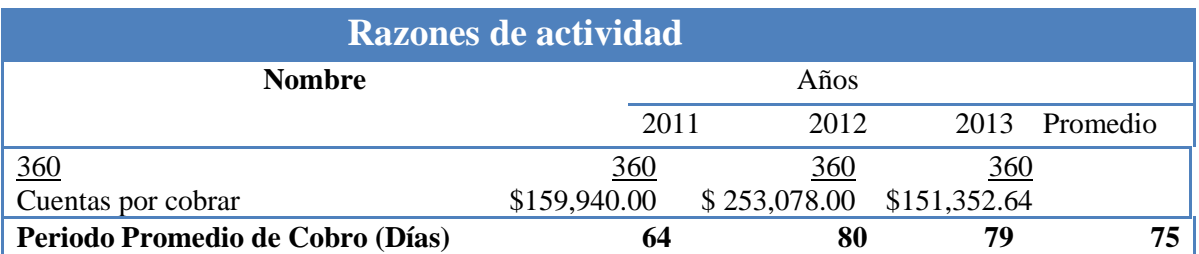

Tabla 30 Calculo de periodo promedio en dias. Elaboración propia con información de la empresa

Ahora bien con la razón anterior se tiene las veces que la empresa cobra a sus clientes en el año y si se divide 360 días entre el periodo promedio de cobro (veces) tenemos los días en que se está cobrando, la empresa tiene un promedio de recuperación de sus cuentas de 75 días, el mejor año de cobro fue de 64 días en 2011, lo que refleja que se está financiando a la obra que construyen hasta por mes 2 meses y medio en promedio.

### **Periodo de Cuentas por Pagar (Veces)**

Indica el tiempo promedio en veces que la empresa necesita para pagar sus compras a crédito.

> **Fórmula** Compras por año Promedio Cuentas por Pagar (Proveedores)

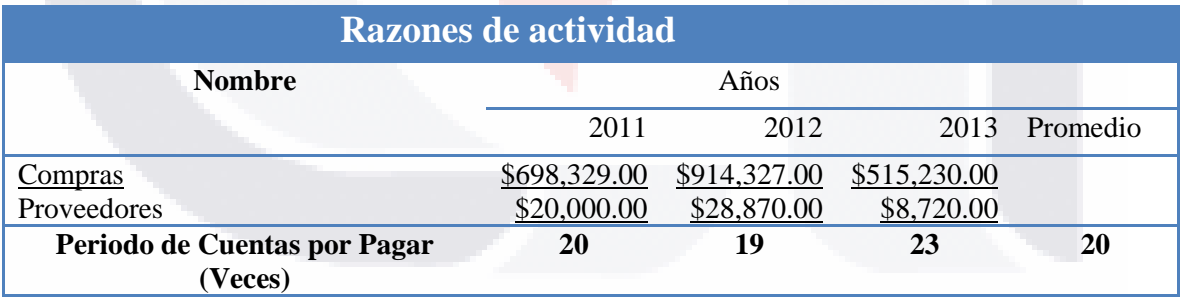

Tabla 31 Calculo de cuentas por pagar. Elaboración propia con información de la empresa

TESIS TESIS TESIS TESIS TE

Las veces que en el periodo en que la compañía tiene que pagar a sus proveedores en promedio es de 20, esto nos refleja un alta rotación de sus cuentas por pagar, en el año 2013 su periodo fue de 23 veces en el ejercicio.

### **Periodo de Cuentas por Pagar (Días)**

Indica el tiempo promedio en días que la empresa necesita para pagar sus compras a crédito.

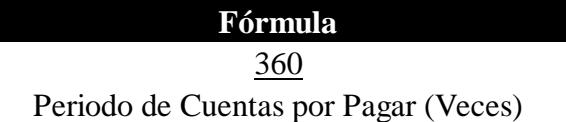

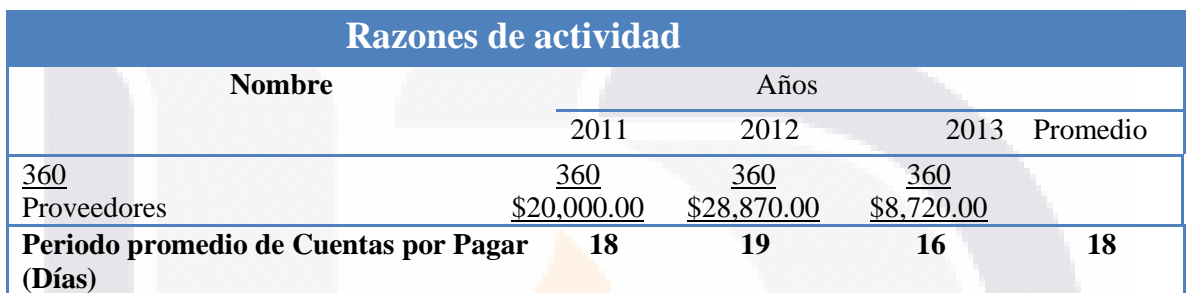

Tabla 32 Calculo de periodo promedio de cuentas por pagar en dias. Elaboración propia con información de la empresa

Los se está liquidando a los proveedores en promedio son cada 18 días, para el 2013 fue de 16 días lo cual refleja que cada quince se esta haciendo un pago a proveedores y esto también se refleja en la alta liquidez con la que cuenta la empresa, pues tiene lo suficiente para hacer frente a estos compromisos.

### **Días de Efectivo**

IS

Indica el número de días de efectivo disponible, con los niveles de ventas actuales.

TESIS TESIS TESI

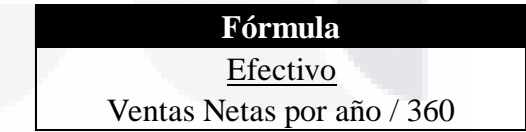

S

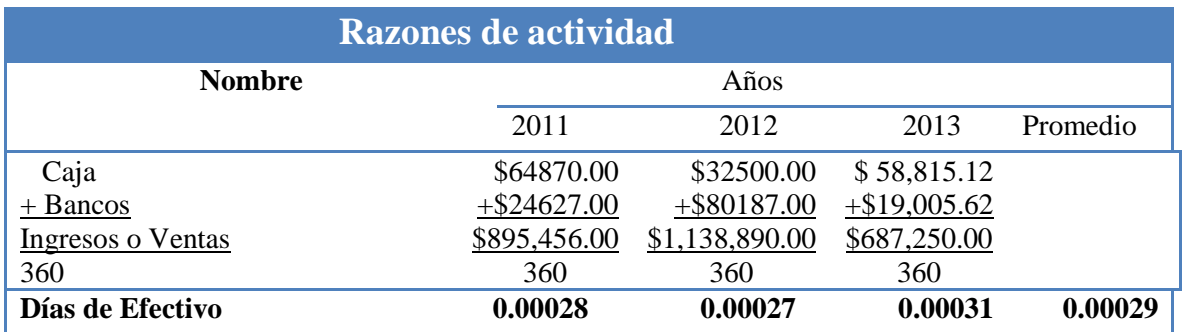

Tabla 33 Calculo de días de efectivo. Elaboración propia con información de la empresa

A razón de las ventas el número de días que se tiene efectivo es de menos de un día, la razón de liquidez que es de 10.18 a 1 en pesos, para 2013, en razón de ventas se ve mermado por el nivel de ingresos propios de la actividad.

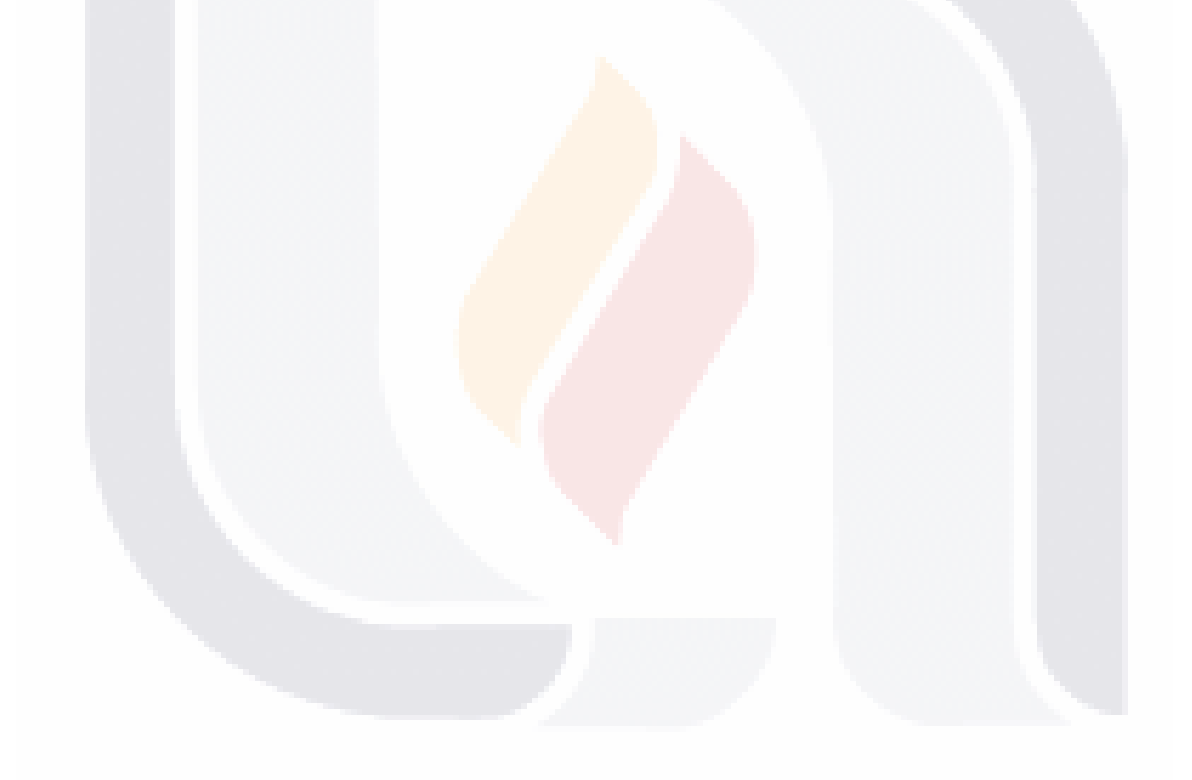

### **Razones de Endeudamiento**

#### **Razón de Deuda a Activo**

Mide el grado en el que los fondos prestados se han usado para financiar los activos de la empresa, es decir refleja el grado de endeudamiento de la organización.

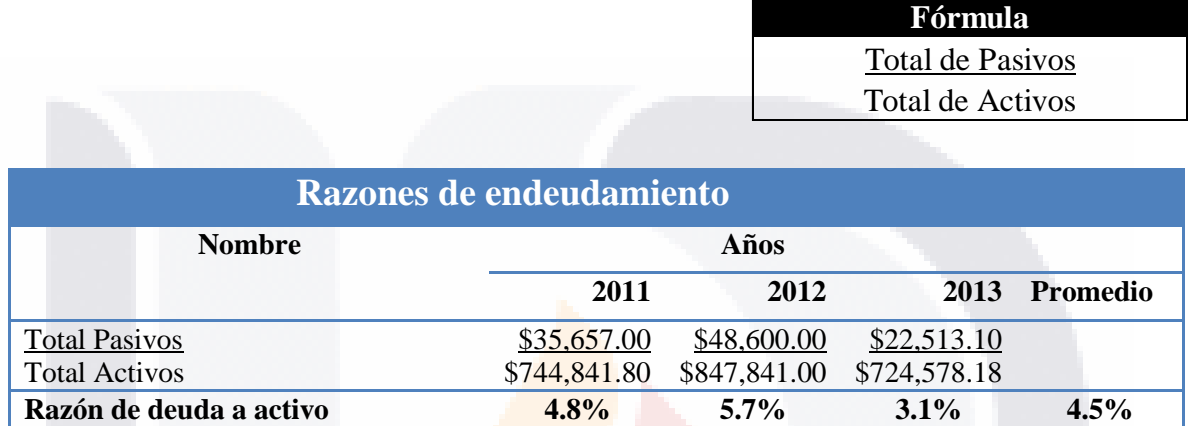

Tabla 34 Razón de deuda de activo. Elaboración propia con información de la empresa

La empresa en promedio se está financiando en un 4.5% los activos con los pasivos, lo cual es poco significativo pues no refleja un grado alto de apalancamiento.

#### **Razón de Deuda a Capital**

IS.

Mide los fondos proporcionados por los acreedores con relación a los fondos aportados por los propietarios.

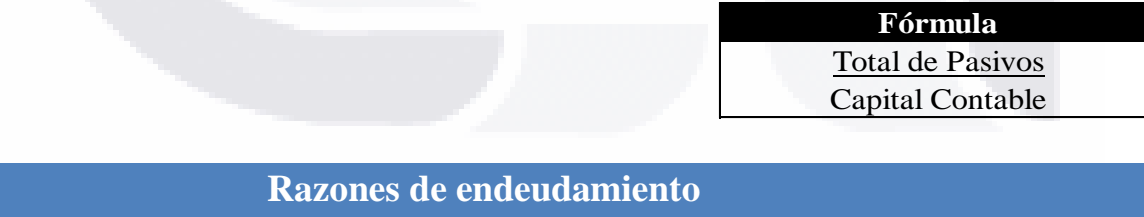

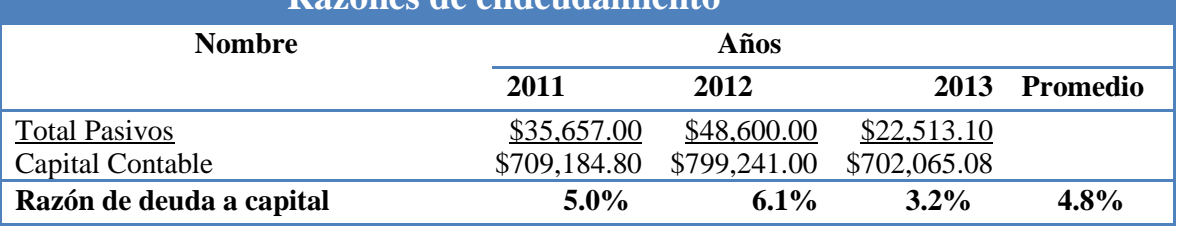

Tabla 35 Calculo de razón de deuda a capital. Elaboración propia con información de la empresa

- TESIS TESIS TESI

- TE

S

El promedio de los fondos aportados por los acreedores de la empresa en relación con los fondos aportados por los socios es de 4.77%, y en ningún año, las unidades monetarias aportadas por los acreedores han sido significativas por lo que el apalancamiento es poco significativo.

#### **Relación deuda Largo Plazo y Estructura del Capital**

Mide el componente a largo plazo de la estructura de capital.

**Fórmula** Deuda a Largo Plazo Capital Contable

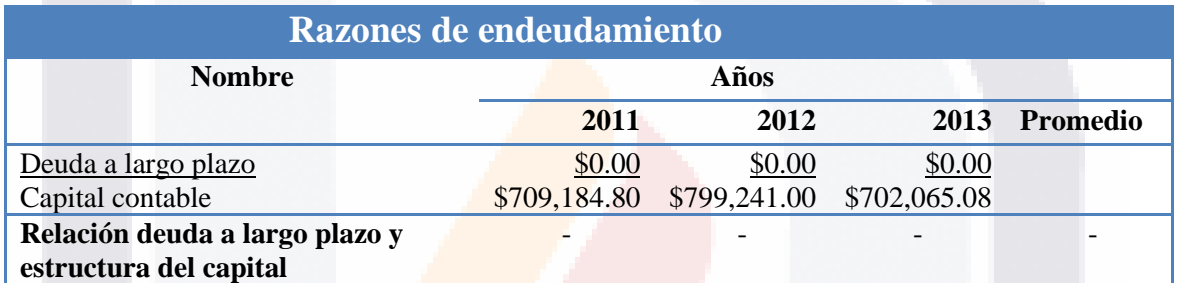

Tabla 36 Calculo de relación deuda a largo plazo y estructura de capital. Elaboración propia con información de la empresa

La empresa no cuenta con pasivos a largo plazo

#### **Índice de Cobertura de Intereses**

S

Indica la capacidad de la empresa para cubrir sus costos de intereses anuales.

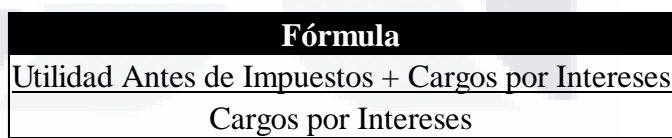

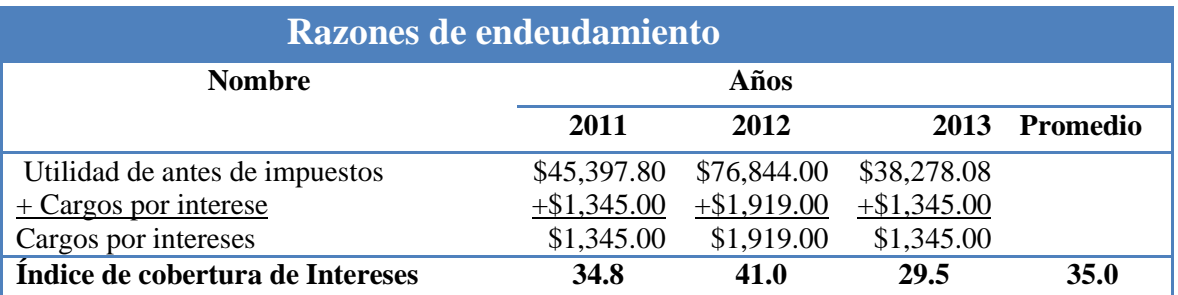

- TESIS TESIS TESIS

## TESIS TESIS TESIS T

Tabla 37 Cálculo del índice de cobertura de intereses y estructura de capital. Elaboración propia con información de la empresa

Los gastos financieros en promedio se cubren 35 veces con las utilidades antes de impuesto del promedio del ejercicio, se refleja un muy poco apalancamiento, pues aunque se han pagado gastos financieros, son bajos en cuanto a las operaciones de la empresa.

#### **Relación de Pasivos Circulantes a Capital**

Mide la porción del financiamiento a corto plazo en comparación con la proporcionada por los propietarios

> **Fórmula** Pasivos Circulantes Capital Contable

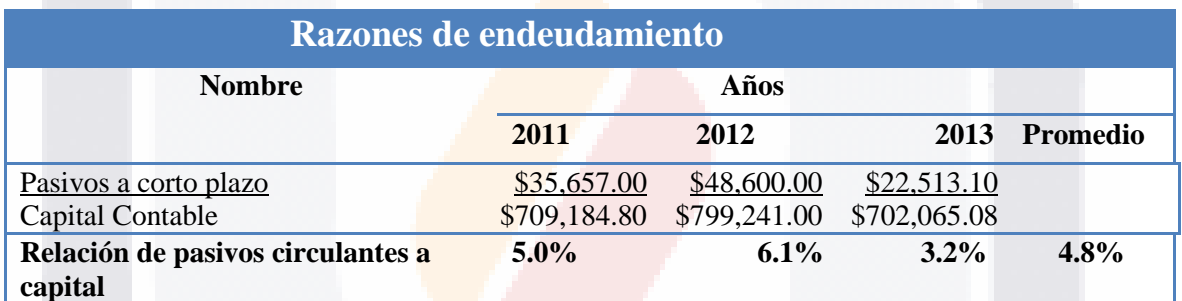

Tabla 38 Calculo de relación de pasivos circulantes a capital. Elaboración propia con información de la empresa

Con lo que respecta del financiamiento a corto plazo en relación del capital aportado por los socios se observa que es en promedio del 4.8% lo que indica es menor que por cada peso aportado por los socios los acreedores aportan menos de 1 centavo, por lo que el nivel de riesgo es menor.

**TESIS TESIS TESIS** 

SI IS.

### **Razones de Rendimiento**

#### **Margen de Utilidad Bruta**

Indica el margen total disponible para cubrir otros gastos más allá del costo de los bienes vendidos y rendir todavía una utilidad.

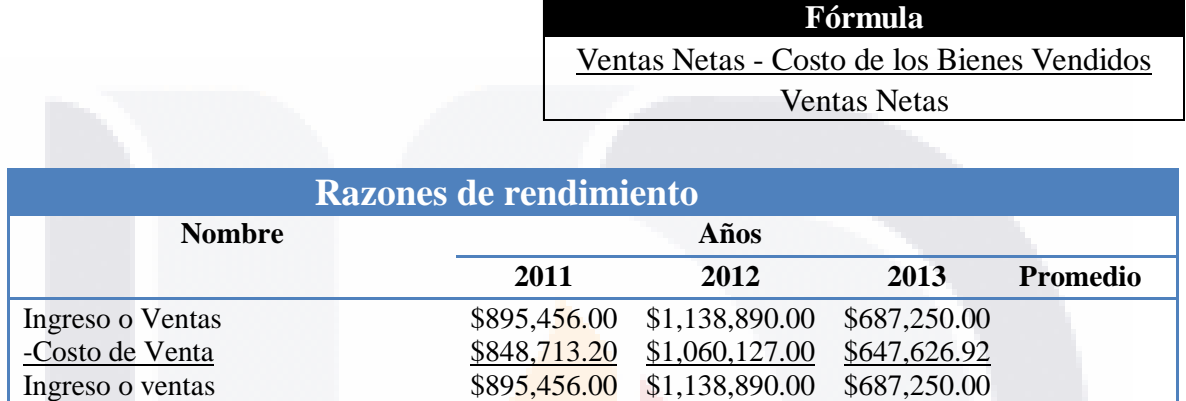

Tabla 39 Calculo del margen de utilidad bruta. Elaboración propia con información de la empresa.

**Margen de Utilidad Bruta 5.2% 6.9% 5.8% 6.0%**

La empresa cuenta en promedio con 6% de margen para poder cubrir gastos diferentes a los costos de operación de la compañía, esto gastos pueden ser los impuestos, gastos de financieros.

#### **Utilidad de Operación**

TS

Muestra cuánta utilidad antes de impuestos se genera por cada peso de ventas.

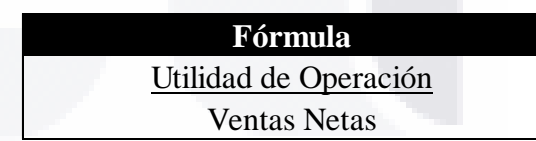

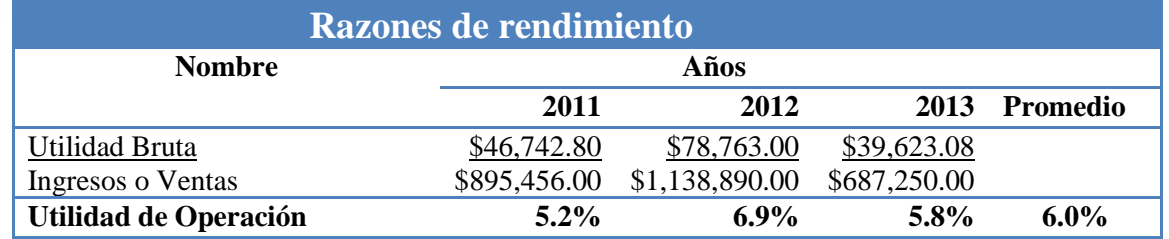

Tabla 40 Calculo de utilidad de operaciones. Elaboración propia con información de la empresa

TESIS TESIS TESI

- TE

S

La utilidad de operación que se generó por cada peso de ventas fue de 6% o por cada peso .06 centavos fueron utilidad de operación.

#### **Margen de Utilidad Neta**

Muestra cuánta utilidad después de impuestos se genera por cada peso de ventas.

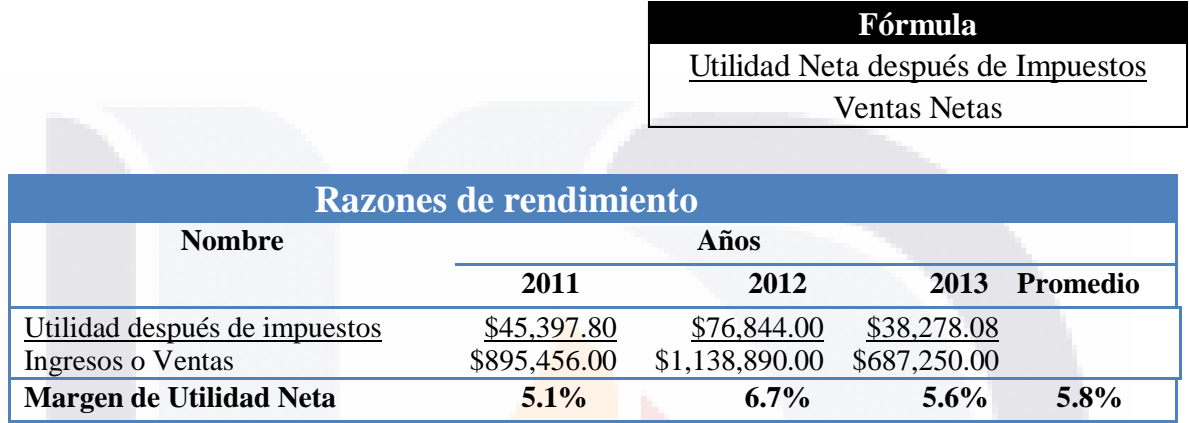

Tabla 41 Calculo del margen de utilidad neta. Elaboración propia con información de la empresa.

Se observa una proporción respecto del indicador anterior de solo un 0.02% pues solo se descontó el pago de gastos financieros marcados en los estados de resultados, con respecto de las obligaciones fiscales no se reflejan en tales estados proporcionados por la compañía.

#### **Rendimiento sobre la Inversión (ROI)**

Mide la tasa de rendimiento sobre el total de activos utilizados en la empresa; una medida de la eficiencia de la administración que muestra el rendimiento sobre todos los activos que están bajo su control, sin que importe la fuente de financiamiento.

TESIS TESIS TESIS TESIS TE

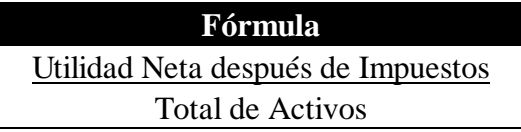

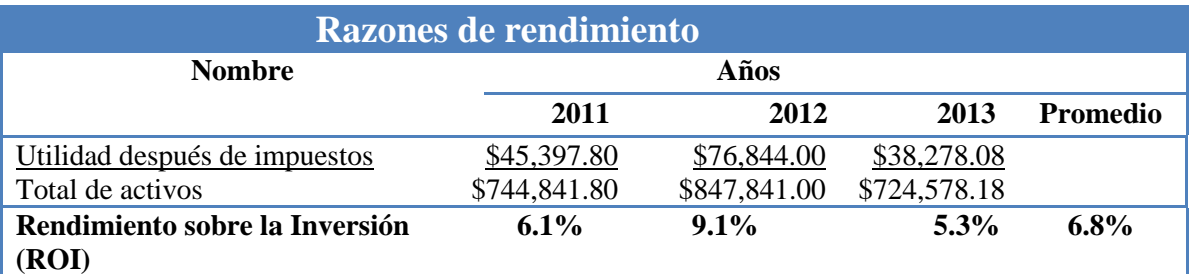

Tabla 42 Calculo del rendimiento sobre la inversión (ROI). Elaboración propia con información de la empresa

Con un promedio de rentabilidad sobre el total de activos que utiliza la empresa de 6.8%, pero se nota un incremento en 2012 al 9.1% pues fue un año con mayor activos circulantes y mayor utilidad neta de los tres.

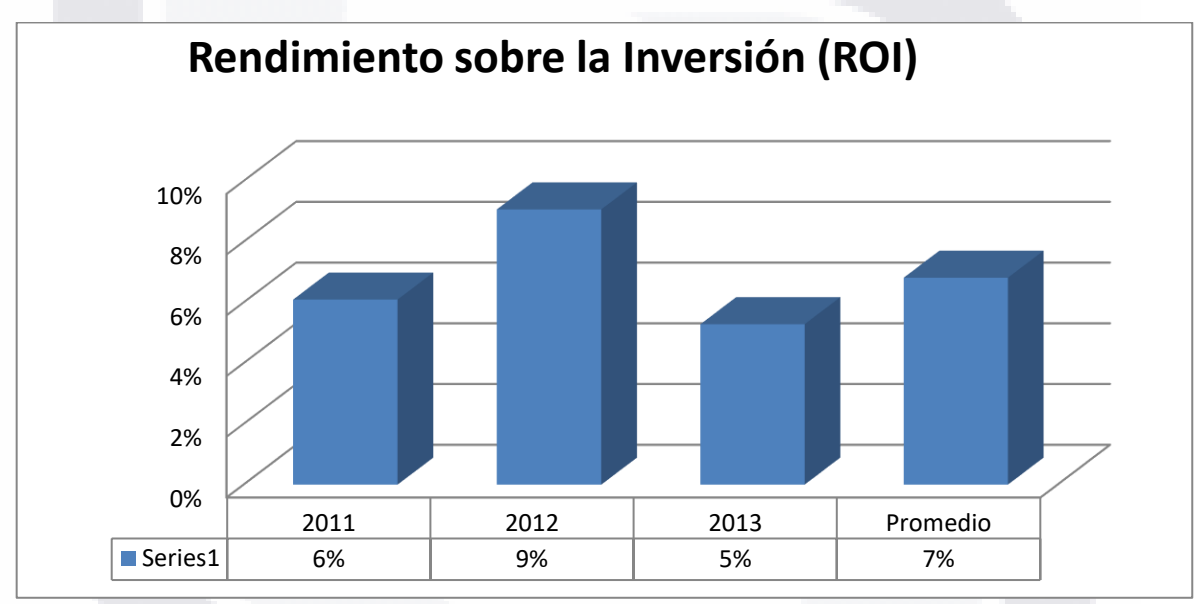

Ilustración 11**,** Rendimiento sobre la Inversión (ROI) 2013, Fuente: Elaboración propia con información de la empresa

En la gráfica superior se ven el comportamiento de los años de estudio de la empresa y el promedio de los tres años.

#### **Rendimiento sobre el Capital (ROE)**

10 3

Mide la tasa de rendimiento sobre el valor en libros de la inversión total de los accionistas en la empresa.

SIS TRSIS TESIS TRSIS TE

#### **Fórmula**

Utilidad Neta después de impuestos

Capital Contable

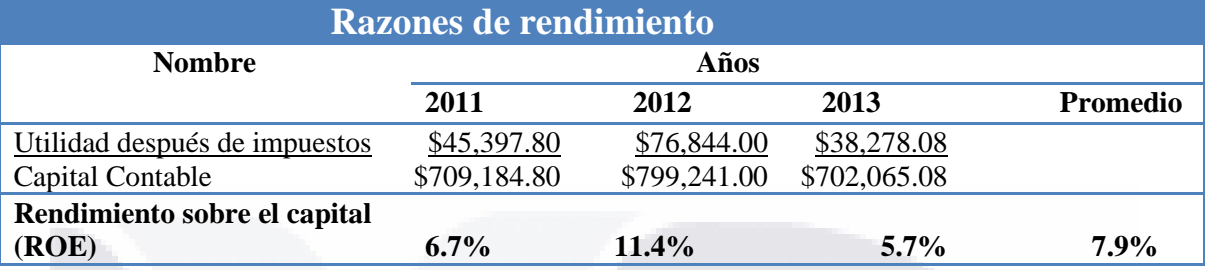

Tabla 43 Calculo del rendimiento sobre el capital (ROe). Elaboración propia con información de la empresa

En promedio los accionistas están generando el 7.9% sobre el valor en libros de la compañía, este es un buen indicador, y en 2012 se incrementó a un 11.4% de 6.7% del año anterior, en el año 2013 se tiene un 5.7% de rentabilidad, lo que es mayor a la inversión de cetes de ese año que fue 3.98% a 364 días

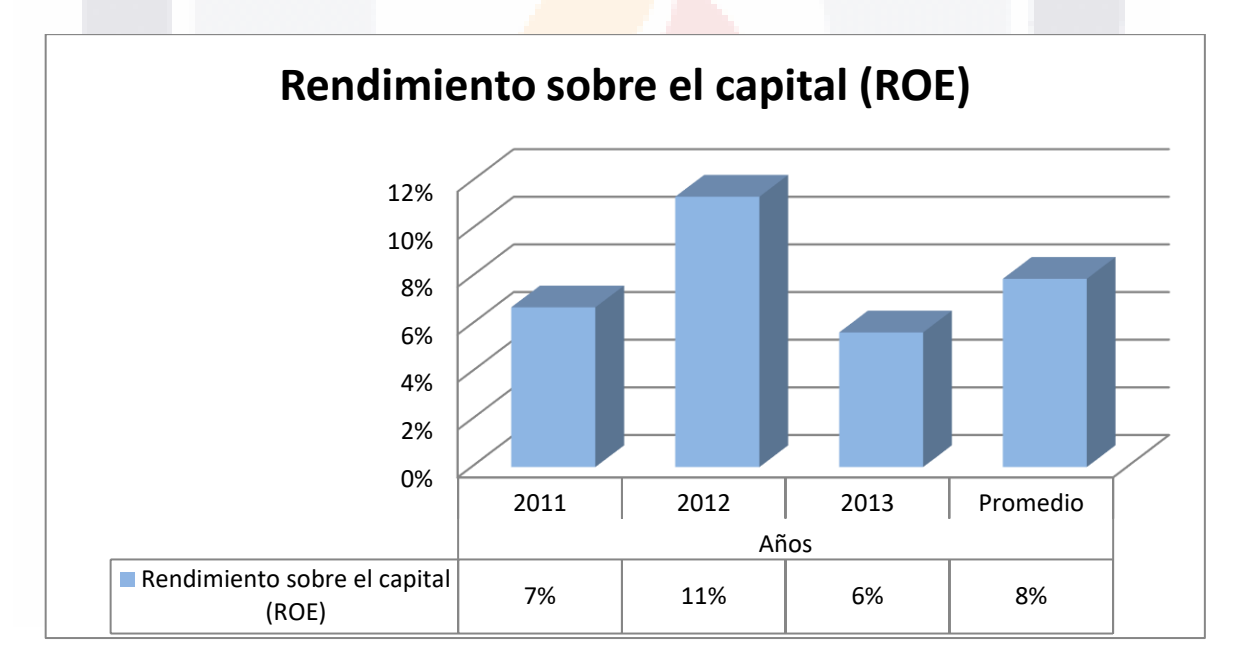

Ilustración 12, Rendimiento sobre la capital (ROE) 2013, Fuente: Elaboración propia con información de la empresa

En la gráfica superior se ven el comportamiento de los años de estudio de la empresa y el promedio de los tres años, del rendimiento sobre capital**.**

– TESIS TESIS TESIS TE

TEX

IS

### **Ciclo Financiero**

TESIS

El ciclo financiero de una empresa es el paso de tiempo entre compra, producción, venta y recuperación. Para la empresa analizada, se considera compra, venta y recuperación dada su actividad de comercialización, no de transformación de materias primas en productos terminados.

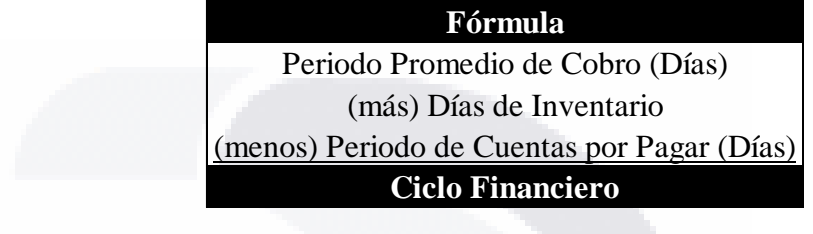

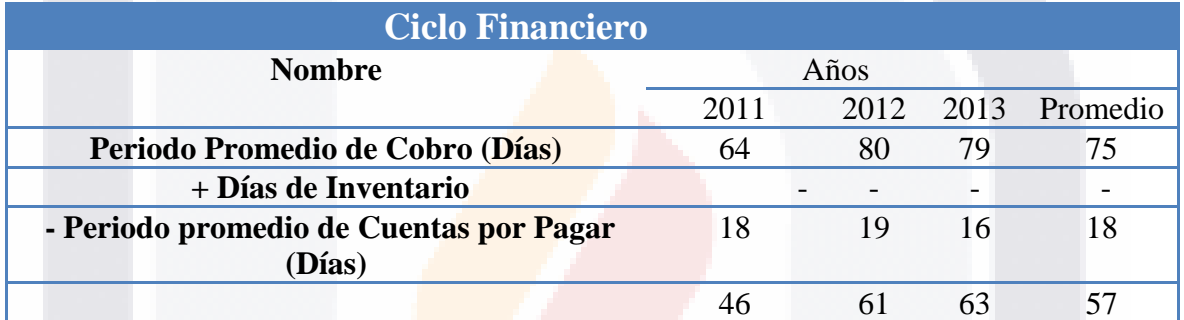

Tabla 44. Ciclo Financiero .Fuente elaboración propia con información de la compañía

La compañía está tardando en promedio 57dias en recuperar el dinero cobrado a los clientes y volver al círculo de compra de materiales para la siguiente obra, en 2012 y 2012 tardo dos meses en recuperar el dinero desde que se generó el contrato con los proveedores hasta que se recuperó por parte de los clientes, se refleja con la tabla de rotación del ciclo financiero con un promedio de 6 veces al año.

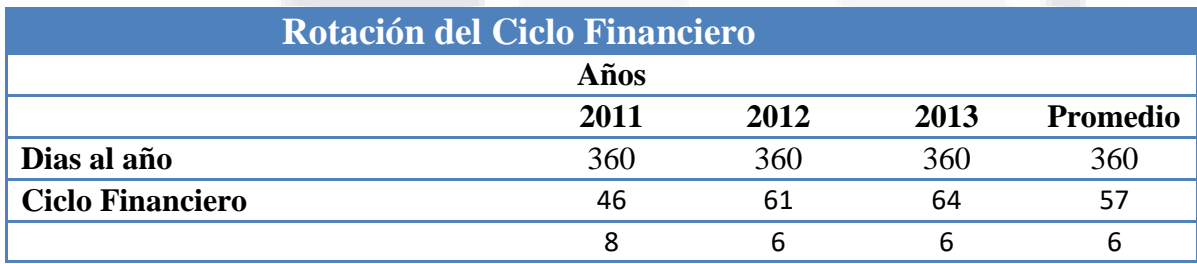

Tabla 45. Rotación de ciclo financiero .Fuente elaboración propia con información de la compañía

TESIS TESIS TESIS

- 113

### **Punto de Equilibrio**

S

El punto de equilibrio es el nivel de ventas en unidades físicas o monetarias donde la compañía no tiene ni perdidas, ni utilidades, es decir donde se tiene equilibrio

La fórmula que se utilizara para el cálculo del punto de equilibrio de la empresa es la siguiente:

Punto de Equilibrio = Costos Fijos / (1-(Costos Variables / Ventas Totales)

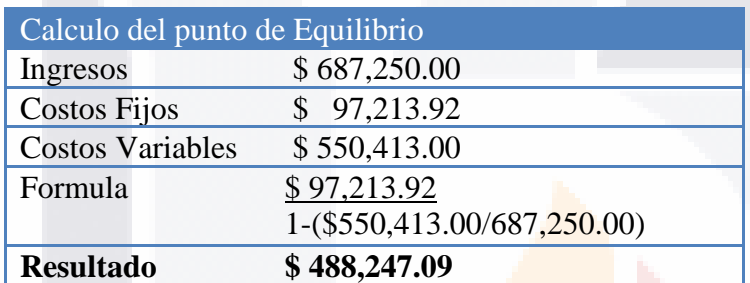

Tabla 46. Cifras 2013 para el cálculo del punto de equilibrio. .Fuente elaboración propia con información de la compañía

Si utilizamos un ingreso hipotético de \$ 0.00 a \$1, 040,000.00 e incrementando en \$ 80,000.00 podemos obtener una grafica del punto de equilibrio 2013 y como se comportaría con un costo variable del 80.09% del ingreso total

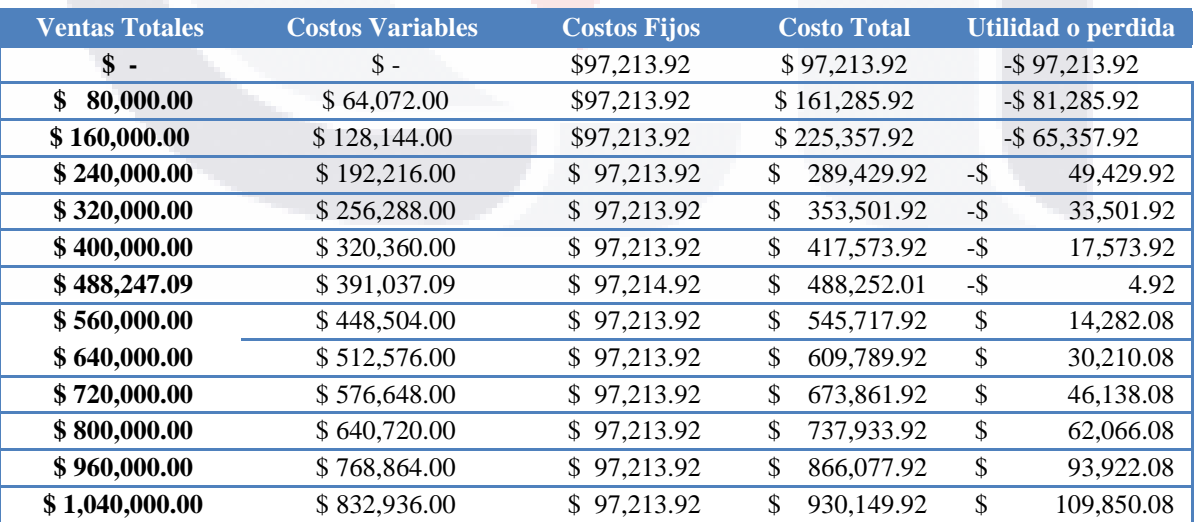

Tabla 47 Calculo para Grafica de punto de Equilibrio, Fuente Elaboración propia con datos de la empresa

– TESIS TESIS TESI

S

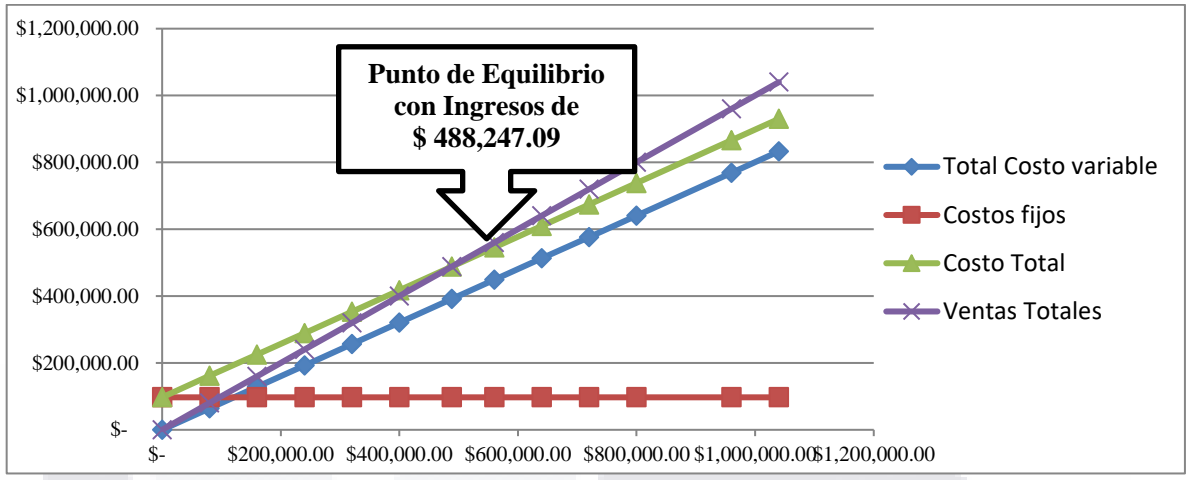

Ilustración 13 Grafica del punt de equilibrio año 2013. Fuente elaboración propia con oinformación de la compañía**.**

Después del cálculo con la formula anteriormente mencionada y con las cifras del año 2013 el punto de equilibrio expresado en forma monetaria de \$ 488,247.09 pesos.

Esto significa que durante el año 2013 se tenían que tener ingresos mayores al punto de equilibrio para tener utilidades y estos ingresos fueron de \$687,250.00 lo cual rebaso en un 40.75% el punto de equilibrio, sin embargo no representa el mismo porcentaje de utilidad, pues de utilidad en el año 2013 se tiene \$38,278.00 que representa solo el 5.57% del total de los ingresos.

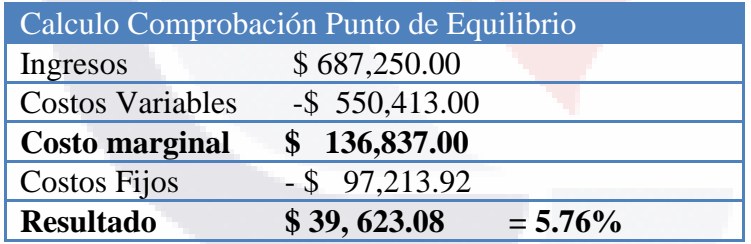

Tabla 48 Calculo de utilidad coimprobación del punto de de quilibrio. Fuente elaboración propia con información de la empresa

IS TESIS TESIS TESIS TE

### TESIS TESIS TESIS TESI 818

### **Tabla de Fortalezas y Debilidades**

El conocer a la empresa significa disminuir el riesgo al momento de tomar decisiones pero no lo elimina, pues siempre existirán estos

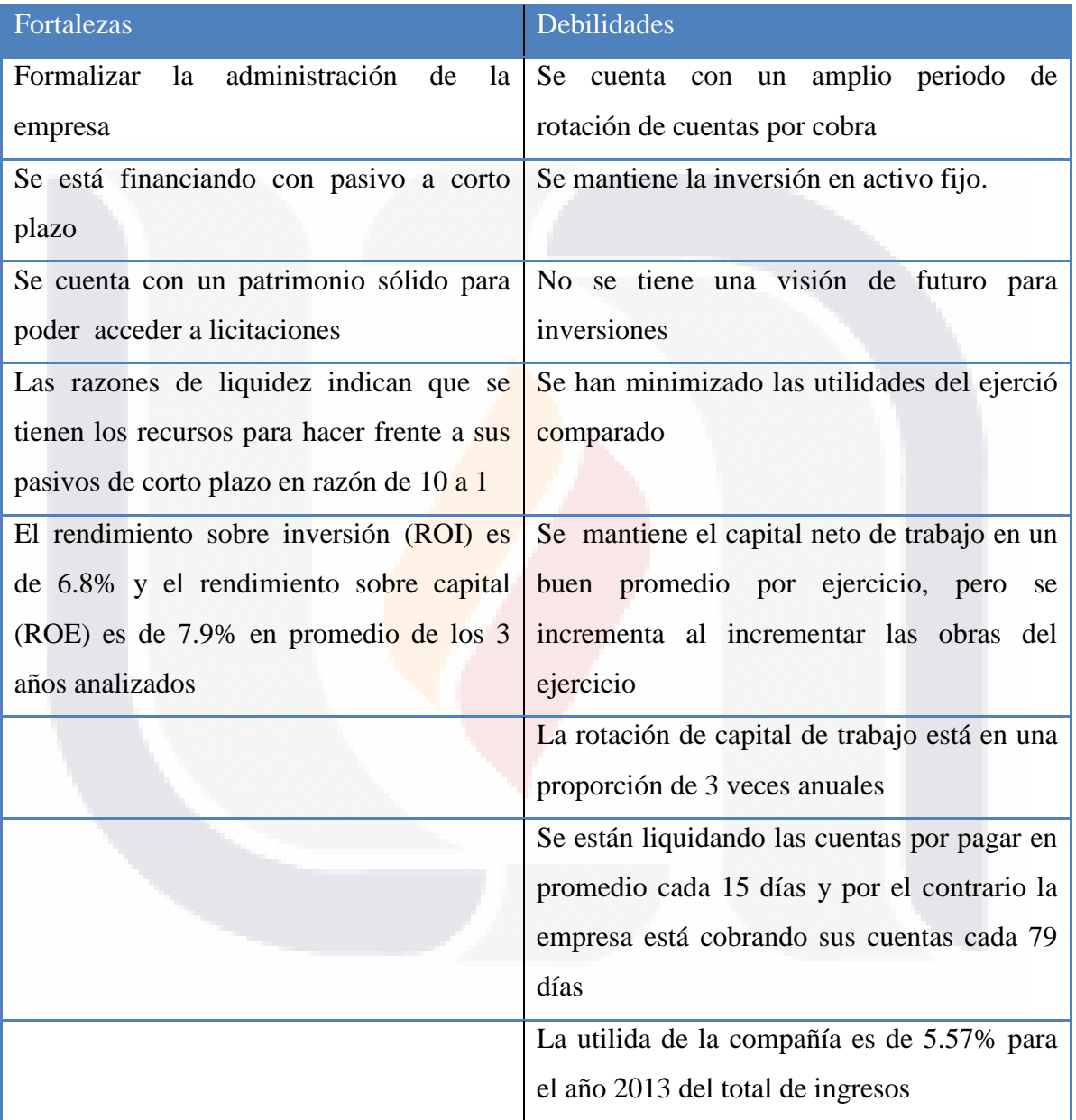

Tabla 49. Tabla de fortalezas y debilidades financieras .Fuente elaboración propia con información de la compañía

SIS TESIS TESIS TESIS TE

TE

#### **Conclusiones**

El presente caso práctico se revela como un reto tanto para el autor del mismo como para los socios de la empresa, el objetivo del caso fue Analizar y diagnosticar el área financiera de la empresa para optimizar su rentabilidad, y como el titulo indica tomar las decisiones para incrementar su rentabilidad , el reto surge cuando la información no fluye como debería y es un riesgo que esta información entre los socios no sea comprendida o minimizada, los estados financieros en la empresa son vistos solo como herramienta fiscal que por cierto son calculados en un despacho externo contratado para tal efecto, o como una hoja más en los requisitos de una licitación.

El despacho cuenta con una fortaleza técnica de conocimientos de obras muy sólida y con relaciones con clientes también muy fuertes, y eso es una ventaja competitiva, pues como se mencionó se encuentra establecida en una región con gran competencia y están haciendo obras en estados cercanos de la región y pronto empezaran a construir en estados más retirados de Aguascalientes, es por ende que el conocimiento de la información financiera se presenta como una fortaleza, la cual se debe convertir a partir de una debilidad que actualmente se refleja por no tenerla a la mano.

Otra de las debilidades que se deben de convertir en fortalezas es el interés de algunos socios en comprender la información de este documento pues se están interesando en la empresa con una visón de negocios más amplia y no solo en la técnica o en la consecución de clientes que es muy importante ciertamente pero no constituye el total de la sociedad.

Se cuenta con una gran oportunidad que la empresa puede aprovechar al acercarse a la cámara de la industria de la construcción y al colegio de arquitectos de los cuales no son miembros y estas instituciones pueden hacer llegar licitaciones que son concursadas solamente para los socios.

Cuando se propuso el trabajo a la socios dieron su aprobación pues como se tiene la creencia generalizada cuando de que al hablar de finanzas se cree que es maximizar las

TESIS TESIS TESIS TESIS TE

ganancias para los socios y cuando se hablas de rentabilidad se desconoce el termino, ahora bien con los trabajos previos dentro de la compañía se conoce que la planeación de las fianzas se hacen con respecto de la o las obras que se tienen o se esperan ganar en licitaciones o contratos privados, en el sector de la construcción y de la arquitectura el presupuesto se hace en base a la obra que está por venir, no se tiene stock de inventarios ni de materias primas pues se presupuesta en base a los requerimientos técnicos, y toda obra es diferente una con otra, lo cual también puede ser una debilidad financiera pues por ejemplo el acero tiene un mercado global que fija el precio y este pega directamente en las finanzas de la empresa, y como este ejemplo muchas materias primas.

Pero no solo eso con el desarrollo del trabajo practico se llega a la conclusión que en cuestión de compras se está comprando caro, quiere decir con esto que no existe tampoco una toma decisión correcta con el mejor proveedor, sino ya con los requerimientos de obra se compra en donde esté más cerca o el primer proveedor que se contactó, las cotizaciones de material no se están haciendo de manera sistematizada, pues no hay alguien dentro de la empresa que las haga.

Los activos se tienen en buen nivel y se tiene la maquinaria y equipo que hasta el momento ha sido adquirido para las obras requeridas, pero con respecto de los porcientos integrales del balance general 2013 se tiene una gran cantidad de dinero en clientes, que no se están convirtiendo en dinero rápidamente.

Lo que está haciendo fuerte a la compañía es su nivel de capital que es del 97% de la composición total de pasivo más capital, que es tomado en cuenta durante las licitaciones públicas, para tener una mayor certeza de que se puede hacer frente a la obra licitada.

Por otro lado pero siguiendo el análisis del estado de resultados los gastos de venta y los gastos de administración representan un 94.24% de los ingresos totales, lo cual reafirma el párrafo anterior donde se menciona que es muy grande el gasto en materias primas, una toma de decisión para mejorar la rentabilidad es cotizar con al menos tres proveedores para minimizar los gastos de ventas.

- 1088 1088 10888 10

TESIS

Con respecto de los ratios o razones financieras que se analizaron las de liquidez muestran, para el año 2013 se tiene que por cada \$ 1.00 de obligaciones se garantiza con \$ 10.18 pesos, de acuerdo al giro de la compañía que devenga nomina cada semana puede ser útil mantener un nivel alto de liquidez pero también se puede tener exceso de liquidez que podría ser aprovechado en alguna inversión, esto de acuerdo a las necesidades de la empresa.

Ahora bien con respecto de las inversiones, que podrían ser caso de análisis financiero, pero que dentro de este caso práctico no se utilizaron tienden a razón de que los socios no saben en qué invertirían en caso de tener en puerta un crédito, los mismos socios quieren acceder a u crédito, pero no sabe dónde invertirlos o para que usarlo, si para compra de activos fijos o capital de trabajo, etc.

y después de mencionar el capital de trabajo es bueno que los socios conozcan que es y para que nos sirve y en 2013 fue de \$206,660.00, pero como se puede observar se incrementó el capital de trabajo en 2012, lo que concluye que el capital de trabajo necesario es respecto de la o las obras que se tengan durante el ejercicio, por ello y para una mejor toma de decisión de los socios deben conocer de cuanto es su capital de trabajo promedio y conocer con qué frecuencia se utilizó en el año.

De las razones más significativas que se observaron durante el trabajo y que pueden ayudar a mejorar la rentabilidad de la empresa son los periodos de cuentas por cobra y el periodo de cuentas por pagar las primeras que nos indican el tiempo en días que la empresa se tarda en cobrar a sus clientes y que en promedio son 75 días, una toma de decisión para los socios es implementar políticas de cobro para recuperar ese dinero que se le debe a la empresa, los días de promedio de cuentas por pagar en promedio fue de 18 lo que no refleja un desbalance dentro de la compañía pues mientras se cobra cada dos meses y medio, se paga a los proveedores cada tres semanas en promedio, para mejorar estos índices y que a su vez se mejore la rentabilidad de la compañía es negociar con los proveedores, para obtener crédito con ellos que en ocasiones es sin costo.

IUSSIS TUSSIS TIESIS TUSSIS TUS

Con respecto de las razones de deuda no se reflejan como altamente representativas pues la empresa no se ha acercado al crédito a largo plazo, y como se menciona anteriormente tienen los socios la intención pero no sabe el ¿para qué?, pues durante los tres años de análisis no se usó crédito a largo plazo.

Con respecto de la rentabilidad de los accionistas están generando el 7.9% sobre el valor en libros de la compañía, este es un buen indicador, y en 2012 se incrementó a un 11.4% de 6.7% del año anterior, en el año 2013 se tiene un 5.7% de rentabilidad, lo que es mayor a la inversión de cetes de ese año que fue 3.98% a 364 días, la empresa está siendo rentable, por ello es que se tiene que tener con esta información y los resultados analizados una mejor toma de decisiones, se tiene un diagnóstico y una problemática que fue el análisis financiero se estableció como meta mejorar la rentabilidad y se están brindado recomendaciones, pero lo mejor es que los socios ya no serán ajenos al área financiera de la empresa.

Con respecto de las conclusiones personales del trabajo practico, se está cumpliendo con el objetivo de la Maestría en Administración área terminal de finanzas, pues se está poniendo en práctica los conocimientos adquiridos a una empresa y con esto también se cumplen los objetivos del Consejo Nacional de Ciencia y Tecnología, de aplicar esos conocimientos a las empresas y no quedarse con el conocimiento sino compartirlo y hacerlo crecer.

- TESIS TESIS TESIS TE

TESIS

#### **Glosario**

TESIS

**Administración:** El proceso diseñado para lograr los objetivos de una organización a través del uso de sus recursos eficiente y eficazmente en un medio ambiente cambiante; en pocas palabras, es un proceso de trabajar con gente, para alcanzar las metas organizacionales. El proceso administrativo se compone de planeación, organización, dirección y control

**Administración financiera:** Administración eficiente de los asuntos financieros de todo tipo de empresas, desempeñando tareas financieras como planeación, extensión de crédito a los clientes, evaluación de gastos propuestos y la consecución de dinero para financiar las operaciones de la empresa.

**Análisis de los estados financieros:** Aplicación de instrumentos y técnicas analíticas a los estados financieros y a la información financiera para derivar de éstos medidas y relaciones significativas y útiles para la toma de decisiones.

**Análisis marginal:** Principio de que se deben tomar decisiones y realizar acciones financieras sólo cuando los beneficios agregados excedan los costos agregados

**Analista financiero:** Aquel que prepara planes y presupuestos financieros de la empresa, realiza pronósticos financieros, comparaciones financieras y trabaja estrechamente con el área de la contabilidad.

**Análisis vertical:** Aquel que se aplica para analizar un estado financiero a fecha fija correspondiente a un período determinado.

**Apalancamiento:** el uso de los costos fijos en un intento por incrementar (o apalancar) la rentabilidad.

**Apalancamiento financiero:** Herramienta, técnica o habilidad del administrador, gerente o comité de gerentes, para utilizar los Costos por Intereses Financieros, para maximizar Utilidades Netas por efecto de los cambios en las Utilidades de Operación de una empresa.

TESIS TESIS TESIS

**Balance general:** Estado financiero que muestra la situación económica y capacidad de pago de una empresa a una fecha fija, pasada, presente o futura.

**Ciclo financiero:** Comprende la adquisición de materias primas, el pago a proveedores, la transformación de materias primas en productos terminados, la realización de su venta, la documentación en el caso de una nueva cuenta por cobrar y la obtención de efectivo para reiniciar el ciclo nuevamente. Es decir, es el lapso que tarda en realizar su operación normal: compra, producción, venta y recuperación

**Estados financieros:** Aquellos documentos que proporcionan un resumen financiero de los resultados de las operaciones de la empresa durante un período determinado.

**Estado de resultados:** Conocido también como el estado de pérdidas o ganancias, es un documento financiero que analiza la utilidad o pérdida neta de un ejercicio o periodo determinado, pasado presente o futuro.

**Finanzas:** Arte y la ciencia de administrar el dinero.

**Interpretación de estados financieros:** Apreciación relativa de conceptos y cifras del contenido de los estados financieros, basados en el análisis y la comparación.

**Método de Porcientos Integrales:** Consiste en dar un valor del 100% al total del activo, o al pasivo y el capital, respectivamente, y obtener el porcentaje correspondiente a cada partida que integra el balance general. En el estado de resultados, dicho valor se otorga al total de ventas netas, y se procede de igual forma con las cuentas que lo integran.

**Procedimiento de razones estándar:** Consiste en determinar las diferentes relaciones de dependencia que existen al comparar geométricamente el promedio de las cifras de dos o más conceptos que integran el contenido de los estados financieros.

**Procedimiento de razones simples:** Procedimiento que consiste en determinar las diferentes relaciones de dependencia que existen al comparar geométricamente las cifras de dos o más conceptos que integran el contenido de los estados financieros de una empresa determinada.

TESIS TESIS TESIS TESIS TE

**Punto de Equilibrio:** establece el nivel de ventas en las que la empresa no perderá dinero y a partir del cual generará utilidades

**Razón:** la relación de magnitud que existe entre dos cifras que se comparan entre sí.

**Razón financiera:** es el resultado de relacionar dos cantidades financieras provenientes de los estados financieros básicos.

**Razones de Actividad:** Son aquellas que miden la eficiencia de las Cuentas por Cobrar y por Pagar, la eficiencia del consumo de materiales de producción, ventas, activos, etc.

**Razones de Endeudamiento:** Son aquellas que miden la porción de Activos Financieros por deuda de terceros, miden asimismo la habilidad para cubrir intereses de deuda y compromisos inmediatos, etc.

Razones de Liquidez: Son aquellas que estudian la capacidad de pago en efectivo o dinero de una empresa, etc.

Razones de Rendimiento: Son aquellas que miden la utilidad, dividendos, réditos, etc. de una empresa

TESIS TESIS TESIS TESIS TE

### **Bibliografía**

Banco de México, Tasa CETES 2011-2013, http://www.banxico.org.mx/SieInternet/consultarDirectorioInternetAction.do?accion=cons ultarSeries, recuperado el viernes 26 de octubre

Benitez, M. (2008). Análisis Financiero para la toma de decisiones de la empresa estudiada. Aguascalientes: Tesis.

Cámara Mexicana de la Industria de la Construcción, CMIC. http://www.cmic.org/, recuperado viernes 26 de octubre

David, F. (2003). Conceptos de Administración Estratégica. México: Pearson Education.

Ferrel, O. C. (2003). Introducción a los Negocios en un mundo cambiante. México: McGrawHill.

Franklin Fincowsky, E. B. (2011). Toma de decisiones empresariales. Reseña de "Comportamiento organizacional, enfoque para América Latina" de Franklin, Enrique Benjamín y Krieger, Mario. *Contabilidad y Negocios,* 6(11) 113-120. Recuperado de http://www.redalyc.org/articulo.oa?id=281622820010

García Mendoza, A. (1998). Análisis e Interpretación de la Información Financiera Reexpresada. México: CECSA.

Gitman, L. (2003). Principios de Administración Financiera. México: Pearson.

González Acolt, Roberto; Díaz Flores, Manuel; Leal Medina, Felipe de Jesús Salvador. (2010). Identificación de sectores estratégicos en la economía de Aguascalientes. *Investigación y Ciencia,* Mayo-Agosto, 40-47.

González Serna, J. (2009). Manual de Fórmulas Financieras.. México: Alfaomega.

TESIS TESIS TESIS TESIS

Ibarra Patiño, M (2012), Análisis Financiero De Una Pequeña Empresa Comercializadora De Productos Agropecuarios, Aguascalientes, Tesis

INEGI. (s.f.). Mapa Unidades de Negocio. Recuperado el 15 de marzo de 2014, de INEGI: http://www.inegi.org.mx/est/contenidos/espanol/proyectos/censos/ce2009/mapaPC\_UT.asp , Recuperado el 15 de marzo de 2014

Instituto Pyme. (s.f.). Recuperado el 15 de marzo de 2014, de Instituto Pyme: http://www.institutopyme.org

Observatorio Pyme. (s.f.). Recuperado el 15 de marzo de 2014, de Observatorio Pyme.

Ortega Castro, A. (2002). Introducción a las Finanzas. México: MCGrawHill.

Pérez Méndez, B (2014), Herramienta financiera de sustentabilidad para una empresa constructora. Aguascalientes.

Perdomo Moreno, A. (2005). Análisis e Interpretación de los Estados Financieros. México: Thompson.

Perdomo Moreno, A. (2009). Toma de decisiones financieras Resolución de casos. México: Thompson.

Romo Murillo, D (2005), Inversiones extranjeras, derramas tecnológicas y desarrollo industrial en México. Ciudad de México: CIDE, FCE.

Sabino, C (1991) Diccionario de Economía y Finanzas. Caracas Panapo

Secretaría de Economía. (s.f.). México Emprende. Fondo Pyme. Recuperado el 16 de marzo de 2014, de Fondo Pyme: http://www.fondopyme.gob.mx/index\_b.asp

Secretaría de Economía. (s.f.). México Emprende. Productos y Servicios. Recuperado el 16 de marzo de 2014, de Secretaría de Economía: http://www.economia.gob.mx/mexicoemprende/productos-servicios/financiamiento

Secretaría de Economía. (s.f.). Trabaja el Gobierno Federal en Construcción de una Base de Negocios Fuerte y Próspera para las Pymes. Recuperado el 30 de Noviembre de 2011, de Secretaría de Economía: http://www.economia.gob.mx/eventos-noticias/sala-deprensa/información-relevante/6984-boletin279

TESIS TESIS TESIS TESIS TE

Servicio de Administración Tributaria. (2011 de Febrero de 2011). Tablas y Tarifas para el Cálculo del ISR Declaración Anual. Recuperado el 5 de Mayo de 2012, de Servicios de Administración **Tributaria:** Tributaria: Tributaria: Tributaria: Tributaria: Tributaria: Tributaria: Tributaria: Tributaria: Tributaria: Tributaria: Tributaria: Tributaria: Tributaria: Tributaria: Tributaria: Tributaria: T

http://www.sat.gob.mx/sitio\_internet/asistencia\_contribuyente/información\_frecuente/isr\_a nual/39\_10893.html

Tamames, R. (1998). Curso rápido de Economía y Finanzas. España: Ediciones 2010.

Nacional Financiera (NAFINSA) http://www.nafin.com.mx/portalnf/content/productos-yservicios/programas-empresariales/clasificacion-pymes.html recuperado el viernes 26 de octubre

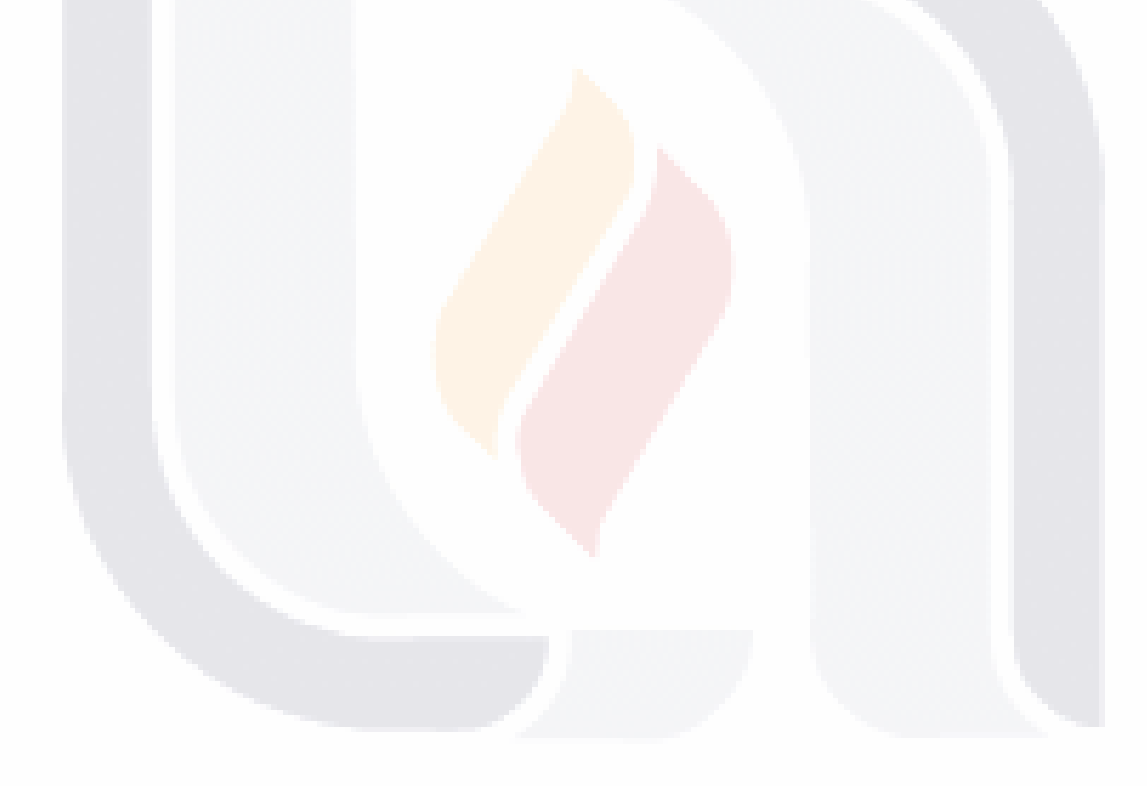

TESIS TESIS TESIS TESIS TES